## DUDLEY KNOX LIBRARY

NAVAL POSTGRADUATE SCHCOL MONTERLY, CALIFORNIA 93943-5002

.

.

## NAVAL POSTGRADUATE SCHOOL Monterey, California

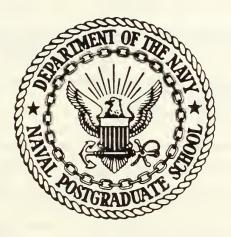

# THESIS

CART PROGRAM: THE IMPLEMENTATION OF THE CART PROGRAM AND ITS APPLICATION TO ESTIMATING ATTRITION RATES

by

Amin Elseramegy, Hamdy

December 1985

Thesis Advisor:

Robert R. Read

Approved for public release; distribution is unlimited

T224639

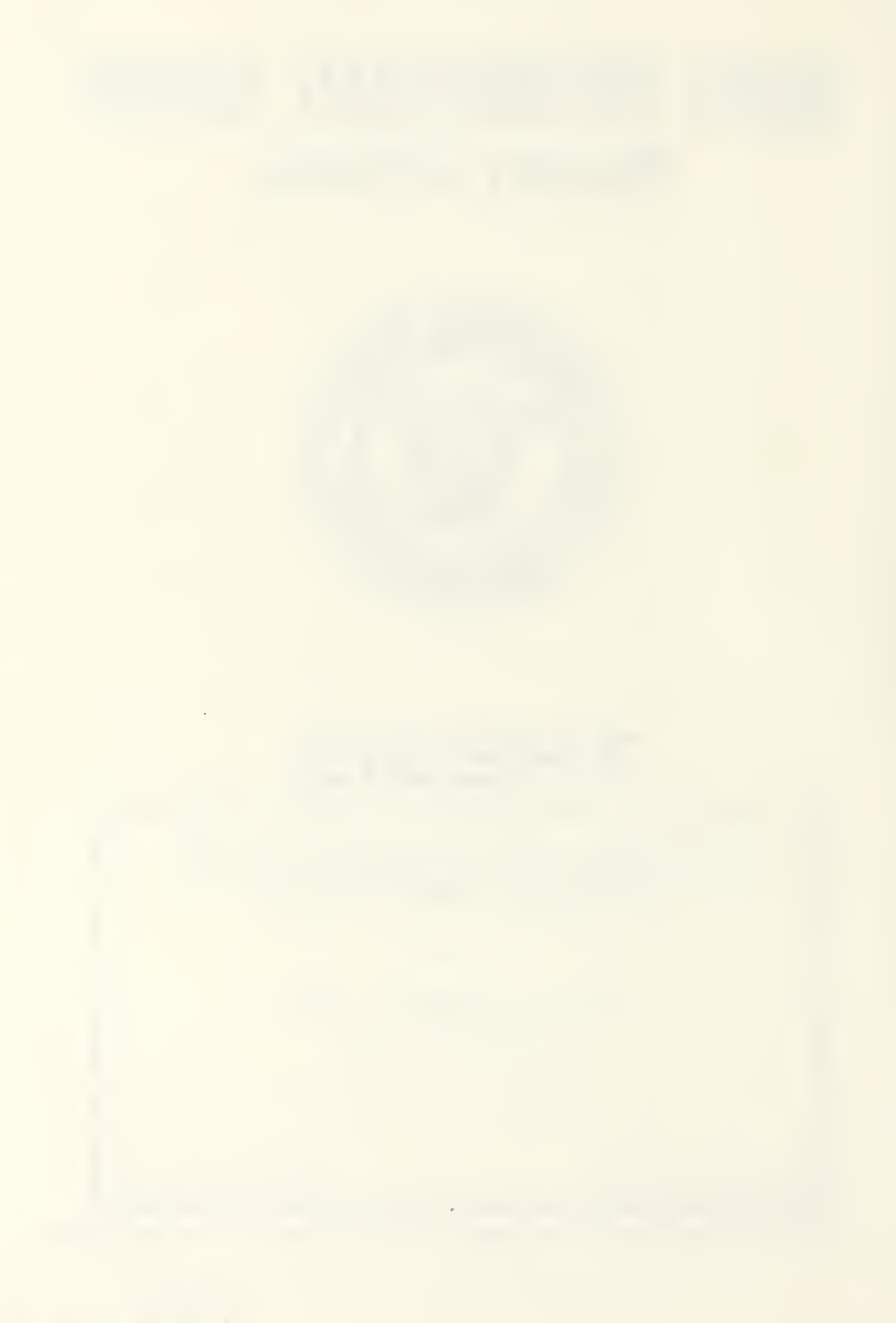

#### UNCLASSIFIED CURITY CLASSIFICATION OF THIS PAGE

| REPORT DOCUMENTATION PAGE                                                                                                    |                                            |                                                                        |                   |                  |                           |                           |
|----------------------------------------------------------------------------------------------------|--------------------------------------------|------------------------------------------------------------------------|-------------------|------------------|---------------------------|---------------------------|
| REPORT SECURITY CLASSIFICATION                                                                                                    | 16. RESTRICTIVE MARKINGS                   |                                                                        |                   |                  |                           |                           |
| SECURITY CLASSIFICATION AUTHORITY                                                                                                    |                                            | 3. DISTRIBUTION/AVAILABILITY OF REPORT<br>Approved for public release; |                   |                  |                           |                           |
| DECLASSIFICATION / DOWNGRADING SCHEDUL                                                                                                    |                                            | distribution is unlimited                                              |                   |                  |                           |                           |
| PERFORMING ORGANIZATION REPORT NUMBER(S)                                                                                                    |                                            | 5. MONITORING ORGANIZATION REPORT NUMBER(S)                            |                   |                  |                           |                           |
| NAME OF PERFORMING ORGANIZATION aval Postgraduate School                                                                                                    | 6b. OFFICE SYMBOL<br>(If applicable)<br>55 | 7a. NAME OF MONITORING ORGANIZATION<br>Naval Postgraduate School       |                   |                  |                           |                           |
| ADDRESS (City, State, and ZIP Code)                                                                                                    |                                            | 7b. ADDRESS (City                                                      | y, State, and ZIP | Code)            |                           |                           |
| onterey, California 9394                                                                                                    | Monterey, California 93943-5100            |                                                                        |                   |                  |                           |                           |
| NAME OF FUNDING/SPONSORING<br>ORGANIZATION                                                                                                    | 8b. OFFICE SYMBOL<br>(If applicable)       | 9. PROCUREMENT INSTRUMENT IDENTIFICATION NUMBER                        |                   |                  | MBER                      |                           |
| ADDRESS (City, State, and ZIP Code)                                                                                                    |                                            | 10. SOURCE OF FUNDING NUMBERS                                          |                   |                  |                           |                           |
|                                                                                                    |                                            | PROGRAM<br>ELEMENT NO.                                                 | PROJECT<br>NO     | TASK<br>NO       |                           | WORK UNIT<br>ACCESSION NO |
| TITLE (Include Security Classification)<br>ART PROGRAM: THE IMPLEMEN<br>O ESTIMATING ATTRITION RA                                                                                                    |                                            | E CART PRO                                                             | GRAM AND          | ITS              | APPLIC                    | ATION                     |
| PERSONAL AUTHOR(S)<br>min Elseramegy, Hamdy                                                                                                    |                                            |                                                                        |                   |                  |                           |                           |
| A TYPE OF REPORT 13b. TIME CON<br>aster's Thesis FROM                                                                                                    | 14. DATE OF REPOR                          | RT (Year, Month, I<br>ember                                            | Day)              | 15 PAGE (<br>174 | COUNT<br>4                |                           |
| SUPPLEMENTARY NOTATION                                                                                                    |                                            |                                                                        |                   |                  |                           |                           |
| COSATI CODES 18. SUBJECT TERMS (C                                                                                                    |                                            | Continue on reverse<br>Eication Re                                     | if necessary and  | l identi         | fy by bloc <mark>k</mark> | number)                   |
| FIELD GROUP SUB-GROUP                                                                                                    | Binary Tree                                |                                                                        | Resubstitution    |                  |                           |                           |
|                                                                                                    | Implementat:                               |                                                                        | tion              |                  |                           |                           |
| ABSTRACT (Continue on reverse if necessary and identify by block number)<br>The main purpose of this paper is the implementation of the<br>lassification and regression trees (CART) programs on the NPS Computer<br>ystem. An additional goal is the forecasting of officer attrition rates<br>f the U.S. Marine Corps. The use of this program requires a deep under-<br>tanding of the algorithmic structure of CART and the user must experiment |                                            |                                                                        |                   |                  |                           |                           |

tanding of the algorithmic structure of CART and the user must experiment ith it in order to develop a reasonable approach to the management of the omputer's memory. The complete set of commands required to run the cograms, and the complete results, are included.

| DISTRIBUTION / AVAILABILITY OF ABSTRACT          |                                                                                                    |  |  |
|--------------------------------------------------|----------------------------------------------------------------------------------------------------|--|--|
| NAME OF RESPONSIBLE INDIVIDUAL<br>Robert R. Read | 22b. TELEPHONE (Include Area Code)         22c. OFFICE SYMBOL           (408)         646-2382         55 Re |  |  |
| FORM 1473, 84 MAR 83 APR edition may be used u   | SECONITE CLASSIFICATION OF THIS FACE                                                                         |  |  |
| All other editions are o                         | 1 UNCLASSIFIED                                                                                               |  |  |

Approved for public release; distribution is unlimited

CART Program

The Implementation of the CART Program and Its Application to Estimating Attrition Rates

by

Amin Elseramegy, Hamdy Colonel, Egyptian Air Force B.S.C., Military Technical College, 1972

Submitted in partial fulfillment of the requirements for the degree of

MASTER OF SCIENCE IN APPLIED SCIENCE

from the

NAVAL POSTGRADUATE SCHOOL December 1985

#### ABSTRACT

The main purpose of this paper is the implementation of the classification and regression trees (CART) programs on the NPS Computer System. An additional goal is the forecasting of officer attrition rates for the highly crossclassified manpower structure of the U.S. Marine Corps. The use of this program requires a deep understanding of the algorithmic structure of CART and the user must experiment with it in order to develop a reasonable approach to the management of the computer's memory. The complete set of commands required to run the programs, and the complete results, are included.

-1-212 A45+3 CIL

## TABLE OF CONTENTS

| I.   | INT | RODUCTION                                   | 8  |
|------|-----|---------------------------------------------|----|
|      | Α.  | GENERAL                                     | 8  |
|      | в.  | BACKGROUND                                  | 9  |
| II.  | CAR | T: PROBLEMS AND GOALS                       | 12 |
|      | Α.  | PROBLEM DEFINITION                          | 12 |
|      | Β.  | CART GOALS AND CHARACTERISTICS              | 15 |
| III. | SEQ | UENCE OF SOLUTION STEPS                     | 17 |
|      | A.  | INTRODUCTION                                | 17 |
|      | в.  | CLASSIFICATION TREES                        | 20 |
|      |     | 1. The Standard Set of Questions            | 21 |
|      |     | 2. The Splitting and Stop-Splitting Rules 2 | 22 |
|      |     | 3. The Class Assignment Rule                | 24 |
|      |     | 4. Right Sized Trees and Honest Estimates 2 | 26 |
|      |     | 5. Numerical Example                        | 34 |
|      | с.  | REGRESSION TREES                            | 42 |
| IV.  | REA | L DATA: MANPOWER DATA                       | 50 |
|      | Α.  | GENERAL                                     | 50 |
|      | В.  | DATA SOURCE                                 | 51 |
|      | С.  | DATA FORMAT                                 | 52 |
|      | D.  | DATA PREPARATION AND EXTRACTION OF SAMPLES  | 52 |

DUDLAY KNOT GERARY NAVAL POSTERADUATE SCHOOL MONTEREY, CALIFORNIA 93943-5002

| V.    |       | I PROGRAMS:IMPLEMENTATIONANDDESCRIPTIONRESULTS | 59   |
|-------|-------|------------------------------------------------|------|
|       | Α.    | GENERAL                                        | 59   |
|       | в.    | PROGRAMS REQUIREMENTS                          | 61   |
|       | с.    | MEMORY MANAGEMENT                              | , 76 |
|       | D.    | UNDERSTANDING OF RESULTS                       | 78   |
| VI.   | CAR   | T-MANPOWER DATA: APPLICATION AND RESULTS       | 83   |
|       | Α.    | INTRODUCTION                                   | 83   |
|       | в.    | PREPARATION FOR EXECUTION                      | 83   |
|       |       | 1. Final Step of Data Preparation              | 84   |
|       |       | 2. Options Selection                           | 84   |
|       | с.    | STEPS OF EXECUTION                             | 86   |
|       | D.    | RESULTS                                        | 90   |
| VII.  | CAR   | T PROGRAMS: LIMITATIONS AND EVALUATION         | 93   |
|       | Α.    | INTRODUCTION                                   | 93   |
|       | в.    | CPU TIME REQUIREMENTS                          | 94   |
|       | с.    | TEST OF EFFECTIVENESS                          | 95   |
|       | D.    | EVALUATION                                     | 98   |
| APPEN | DIX 2 | A                                              | 99   |
| LIST  | OF R  | EFERENCES                                      | 172  |
| INITI | AL D  | ISTRIBUTION LIST                               | 173  |

## LIST OF TABLES

| III-l.  | DATA CODES                                                        | 35 |
|---------|-------------------------------------------------------------------|----|
| III-2.  | LEARNING SAMPLE                                                   | 35 |
| III-3.  | CANDIDATE SPLITS AT NODE 1                                        | 36 |
| III-4.  | SPLITTING SELECTION                                               | 39 |
| III-5.  | REQUIRED CALCULATIONS TO GET T <sub>1</sub> FROM T <sub>max</sub> | 41 |
| III-6.  | REQUIRED CALCULATIONS TO GET T <sub>2</sub> FROM T <sub>1</sub>   | 43 |
| III-7.  | REQUIRED CALCULATIONS TO GET T <sub>3</sub> FROM T <sub>2</sub>   | 44 |
| III-8.  | REQUIRED CALCULATIONS TO GET $T_4$ FROM $T_3$                     | 45 |
| III-9.  | REQUIRED CALCULATIONS TO GET T <sub>5</sub> FROM T <sub>4</sub>   | 46 |
| III-10. | REQUIRED CALCULATIONS TO GET T <sub>6</sub> FROM T <sub>5</sub>   | 47 |
| IV-1.   | DATA FORMAT                                                       | 53 |
| IV-2.   | GRADE AND TYPE LOSS CODES                                         | 53 |
| IV-3.   | MILITARY OCCUPATIONAL SPECIALTIES (MOS)                           | 54 |
| IV-4.   | GENERAL MOS CATEGORIZATION                                        | 56 |
| IV-5.   | DATA FILES                                                        | 57 |
| VI-1.   | SUMMARY OF BUILD PROGRAM RESULTS                                  | 92 |
| VII-1.  | CPU TIME REQUIREMENTS                                             | 96 |
| VII-2.  | TEST OF EFFECTIVENSSS                                             | 97 |

## LIST OF FIGURES

| III-1.         | A Hypothetical Six-Class Tree  | 18 |
|----------------|--------------------------------|----|
| III-2.         | The Result of Node 1 Splitting | 37 |
| 111-3.         | Maximum Tree                   | 38 |
| III-4.         | Tree T <sub>2</sub>            | 43 |
| III-5 <b>.</b> | Tree T <sub>3</sub>            | 44 |
| III-6.         | Tree T <sub>4</sub>            | 45 |
| 111-7.         | Tree T <sub>5</sub>            | 46 |
| III-8.         | Tree T <sub>6</sub>            | 47 |

#### I. INTRODUCTION

#### A. GENERAL

The main purpose of this paper is the implementation of the CART (Classification and Regression Trees) programs on the NPS computer system (IBM 3030) by describing the procedure for CART Version 1.1, which is being distributed as of December 20, 1984, and the application of these programs to real data; the Marine Corps officer manpower data.

A summary of necessary graph theoretic terminology is presented in this introduction, but first we describe the contents of each chapter.

Chapter II is concerned with the goals of the CART programs, and the kinds of problems they solve. In particular, the classification problem is introduced; the concepts of learning samples and classifiers are discussed.

Chapter III is concerned with the idea of the CART technique. The sequence of solution steps followed by the CART program is explained. It is instructive to explain first the initial algorithm that was followed and then to present the modified algorithm which is being used now. A numerical example is worked out in detail in this chapter so as to better explain the sequence of solution steps.

Chapter IV introduces the Marine Corps officer manpower attrition rate data. The forecasting of these rates is the

main application of this paper. After describing the data structure and source, the steps followed for data preparation and extraction of samples are presented.

Chapter V, the main chapter of this paper, is concerned with the implementation of the CART programs on the NPS computer system. It contains the commands and files required to run these programs. Typical examples are presented in detail. The content of output forms, notation, and special terms are explained.

Chapter VI is concerned with the results obtained from our application to Marine Corps manpower data.

Chapter VII contains our evaluation to the CART programs based on more then 50 runs of these programs.

Finally, the Appendix includes all the complete outputs of the CART programs when the Marine Corps manpower data files were used as input files.

#### B. BACKGROUND

The CART programs use the binary tree as a main data structure. The following lines define what we mean by a binary tree. These definitions are standard. For further information, see any good text on graph theory.

A "graph" G=[V,E] consists of a vertex set V and an edge set E. Either G is undirected, in which case every edge is an unordered pair of distinct vertices, or G is directed,

in which case every edge is an ordered pair of distince vertices.

A "path" in a graph from vertex  $V_1$  to vertex  $V_k$  is a list of vertices  $[V_1, V_2, \ldots, V_k]$  such that  $(V_i, V_{i+1})$  is an edge for is  $\{1, \ldots, k-1\}$ . The path contains vertex  $V_i$  for is  $\{1, \ldots, k\}$  and edge  $(v_i, v_{i+1})$  for is  $\{1, \ldots, k-1\}$  and avoids all other vertices and edges. Vertices  $V_1$  and  $V_k$  are the ends of the path. The path is "simple" if all its vertices are distinct. If the graph is directed, the path is a "cycle" if k>1 and  $V_1=V_k$ , and a "simple cycle" if in addition  $V_1, V_2, \ldots, V_{k-1}$  are distinct. If the graph is undirected, the path is a cycle if k>1,  $V_1=V_k$  and no edge is repeated. It is a simple cycle if in addition  $V_1, V_2, \ldots, V_{k-1}$  are distinct. A graph without cycles is a cyclic. If there is a path from a vertex v to a vertex w then w is reachable from v.

An undirected graph G is "connected" if every vertex is reachable from every other vertex and "disconnected" otherwise.

A "free tree" is an undirected graph that is connected and acyclic.

A "rooted tree" is a free tree with a distinguished vertex r, called the root. If v and w are vertices such that v is on the path from r to w, v is an ancestor of w and w is a descendant of v. If in addition  $v \neq w$ , v is a proper ancestor of w and w is a proper descendant of v. If v is a proper ancestor of w, and v and w are adjacent, v is the parent of w

and w is a child of v. Every vertex v except the root has a unique parent, and zero or more children.

A "full binary tree" is a rooted tree in which each vertex v has either two children, its left child left(v) and its right child right(v), or no children. In subsequent chapters, we refer to the full binary trees by simply "binary trees."

The CART system consists of three main programs:

- (1) CART-BUILD program,
- (2) CART-CASE program, and
- (3) CART-TEST program.

The purpose of each of these programs and how to use them are the main issues of this paper.

#### II. CART: PROBLEMS AND GOALS

Depending on the application, the basic purpose of а classification study can be either to produce an accurate classifier or to uncover the predictive structure of the If we are aiming at the latter, then we are trying problem. to get an understanding of what variables or interactions of variables drive the phenomenon - that is, to give simple characterization of the conditions (in terms of the measurement variables) that determine when an object is in one class rather than another. These two goals are not exclusive. Most often, they will include both accurate prediction and understanding. An important criterion for a good classification procedure is that it not only produce accurate classifiers (within the limits of the data) but that it also provide insight and understanding into the predictive structure of the data.

#### A. PROBLEM DEFINITION

In general classification problems, the goal is the same: Given a set of measurements on a case or object, find a systematic way of predicting what class it is in. In any problem, a classifier or a classification rule is a systematic way of predicting what class a case is in. [Ref. 1]

To give a more precise formulation, arrange the set of measurements on a case in some preassigned order, e.g., take the measurements to be  $x_1, x_2, \ldots$ , where, say,  $x_1$  is the temperature of a patient and  $x_2$  is the blood pressure, etc. Define the measurements  $(x_1, x_2, \ldots)$  made on a case as the measurement vector x corresponding to the case. Take the measurement space to be defined as containing all possible measurement vectors.

Suppose that the cases or objects fall into J classes. Number the classes 1,2,...J and let C be the set of classes, that is,  $C = \{1, ..., J\}$ . The CART provides a systematic way of predicting class membership in C to every measurement vector x in X. That is, given any  $x \in X$ , the rule assigns x to one of the classes  $\{1, ..., J\}$ .

Definition: A classifier or classification rule is a function d(x) defined on X so that for every x, d(x) is equal to one of the numbers 2,1,...,J. Another way of looking at a classifier is to define  $A_J$  as the subset of X on which d(x)=J; that is,  $A_1=\{x;d(x)=J\}$ .

The sets  $A_1, \ldots, A_J$  are disjoint and  $X = U_J A_J$ ; thus the { $A_J$ } form a partition of X. This gives the following equivalent definition:

A classifier is a partition of  $\chi$  into J disjoint subsets  $A_1, \ldots, A_J, \chi = U_J A_J$  such that for every  $x_{\epsilon}A_J$  the predicted class is J.

Classifiers are not constructed whimsically. They are based on past experience. In systematic classifier construction, past experience is summarized by a "learning sample." This consists of the measurement data on N cases observed in the past together with their actual classification.

- Definition. A learning sample consists of data
   (×<sub>1</sub>,J<sub>1</sub>),... (x<sub>n</sub>,J<sub>n</sub>)... on N cases where x<sub>n</sub>εχ and
   J<sub>n</sub>ε{1,...,J}, n=1,...,N. Two general types of
   variables can appear in the measurement vector:
- (2) Definition: A variable is called ordered or numerical if its measured values are real numbers. A variable is categorical if it takes values in a finite set not having any natural ordering.

For example, a categorical variable might be a color and could take values in the set {red,blue,...}, while age can be treated as numerical variable.

To summarize up to this point, we conclude that in order to build a classifier or classification rule, we need historical data, i.e., a "learning sample." Then we use this classifier to predict the classes of a new set of data with unknown classes.

Tree structured classifiers, or more correctly, binary tree structured classifiers, are constructed by repeated . splits of subsets of X into descendent subsets, beginning with X itself, the split of a subset should be selected so that the data in each of the descendant subsets are "purer"

(fewer variables) than the data in the parent subset. This process of splitting continues until we reach subsets with acceptable level of impurity. These subsets are called terminal subsets. The terminal subsets form a partition of  $\chi$ . Each terminal subset is designated by a class label. There may be one, two, or more terminal subsets with the same class label. The partition corresponding to the classifier is obtained by uniting together all terminal subsets corresponding to the same class.

Thus, the entire construction of a tree revolves around three elements:

- (1) The selection of the splits.
- (2) The decision of when to declare a node terminal or to continue splitting.
- (3) The assignment of each terminal node to a class.

B. CART GOALS AND CHARACTERISTICS

- (1) Accurate prediction.
- (2) Uncover predictive relationships in the problem. What variables or interactions of variables drive the phenomenon.

In addition to these goals announced by designers, the following characteristics are possessed by CART:

- (1) Can be applied to any data structure by a proper formulation of questions.
- (2) With standard data structure it handles both orderable and categorical variables in a natural way.
- (3) With standard data structure it is invariant under all monotone transformations of the orderable variables (only uses the order information).

- (4) The prediction rule has a simple form that is efficiently stored and executed (Binary tree representation).
- (5) Handles nonhomogenious (nonlinear) relationships between the variables (makes powerful use of conditional information), especially in large data sets.
- (6) Automatic stepwise variable selection and complexity reduction.
- (7) In classification, it gives, with no additional effort, an estimate for misclassification risk associated with each classified object.
- (8) The output provides considerable data analytic information, easily understood and interpreted (Binary tree representation).
- (9) It has proved a powerful tool in a wide variety of applications in many fields.

#### III. <u>SEQUENCE OF SOLUTION STEPS</u>

#### A. INTRODUCTION

This chapter is concerned with the explanation of the steps followed by the CART-BUILD program to solve the classification problem. As we said before, two types of binary trees are built by CART, classification trees and regression trees. Indeed the procedure for building these two types of trees are completely different. Thus for each of these types, the sequence of steps is introduced, followed by a numerical example.

Recall that tree structured classifiers, or, more correctly, binary tree structured classifiers, are constructed by repeated splits of subsets of X into two descendant subsets, beginning with X itself. This process, for a hypothetical six-class tree, is pictured in Figure III-1. In Figure III-1 X<sub>2</sub> and X<sub>3</sub> are disjoint, with  $X = X_2 \cup X_3$ . Similarly, X<sub>4</sub> and X<sub>5</sub> are disjoint with X<sub>4</sub>  $\cup$  X<sub>5</sub> = X<sub>2</sub>, and X<sub>6</sub>  $\cup$  X<sub>7</sub> = X<sub>3</sub>. Those subsets which are not split, in this case X<sub>6</sub>, X<sub>8</sub>, X<sub>10</sub>, X<sub>11</sub>, X<sub>12</sub>, X<sub>14</sub>, X<sub>15</sub>, X<sub>16</sub>, and X<sub>17</sub>, are called terminal subsets. This is indicated by a rectangular box; nonterminal subsets are indicated by circles.

The terminal subsets form a partition of X. Each terminal subset is designated by a class label. There may be two or more terminal subsets with the same class label. The

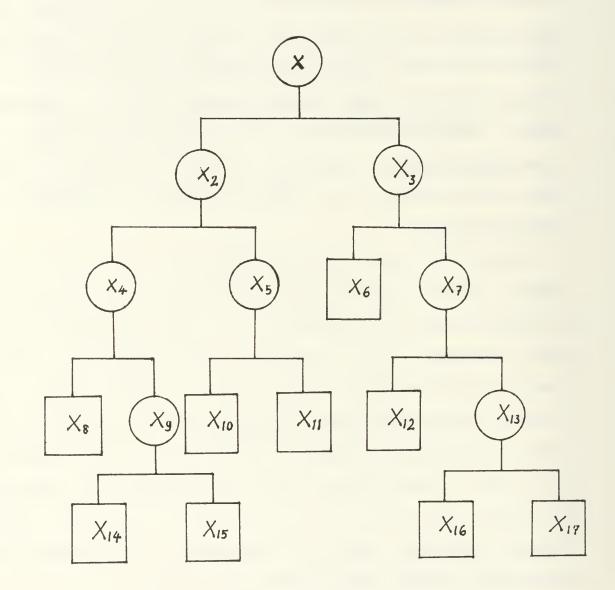

Figure III-1. A Hypothetical Six-Class Tree

partition corresponding to the classifier is obtained by putting together all terminal subsets corresponding to the same class, thus,

$$A_{1} = X_{15} A_{2} = X_{11} X_{14} A_{3} = X_{10} X_{16} A_{4} = X_{6} X_{17} A_{5} = X_{8} A_{6} = X_{12} A_{6} = X_{12} A_{12} A_{12} A_{12} A_{13} A_{14} A_{14} A_{14} A_{14} A_{14} A_{14} A_{14} A_{14} A_{14} A_{14} A_{14} A_{14} A_{14} A_{14} A_{14} A_{14} A_{14} A_{14} A_{14} A_{14} A_{15} A_{15} A_{15} A_{15} A_{15} A_{15} A_{16} A_{16} A_{16} A_{16} A_{16} A_{15} A_{16} A_{16}$$

The splits are formed by conditions on the coordinates of x = (x1, x2, ....). For example, split 1 of X into  $X_2$  and  $X_3$  could be of the form:

$$X_{2} = \left\{ x \ ; \ x_{4} \leq 7 \right\} , \quad X_{3} = \left\{ x \ ; \ x_{4} \geq 7 \right\}$$

The tree classifier predicts a class for the measurement vector x in this way: from the definition of the first split, it is determined whether x goes into  $X_2$  or  $X_3$ . For example, suppose x goes into  $X_2$ , then from the definition of split 2, it is determined whether x goes into  $X_4$  or  $X_5$ . When x finally moves into a terminal subset, its predicted class is given by the class label attached to that terminal subset.

At this point we change terminology to that of tree theory. From now on,

A node t = a subset of X

and

The root node  $t_1 = X$ 

Terminal subsets become terminal nodes, and nonterminal subsets are nonterminal nodes.

The following terms and notations will be utilized within this chapter:

- N : Learning sample size.
- Nj : Number of *COSES* in class j in the learning sample.
- $\{\pi\,(\,j\,)\}$  : The set of prior probabilities estimated either from the data as  $\,N_{\,j}\,/N$  , or supplied by the user.
- N(t) : Number of cases in node t.
- N;(t) : Number of class j cases in node t.
- $P(j,t) = \pi(j)N_j(t)/N_j$ : Is the resubstitution estimate for the probability that a case will both be in class j and fall into node t.
- $P(t) = \Sigma_j P(j,t)$ : Is the resubstitution estimate for the probability that any case falls into node t.
- P(j/t) = P(j,t)/P(t) : Is the resubstitution estimate of the probability that a case is in class j given that it falls into node t.
- i(t) : The impurity measure of node t.
- $\tilde{T}$  : The set of terminal nodes.

#### B. CLASSIFICATION TREES

Four elements were needed in the initial tree growing

procedure:

- (1) A set W of binary questions of the form  $\{Is \times \epsilon A?\}$ , A C X.
- (2) A goodness of split criterion \$\Phi(s,t)\$ that can be evaluated for any split s of any node t.

(3) A stop splitting rule.

(4) A rule for assigning every terminal node to a class.

This procedure is called "the initial procedure" because it has since been modified. The new one will be presented in B.2.d. Sections B.2.a. through B.2.c. present the initial procedure in detail, followed by the justification of the modification.

#### 1. The Standard Set of Ouestions

If the data have standard structure (fixed dimensionality), the class W of questions can be standardized. Assume that the measurement vectors have the form  $x = (x_1, \ldots, x_m)$ , where M is the fixed dimensionality and the variables  $x_1, \ldots, x_m$  can be a mixture of numerical and categorical types. The standardized set of questions W is defined as follows:

- (1) Each split depends on the value of only a single variable.
- (2) For any numerical variable  $x_m$ , W includes all questions of the form {IS  $x_m \le D$ ?} for all D ranging over  $(-\infty,\infty)$ .
- (3) If x<sub>m</sub> is categorical, taking values, say, in {b<sub>1</sub>,b<sub>2</sub>,...,b<sub>L</sub>}, then W includes all questions of the form {IS x<sub>m</sub> ε S?}, as S ranges over all subsets of {b<sub>1</sub>,b<sub>2</sub>,...,b<sub>L</sub>}.

There can only be a finite number of distinct splits of the data. For example, if  $x_1$  is numerical, then the data points in the learning sample contain at most N distinct values  $x_{1,1}$ ,  $x_{1,2}$ ,...,  $x_{1,N}$  of  $x_1$ . There are at most N different splits generated by the set of questions {IS  $x_1 \le C$  ?}

These are given by {IS  $x_1 \leq C_n$ ?}, n=1,...,N' \leq N, where the  $C_n$  are taken halfway between consecutive distinct data values of  $x_1$ .

For a categorical variable  $x_m$ , since  $\{x_m \in S\}$  and  $\{x_m \notin S\}$  generate the same split with  $t_L$  and  $t_R$  reversed, if  $x_m$  takes on L distinct values, then  $2^{L-1}$  splits are defined on the values of  $x_m$ .

At each node the tree algorithm searches through the variables one by one, beginning with  $x_1$  and continuing up to  $x_m$ . For each variable it finds the best split. Then it compares the M best single variable splits and selects the best of the best.

#### 2. The Splitting and Stop-Splitting Rules

The goodness of split criterion was originally derived from an impurity function. [Ref. 1]

- (1) Definition 1. An impurity function is a function defined on the set of all J-tuples of numbers P<sub>1</sub>,...,P<sub>J</sub>) satisfying P<sub>J</sub> ≥ 0, j=1,...,J, ∑<sub>j</sub> P<sub>j</sub> =1 with the properties.
  - (a)  $\phi$  is a maximum only at the point  $(\frac{1}{i}, \frac{1}{i}, \dots, \frac{1}{i})$ ,

  - (c)  $\phi$  is a symmetric function of  $P_1, \ldots, P_i$ .
- (2) Definition 2. Given an impurity function \$\u03c6, define the impurity measure i(t) of any node t as

 $i(t) = \Phi(P(1/t), ..., P(J/t))$ 

If a split s of a node t sends a proportion  $P_R$  of the data cases in t to  $t_R$  and the proportion  $P_L$  to  $t_L$ , define the decrease in impurity to be

$$\Delta i(s,t) = i(t) - P_R i(t_R) - P_L i(t_L) \quad .$$

Then take the goodness of split  $\Phi(s,t)$  to be  $\Delta i(s,t)$ . It is easy to see that selecting the splits that maximize  $\Delta i(s,t)$ at each node t is equivalent to selecting those splits that minimize the overall tree impurity I(T).

Various splitting rules could be used. Two are used by CART. One rule uses the GINI index of diversity as a measure of node impurity, i.e.,

$$i(t) = \sum_{i \neq j} P(i|t)P(j|t) = I - \sum_{j} P^{2}(j|t)$$

The other is the TOWING rule: At a node t, with s splitting t into  $t_L$  and  $t_R$ , choose the split s that maximizes

$$\frac{P_L P_R}{4} \left[ \sum_{j} | P(j|t_L) - P(j|t_R) \right]$$

This later rule is not related to a node impurity measure.

By way of contrast, the initial stop-splitting rule was simple (and unsatisfactory). One simply set a threshold B>0, and declared a node t terminal (stop-splitting) if

 $\max_{s \in S} \Delta i(s, t) P(t) \angle B$ 

#### 3. The Class Assignment Rule

A class assignment rule assigns a class  $j \in \{1, ..., J\}$ to every terminal node t  $\epsilon \tilde{T}$ . The class assigned to node t  $\epsilon \tilde{T}$  is denoted by j(t).

(1) Definition: True Misclassification Rate. Given a set of classes C, and a classifier, that is, given a function d(x) on X taking values in C, let R\*(d) be the "true misclassification rate"; taking (x,y), x ε X , y ε C, to be a new sample (independent of the learning sample) from the probability distribution P(A,j); i.e.,

$$P(x \in A, y = j) = P(A, j)$$

then,

$$R^*(d) = P(d(x) \neq y)$$

(2) Definition: Resubstitution Estimate R(d). Define the indicator function Q(.) to be 1 if the statement inside the parentheses is true, otherwise zero, then

$$R(d) = \frac{1}{N} \sum_{n} Q(d(x_n) \neq j_n)$$

is the resubstitution estimate of the "true misclassification rate."

For any prior probabilities and class assignment rule

 $j(t), \sum P(j|t)$  is the resubstitution estimate of the probabil $j \neq j(t)$ 

ity of misclassification given that a case falls into node t.

We take as our class assignment rule the rule that minimizes this estimate, i.e., the class assignment rule is given by:

If p(j|t) = max p(i|t), then j(t) = j. If the maximum is achieved for two or more different classes, assign  $j^{*}(t)$  arbitrarily as any one of the maximizing classes.

Using this rule we get:

Definition: The resubstitution estimate r(t) of the probability of misclassification, given that a case falls into node t, is

$$r(t) = 1 - max p(j|t)$$

Then the resubstitution estimate for the overall misclassification rate  $R^*(T)$  of the tree classifier T is

$$R(T) = \sum_{t \in \widehat{T}} r(t) p(t)$$

Now, suppose that the threshold stopping rule is used, with the threshold set so low that every terminal node has only one data point. Then the P(j/t) are all zero or 1, and the resubstitution estimate R(t) for the misclassification rate is zero. In general, R(t) decreases as the number of terminal nodes increases. The more you split, the better you think you are doing.

Unfortunately, when the previous procedure was applied, and the trees generated were tested using test samples, poor results were obtained. The real misclassification rates were high in spite of the corresponding resubstitution estimates were unrealistically low.

It was proved that the resubstitution estimate R(t) was not an accurate estimate of the real misclassification rate, besides, depending on the thresholding, the splitting was either stopped too soon at some terminal nodes or continued too far in other parts of the tree.

A satisfactory resolution came only after a fundamental shift in focus. Instead of attempting to stop the splitting at the right set of terminal nodes, one should continue the splitting until all terminal nodes are very small. The result is a large tree, but then one can prune (recombine) this large tree upward, obtaining a decreasing sequence of subtrees. Then by using a more accurate estimate for the misclassification rate, one can pick out that subtree having the lowest estimated misclassification rate. This process is a central element in the methodology and is covered in the following section.

### 4. Right Sized Trees and Honest Estimates

The poor accuracy of R(t), and the problems associated with the use of a threshold level as a stopping rule led to the conclusion that looking for the right stopping rule was the wrong way of looking at the problem. [Ref. 1] A

more satisfactory procedure was found consisting of two key elements:

- (1) Prune instead of stop. Grow a tree that is much too large and prune it upward in the "right way" until we finally cut back to the root node.
- (2) Use more accurate estimates of R\*(t) to select the right sized tree from among the pruned subtrees.

a. The Pruning Process

- (1) Definition 1: A node t' lower down on the tree is called a descendant of a higher node t if there is a connected path down the tree leading from t to t'. Then, also, it is called an ancestor of t'.
- (2) Definition 2. A branch  $T_t$  of T with root node  $t \in T$ consists of the node t and all descendants of t in T.
- (3) Definition 3. Pruning a branch  $T_t$  from a tree T consists of deleting from T all descendants of t, that is, cutting off all of  $T_t$  except its root node. The tree pruned this way will be denoted by  $T-T_t$ .

The first step is to grow a very large tree,  $T_{max}$ , by letting the splitting procedure continue until all terminal nodes are either small or pure, or contain only identical measurement vectors. Here, pure means that the node cases are all in one class. The best way of growing this initial tree would be to continue splitting until each terminal node contained exactly one sample case. The compromise method adopted for growing a sufficiently large initial tree  $T_{max}$ , specifies a number  $N_{min}$  and continues

splitting until each terminal node either is pure, or satisfies  $N(t) \le N_{min}$ , or contains only identical measurement vectors.

The second step uses the minimal cost-complexity pruning procedure to get a sequence of subtrees  $T_1$ ,  $T_2$ ,  $T_3$ , .... with progressively fewer terminal nodes.

Before introducing the minimal cost complexity pruning procedure, let us examine the idea behind it.

Definition: For any subtree T C  $T_{max}$ , define its complexity as  $|\tilde{T}|$ , the number of terminal nodes in T. Let  $\alpha \ge 0$  be a real number called the complexity parameter and define the cost-complexity measure  $R_{\alpha}(T)$  as

$$R_{\alpha}(T) = R(T) + \alpha |\tilde{T}| \quad .$$

Thus,  $R_{\alpha}(T)$  is a linear combination of the cost of the tree and its complexity. If we think of  $\alpha$  as the complexity cost per terminal node,  $R_{\alpha}(T)$  is formed by adding to the misclassification cost of the tree a cost penalty for complexity.

Now, for each value of  $\alpha$ , find that subtree  $T(\alpha) \subset T_{max}$  which minimizes  $R_{\alpha}(T)$ , i.e.,

 $\begin{array}{l} R_{\alpha}(T(\alpha)) = \min \ R_{\alpha}(T) & . \\ T \subset T_{max} & \\ \mbox{If } \alpha \ \mbox{is small, the penalty for having a large} \\ \mbox{number of terminal nodes is small and } T(\alpha) & \mbox{will be large.} \\ \mbox{For instance, if } T_{max} & \mbox{is so large that each terminal node} \end{array}$ 

contains only one case, then every case is classified correctly;  $R(T_{max}) = 0$ , so that  $T_{max}$  minimizes  $R_{\alpha}(T)$ . As the penalty  $\alpha$  per terminal node increases, the minimizing subtree  $T(\alpha)$  will have fewer terminal nodes. Finally, for  $\alpha$  sufficiently large, the minimizing subtree  $T(\alpha)$  will consist of the root node only, and the tree  $T_{max}$  will have been completely pruned.

Although  $\alpha$  runs through a continuum of values, there are at most a finite number of subtrees of  $T_{max}$ . Thus, the pruning process produces a finite sequence of subtrees  $T_1$ ,  $T_2$ ,  $T_3$ ,... with progressively fewer terminal nodes.

Now, the steps of the minimal cost complexity procedure are as follows:

- (1) Get  $T_1$  from  $T_{max}$ : Let  $t_L$ ,  $t_R$  be any two terminal nodes in  $T_{max}$  resulting from a split of the immediate ancestor node t. It is easy to prove that  $R(t) \ge R(t_L)$ +  $R(t_R)$ . If  $R(t) = R(t_L) + R(t_R)$ , then prune off  $t_L$ and  $t_R$ . Continue this process until no more pruning is possible. The resulting tree is  $t_1$ .
- (2) Get T<sub>2</sub> from T<sub>1</sub>: For each node tET<sub>1</sub>, calculate the value of the function g<sub>1</sub>(t) defined by:

$$g_{i}(t) = \begin{cases} \frac{R(t) - R(T_{t})}{|\tilde{T}| - 1}, & t \notin \tilde{T}_{1} \\ + \infty, & t \in \tilde{T}_{1} \end{cases}$$

Then define the weakest link  $\tilde{t}_{\parallel}$  in  $T_{\parallel}$  as the node such that:

$$g_{i}(\overline{t}_{i}) = \min_{\substack{t \in T_{i}}} g_{i}(t)$$

and put

$$\propto 2 = g_1(\bar{t}_1)$$

Define a new tree  $T_2 \subseteq T_1$  by pruning away the branch  $T_{\tilde{f}_1}$ , that is,

$$T_2 = T_1 - T_{\overline{t}_1}$$

- (3) Using T<sub>2</sub> instead of T<sub>1</sub>, repeat the same procedure in the last step to find T<sub>3</sub>,  $\alpha_3$ , then T<sub>4</sub>,  $\alpha_4$ , ... and so on.
  - b. The Best Pruned Subtree

The method of pruning discussed results in a decreasing sequence of subtrees  $T_1, T_2, \ldots, \{t_1\}$ . The problem is now reduced to selecting one of these as the optimum-sized tree.

If the resubstitution estimate  $R(T_k)$  is used as a criterion, the largest tree  $T_1$  would be selected. But if one had an "honest" estimate  $R(\hat{T}_k)$  of the misclassification cost, then the best subtree  $T_{ko}$  could be defined as the subtree that minimizes  $\hat{R}(T_k)$ ; i.e.,

$$\hat{R}(T_{ko}) = \min_{K} \hat{R}(T_{k})$$

Two methods of estimation are used by CART: Use of an independent test sample, and cross-validation. The

independent test sample approach is computationally more efficient and is preferred when the learning sample contains a large number of cases. Cross-validation is computationally more expensive, but makes more effective use of all cases and gives useful information regarding the stability of the tree structure.

(1) <u>Test Sample Estimates</u>. The idea used is very simple; select a fixed number  $N^{(2)}$  of cases at random from the learning sample L to form a test sample L<sub>2</sub>. The remainder L<sub>1</sub> form the new learning sample.

The tree  $T_{max}$  is grown using only  $L_1$  and pruned upward to give the sequence  $T_1, T_2, \ldots, \{t_1\}$ . That is, the  $\{T_k\}$  sequence of trees is constructed without ever seeing any of the cases in  $L_2$ .

Now take the cases in  $L_2$  and drop them through  $T_1$ . Each tree  $T_k$  assigns a predicted classification to each case in  $L_2$ . Since the true class of each case in  $L_2$  is known, the misclassificatioan cost of  $T_k$  operating on  $L_2$  can be computed. This produces the estimate  $R^{ts}(T_k)$ .

In more detail, denote by  $N_j^{(2)}$  the number of class j cases in L<sub>2</sub>. For T any one of the trees  $T_1, T_2, \ldots$ , take  $N_{ij}^{(2)}$  to be the number of class j cases in L<sub>2</sub> whose predicted classification by T is class i.

If the prior probabilities are estimated from the data, use L<sub>2</sub> to estimate them as  $\pi(j) = \frac{N_j^{(2)}}{N_j^{(2)}}$ .

In this case:

$$R^{+s}(T) = \frac{1}{N^{(2)}} \sum_{i,j} C(i/j) N_{ij}^{(2)}$$

where C(i/j) is the cost of misclassifying a class j object as a class i object.

The last expression has a simple interpretation. Compute the misclassification cost for every case in  $L_2$  dropped through T and then take the average.

The last sample estimates can be used to select the right sized tree  $T_{ko}$  by the rule:

$$\overset{ts}{R}(T_{ko}) = \min_{k} \overset{ts}{R}(T_{k})$$

(2) <u>Cross-Validation Estimates</u>. In V-fold crossvalidation, the original learning sample L is divided by random selection into V subsets,  $L_v$ , v=1,..., V, each containing the same number of cases (as nearly as possible). The vth learning subsample is

$$L^{(v)} = L - L_v , \quad v = 1, \ldots, V ,$$

where the minus sign is used to mean "remove", so that  $L^{(v)}$  contains the fraction (V-1)/V of the total data cases.

In V-fold cross validation, V auxiliary trees are grown together with the main tree grown on L. The vth auxiliary is grown using the learning sample  $L^{(v)}$ . Start by

growing the overly large trees  $T_{max}^{(v)}$ ,  $v=1,\ldots, V$ , and  $T_{max}$  as well.

Recall that a sequence of  $(\alpha_k)$  values was calculated corresponding to the sequence of  $(T_k)$  subtrees. Define:

$$\alpha_{k} = \sqrt{\alpha_{k}} \alpha_{k+1}$$

e.g.,

1.

$$\dot{\alpha_1} = \sqrt{\alpha_1 \alpha_2}$$

With  $\alpha = \alpha'_{i}$ , prune  $L^{(v)}$ , v=1,..., V, to get the sequence of optimally pruned subtrees  $(T^{(v)}(\alpha))$ .

Drop  $L_v$  down the corresponding optimally pruned subtree. For every value of v, i, j, define:

$$N_{ij}^{(v)}$$
 = the number of class j cases in  $L_v$   
classified as i by the tree  $T^{(v)}(\alpha)$ ,  
and set

$$N_{ij} = \sum_{v} N_{ij}^{(v)}$$

so that  $N_{ij}$  is the total number of class j test cases classified as i. Each case in L appears in one and only one test sample  $L_v$ , therefore, the total number of class j cases in all test samples is  $N_i$ , the number of class j cases in L.

If the prior probabilities are estimated from the data, then

$$R^{CV}(T_k) = \frac{1}{N} \sum_{i,j} C(i/j) N_{ij}$$

Now the rule for selecting the right sized tree is: Select the tree  ${\rm T}_{\rm ko}$  such that

$$R^{cv}(T_{ko}) = \min_{\kappa} R^{cv}(T_{k}).$$

Then use  $R^{CV}(T_{ko})$  as an estimate of the misclassification cost.

# 5. <u>Numerical Example</u>

Consider the problem of classifying the prices of the cars in a warehouse of used cars. The owner partitioned the cars into four classes which, to him, were important combinations of the variables: car model, fuel consumption rate, and mileage in thousands of miles. Given data from 15 cars, we want to build a classification tree using these data as a learning sample. TABLE III-1 contains data codes, and TABLE III-2 contains the coded data.

# SOLUTION:

N = 15; learning sample size. J = 4; number of classes.

Variable Information:

| Variable Name            | Туре                                            | Value                                                        | Max<br>Value |
|--------------------------|-------------------------------------------------|--------------------------------------------------------------|--------------|
| MODEL<br>FUEL<br>MILEAGE | categorical (3)<br>categorical (3)<br>numerical | <br>20                                                       | <br>90       |
| j (classes)              | Nj                                              | πj                                                           |              |
| 1<br>2<br>3<br>4         | 4<br>2<br>5<br>4                                | 4/15 = 0.267<br>2/15 = 0.133<br>5/15 = 0.333<br>4/15 = 0.267 | 3<br>3       |

| MODEL | MODEL CODE | FUEL (CONS.RATE) | CODE |
|-------|------------|------------------|------|
| A     | 1          | LOW              | 1    |
| B     | 2          | MEDIUM           | 2    |
| C     | 3          | HIGH             | 3    |

TABLE III-2. LEARNING SAMPLE

| CASE                                                              | MODEL                                                              | FUEL                                                                                 | MILEAGE                                                              | CLASS                                                                                  |
|-------------------------------------------------------------------|--------------------------------------------------------------------|--------------------------------------------------------------------------------------|----------------------------------------------------------------------|----------------------------------------------------------------------------------------|
| 1<br>2<br>3<br>4<br>5<br>6<br>7<br>8<br>9<br>10<br>11<br>11<br>12 | 1<br>2<br>3<br>1<br>2<br>3<br>2<br>1<br>2<br>3<br>3<br>3<br>3<br>1 | FUEL<br>1<br>1<br>3<br>2<br>2<br>1<br>2<br>3<br>1<br>2<br>3<br>2<br>3<br>2<br>3<br>2 | 30<br>40<br>70<br>70<br>60<br>80<br>30<br>80<br>90<br>60<br>50<br>50 | 1<br>1<br>4<br>3<br>4<br>3<br>3<br>4<br>4<br>4<br>3<br>3<br>4<br>4<br>4<br>3<br>3<br>2 |
| 13<br>14<br>15                                                    | 2<br>3<br>1                                                        | 3<br>1<br>1                                                                          | 30<br>20<br>40                                                       | 2<br>1<br>1                                                                            |

# a. Step 1: Growing the Maximum Tree

At each split, assume that the cases answering "YES" to a question split to the right node  $(t_R)$  while the rest of the cases split to the left node  $(t_I)$ .

For the first node  $t_1$ :

$$P(j|1) = \pi_{j}$$
  

$$i(t) = 1 - \sum_{j} P^{2}(j|t) ; GINI$$
  

$$= 0.729$$

Using

$$\Delta i(s,t) = i(t) - P_R i(t_R) - P_L i(t_L) ,$$

TABLE III-3 is produced, where  $\triangle i(s,t)$  is the improvement in the tree impurity.

# TABLE III-3. CANDIDATE SPLITS AT NODE 1

| QUES-<br>TION #                  | SET OF QUESTIONS                                                                                                    | N(t <sub>L</sub> )             | N(t <sub>R</sub> )         | i(t <sub>L</sub> ) | i(t <sub>R</sub> )                   | IMPROV.                          |
|----------------------------------|----------------------------------------------------------------------------------------------------|--------------------------------|----------------------------|--------------------|--------------------------------------|----------------------------------|
| 1<br>2<br>3<br>4<br>5<br>6<br>*7 | Is Model = 1 ?<br>Is Model = 2 ?<br>Is Model = 3 ?<br>Is Fuel = 1 ?<br>Is Fuel = 2 ?<br>Is Fuel = 3 ?<br>Is Mileage $\leq$ 55?<br>(i.e. median<br>range) | 10<br>10<br>9<br>10<br>11<br>7 | 5<br>5<br>6<br>5<br>4<br>8 |                    | 0.72<br>0.56<br>0.5<br>0.56<br>0.625 | 0.049<br>0.144<br>0.076<br>0.053 |

From TABLE III-3 it is clear that the Question 7 provides the most improvement relative to node 1 (marked with \*), and the first split will be according to Mileage  $\leq 55$ .

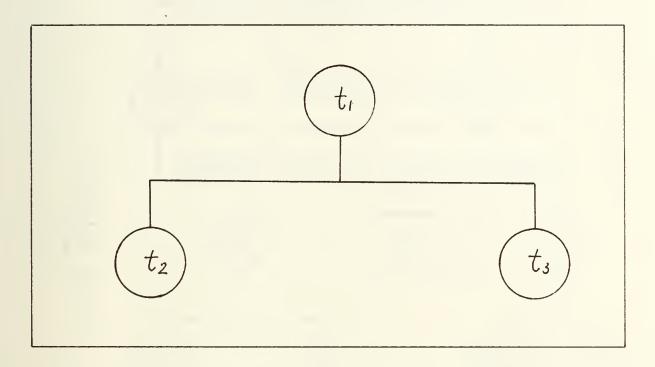

Figure III-2. The Result of Node 1 Splitting

Now, cases of learning sample fall into node 2 are: cases 3, 4, 5, 6, 8, 9, and 10, cases fall into node 3 are cases 1, 2, 7, 11, 12, 13, 14, and 15.

Using the same procedure, the operation of selecting the best splitting could be done at every nonterminal node. Figure III-3 shows the generated maximum tree  $(T_{max})$ , while TABLE III-4 contains the calculations required at each node.

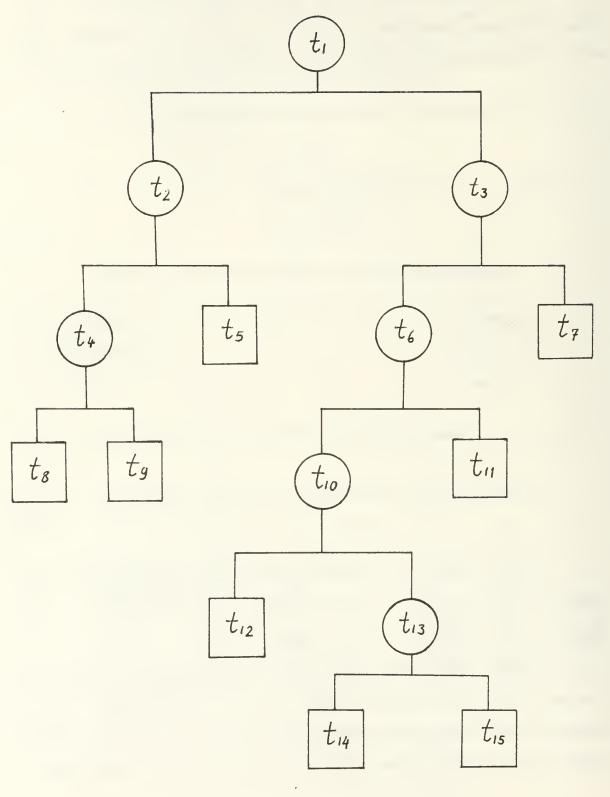

Figure III-3. Maximum Tree

TABLE III-4. SPLITTING SELECTION

| Δi(s,t)            | 0.0043<br>0.147<br>0.085<br>0.0043<br>0.0043<br>0.0147<br>0.014                                                                                    | 0.058<br>0.025<br>0.042<br>0.375<br>0.125<br>0.125<br>0.0                                                                                          | 0.013<br>0.013<br>0.08<br>0.213<br>0.213<br>0.013                                                               | 0.167<br>0.0<br>0.167<br>0.0<br>0.0                                                                   |
|--------------------|----------------------------------------------------------------------------------------------------|----------------------------------------------------------------------------------------------------|----------------------------------------------------------------------------------------------------|----------------------------------------------------------------------------------------------------|
| i(t <sub>R</sub> ) | 0.5<br>0.44<br>0.444<br>0.5<br>0.444<br>0.0                                                                                                    | 0.444<br>0.667<br>0.5<br>0.0<br>0.5<br>0.5<br>0.5<br>0.5                                                                                           | 0.5<br>0.444<br>0.0<br>0.0<br>0.0                                                                               | 0.00000                                                                                               |
| i(t_L)             | 0.48<br>0.48<br>0.375<br>0.375<br>0.48<br>0.375<br>0.48<br>0.444                                                                                   | 0.64<br>0.56<br>0.611<br>0.5<br>0.5<br>0.5<br>0.5<br>0.625                                                                                         | 0.444<br>0.5<br>0.5<br>0.444<br>0.0<br>0.0                                                                      | 0.444<br>0.5<br>0.5<br>0.5<br>0.5                                                                     |
| N(t <sub>R</sub> ) | 000004                                                                                                    | м м N 4 N N 4                                                                                                    | 9 9 9 9 9 9 9 9                                                                                                 | 00000                                                                                                 |
| N(t <sup>l</sup> ) | იი 4 ი 4 ი ი<br>ი                                                                                                    | ら<br>い<br>の<br>の<br>な<br>な<br>の<br>な<br>な                                                                                                    | м a 4 м м a                                                                                                    |                                                                                                    |
| SET OF QUESTIONS   | Is model = 1 ?<br>Is model = 2 ?<br>Is model = 3 ?<br>Is fuel = 1 ?<br>Is fuel = 2 ?<br>Is fuel = 3 ?<br>Is fuel = 3 ?<br>Is mileage $\leq$ 72.5 ? | Is model = 1 ?<br>Is model = 2 ?<br>Is model = 2 ?<br>Is fuel = 1 ?<br>Is fuel = 1 ?<br>Is fuel = 3 ?<br>Is fuel = 3 ?<br>Is mileage $\leq 37.5$ ? | Is model = 1 ?<br>Is model = 3 ?<br>Is fuel = 1 ?<br>Is fuel = 2 ?<br>Is fuel = 3 ?<br>Is mileage $\leq$ 72.5 ? | Is model = 1 ?<br>Is model = 2 ?<br>Is model = 3 ?<br>Is fuel = 2 ?<br>Is fuel = 3 ?<br>Is fuel = 3 ? |
| SPLIT              | してきゅうらて                                                                                                    | 100409F                                                                                                    | - 1 M M 4 M 9                                                                                                   | -100400                                                                                               |
| NODE               | t                                                                                                    | لر<br>ان                                                                                                    | t 4                                                                                                    | t<br>ô                                                                                                |

b. Step 2: Pruning

(1) Get T<sub>1</sub> from T<sub>max</sub>:

- Calculate 
$$R(t) = p(t)r(t)$$
,  $t \in T_{max}$   
- If  $R(t) = R(t_L) + R(t_R)$ ,  $t_R, t_L T_{max}$ 

then prune off  $t_L$  and  $t_R$ .

TABLE III-5 contains the whole required calculations. It is clear that the condition for pruning is not satisfied at any terminal nodes, so  $T_1 = T_{max}$ .

(2) Get  $T_2$  from  $T_1$ 

- For each node t 
$$\varepsilon$$
 T<sub>1</sub>, calculate  

$$\begin{aligned}
\frac{R(t) - R(T_t)}{|\tilde{T}| - 1}, & t \notin \tilde{T}_1 \\
+ \infty, & t \in \tilde{T}_1 \\
- & \text{Find the weakest link } \tilde{t}_1 \text{ as the node such that}
\end{aligned}$$

$$g_{i}(\overline{f_{i}}) = \min_{\substack{t \in T_{i}}} g_{i}(t)$$

TABLE III-6 contains the calculations of  $g_{\parallel}$  (t). From this table we can get:

$$\bar{t}_1 = t_{10}$$
,  $\alpha 2 = g(t) = 0.0335$ 

Figure III-4 shows the generated tree  $T_2$ .

REQUIRED CALCULATIONS TO GET T<sub>1</sub> FROM T<sub>max</sub> TABLE III-5.

|                 |       | P(j,t) | t)    |       |       |       |       |
|-----------------|-------|--------|-------|-------|-------|-------|-------|
| NODE            | j=1   | 2      | m     | 4     | P(t)  | r(t)  | R(t)  |
| tl              | 0.267 | 0.133  | 0.333 | 0.267 | 1     | 0.667 | 0.667 |
| t2              | 0     | 0      | 0.2   | 0.267 | 0.467 | 0.428 | 0.2   |
| t3              | 0.267 | 0.133  | 0.133 | 0     | 0.533 | 0.5   | 0.266 |
| t 4             | 0     | 0      | 0.2   | 0.133 | 0.333 | 0.4   | 0.133 |
| t5              | 0     | 0      | 0     | 0.133 | 0.133 | 0     | 0     |
| t 6             | 0     | 0.133  | 0.133 | 0     | 0.266 | 0.5   | 0.133 |
| tJ              | 0.267 | 0      | 0     | 0     | 0.267 | 0     | 0     |
| t8              | 0     | 0      | 0.2   | 0     | 0.2   | 0     | 0     |
| tg              | 0     | 0      | 0     | 0.133 | 0.133 | 0     | 0     |
| tIO             | 0     | 0.067  | 0.133 | 0     | 0.2   | 0.335 | 0.067 |
| tII             | 0     | 0.067  | 0     | 0     | 0.067 | 0     | 0     |
| t <sub>12</sub> | 0     | 0      | 0.067 | 0     | 0.067 | 0     | 0     |
| t13             | 0     | 0.067  | 0.067 | 0     | 0.134 | 0.5   | 0.067 |
| t14             | 0     | 0.067  | 0     | 0     | 0.067 | 0     | 0     |
| tIS             | 0     | 0      | 0.067 | 0     | 0.067 | 0     | 0     |
|                 |       |        |       |       |       |       |       |

(3) Using the same procedure, we can get  $T_3$  from  $T_2$ , and then  $T_4$  from  $T_3$ ,... and so on, until  $T_6$  which is only the root node. TABLES III-6 through III-10 contains the whole calculations, and Figures III-4 through III-8 show the corresponding trees.

c. Step 3: Selection of the Right Sized Tree

Now, we have six trees, and it is required to choose the optimum-sized tree. Using one of the two methods, independent test sample and cross-validation, one can select the optimum tree. Both methods are explained in Section B.2.d.(2)

### C. REGRESSION TREES

The tree-structured approach in regression is simpler than in classification. The same impurity criterion used to grow the tree is also used to prune the tree. Besides this, there are no prior probabilities to deal with.

In regression, a case consists of data (x,y) where x falls in a measurement space X and y is a real-valued number. The variable y is usually called the response or dependent variable. The values in x are referred to as the independent variables or carriers.

A tree-structured predictor is similar to a tree-structured classifier. The space X is partitioned by a sequence of binary splits into terminal nodes. In each terminal node t, the predicted response value y(t) is constant.

TABLE III-6. REQUIRED CALCULATIONS TO GET T<sub>2</sub> FROM T<sub>1</sub>

| teT,            | R(t)  | R(T <sub>t</sub> ) | T̃ <sub>t</sub>  −1 | g <sub>l</sub> (t) |
|-----------------|-------|--------------------|---------------------|--------------------|
| t <sub>1</sub>  | 0.667 | 0                  | 7                   | 0.0953             |
| t <sub>2</sub>  | 0.2   | 0                  | 2                   | 0.1                |
| t <sub>3</sub>  | 0.266 | 0                  | 4                   | 0.0665             |
| t <sub>4</sub>  | 0.133 | 0                  | 1                   | 0.133              |
| t <sub>6</sub>  | 0.133 | 0                  | 3                   | 0.0443             |
| <sup>t</sup> 10 | 0.067 | 0                  | 2                   | 0.0335*            |
| t <sub>13</sub> | 0.067 | 0                  | 1                   | 0.067              |

\* min =  $\alpha$  2

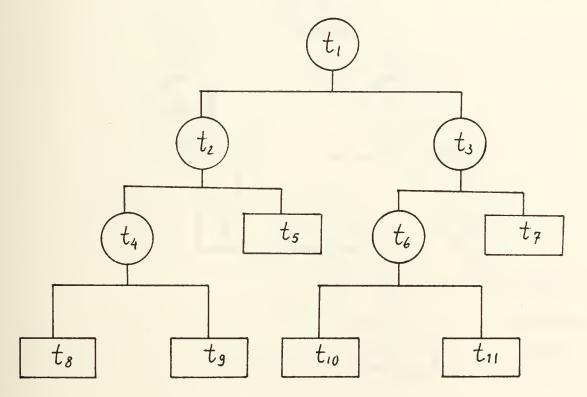

Figure III-4. Tree T<sub>2</sub>

TABLE III-7. REQUIRED CALCULATIONS TO GET T<sub>3</sub> FROM T<sub>2</sub>

| teT2           | R(t)  | R(T <sub>t</sub> ) | T <sub>t</sub>  -1 | g <sub>2</sub> (t) |
|----------------|-------|--------------------|--------------------|--------------------|
| t1             | 0.667 | 0.067              | 5                  | 0.12               |
| t <sub>2</sub> | 0.2   | 0                  | 2                  | 0.1                |
| t <sub>3</sub> | 0.266 | 0.067              | 2                  | 0.1                |
| t4             | 0.133 | 0                  | 1                  | 0.133              |
| t <sub>6</sub> | 0.133 | 0.067              | 1                  | 0.066*             |

\* min =  $\alpha$  3

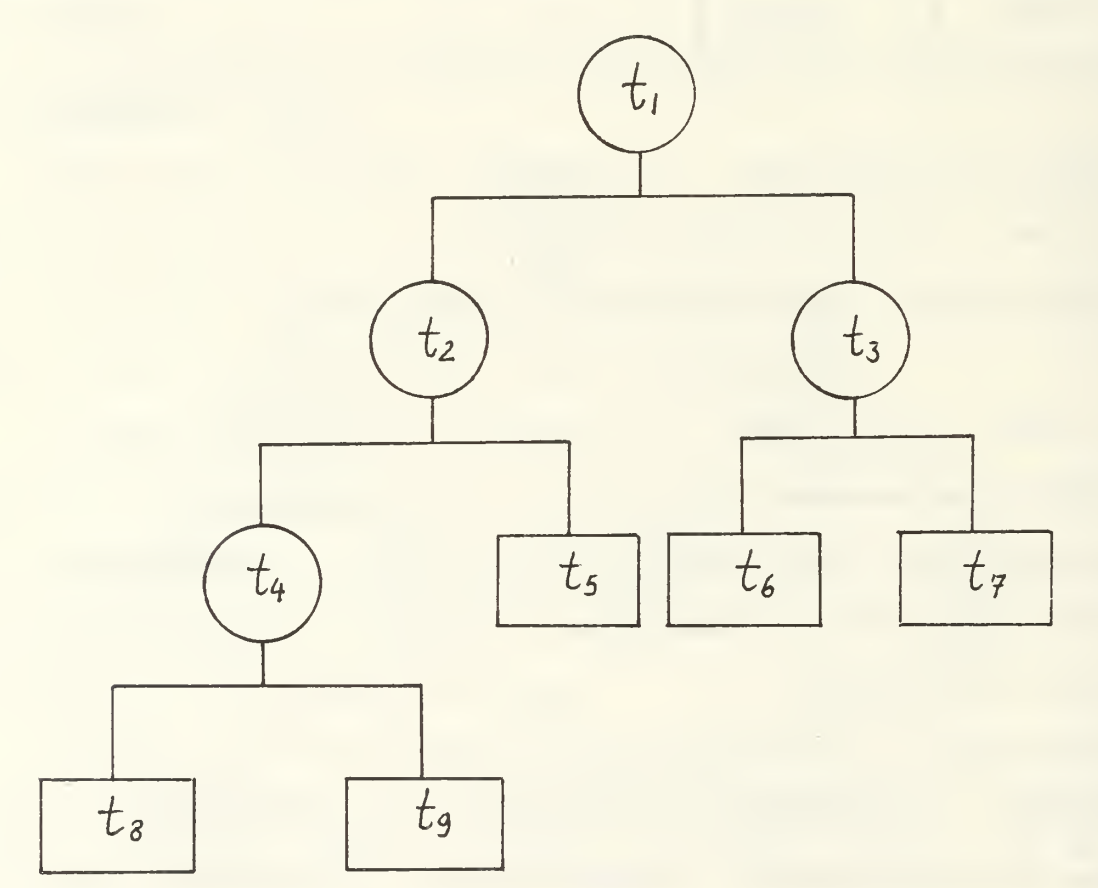

Figure II1-5. Tree T<sub>3</sub>

TABLE III-8. REQUIRED CALCULATIONS TO GET T<sub>4</sub> FROM T<sub>5</sub>

| teT3.          | R(t)  | R(T <sub>t</sub> ) | T̃ <sub>t</sub>   −1 | g <sub>3</sub> (t) |
|----------------|-------|--------------------|----------------------|--------------------|
| t <sub>l</sub> | 0.667 | 0.133              | 4                    | 0.1335             |
| t <sub>2</sub> | 0.2   | 0                  | 2                    | 0.1*               |
| t <sub>3</sub> | 0.266 | 0.133              | 1                    | 0.133              |
| t <sub>4</sub> | 0.133 | 0                  | 1                    | 0.133              |

\* min =  $\alpha 4$ 

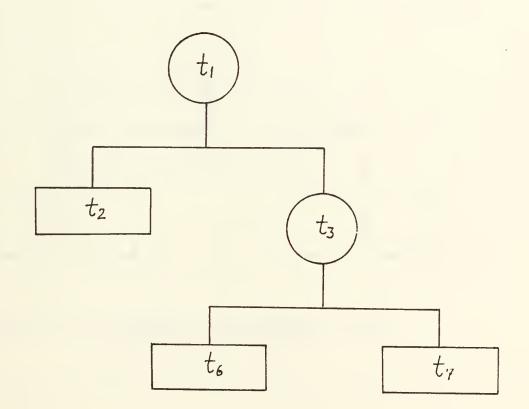

Figure III-6. Tree T<sub>4</sub>

TABLE III-9. REQUIRED CALCULATIONS TO GET T<sub>5</sub> FROM T<sub>4</sub>

| teT4           | R(t)  | R(T <sub>t</sub> ) | T̃t  −1 | g <sub>4</sub> (t) |
|----------------|-------|--------------------|---------|--------------------|
| tl             | 0.667 | 0.333              | 2       | 0.167              |
| t <sub>3</sub> | 0.266 | 0.133              | 1       | 0.133*             |

\* min = 5

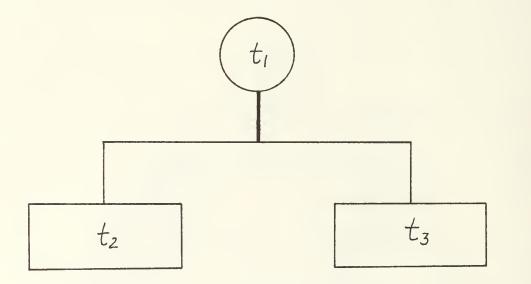

Figure III-7. Tree T<sub>5</sub>

TABLE III-10. REQUIRED CALCULATION TO GET T<sub>6</sub> FROM T<sub>5</sub>

| teT5 | R(t)  | R(T <sub>t</sub> ) | T̃t −1 . | g <sub>5</sub> (t) |
|------|-------|--------------------|----------|--------------------|
| tl   | 0.667 | 0.466              | 1        | 0.201              |

Starting with a learning sample, three elements are necessary to determine a tree predictor:

- (1) A rule to select a split at every intermediate node.
- (2) A rule for determining when a node is terminal.
- (3) A rule for assigning a value y(t) to every terminal node t.

Before proceeding, let us define the following notation:

$$cost(y-y(t)) = \begin{cases} (y-y(t))^2 , LS regression \\ |y-y(t)| , LAD regression \end{cases}$$

LAD : least absolute deviations.

a. Splitting, Stop-Splitting, and Assignment Rules(1) Splitting Rule: Choose the split to miminize:

$$\sum_{\substack{N(t_L)}} COST (y - y(t)) + \sum_{\substack{N(t_R)}} COST (y - y(t))$$

(2) Stop-Splitting Rule: Node t is a terminal node if:

$$N(t) \leq N_{min}$$

```
Σ cost (y-y(t))
N(t)
```

```
LS: y(t) = Average y
N(t)
LAD: y(t) = Median y
N(t)
```

b. Pruning

The method used to select a tree is exactly the same as that used to select a classification tree. First, a large tree  $T_{max}$  is grown by successively splitting until for every  $t \epsilon \tilde{T}_{max}$ ,  $N(t) \leq N_{min}$ .

The minimal error-complexity pruning is done exactly as minimal cost-complexity pruning in classification. The result is a decreasing sequence of trees

$$T_1$$
,  $T_2$ , ...,  $\{t_i\}$ .

To select the right sized tree from this sequence, test sample estimates, and cross-validation estimates are used.

#### IV. REAL DATA: MANPOWER DATA

A. GENERAL

No one can deny the importance of accurate loss forecasts in military manpower systems. The following lines are extracted from Tucker, D. D. [Ref. 2] in order to amplify this point.

In military manpower systems, most personnel flows are initiated by the creation of vacancies within the system. Vacancies are largely the result of losses. Losses in the paygrade hierarchy trigger promotions from lower grades. Vacancies also generate a need for new accessions to replenish or expand the force. Because accessions and promotions share this direct relationship with losses, accession and promotion flows, as well as manpower budgeting, are dependent on accurate loss forecasts. An underestimate of losses can lead to too few accessions, too few promotions, erroneous budget projections, and ultimately, a readiness problem. In contrast, an overestimate can cause too many accessions, delays in promotions, and potential budget overruns.

A goal of this paper is to apply the new technique, CART, to estimate and forecast the loss rates in the Marine Corps officer manpower system.

Losses and loss rates are composed of flows of officers from particular cellS, The cells are characterized by a cross-classification of military occupational speciality (MOS), length of service (LOS), and grade. When the flow goes from one cell to another within the Marine Corps, then it is referred to as a strength loss. Cell changes are not losses from the Marine Corps.to the civilian labor market,

however, from an occupational field manager's point of view, changes to another occupatiional field are the same as a strength loss. Similarly, for the receiving occupational field, the changes are represented by a gain. Changes such as promotion to a higher pay grade or a lateral cell shift due to an officer aging from one length of service to the next, are not recognized as losses.

Losses from within the Marine Corps to the civilian labor market can be voluntary or involuntary. Voluntary losses occur when officers resign, retire, or are released by choice. Involuntary losses occur due to discharge, death, disability, release from active duty, and retirements.

# B. DATA SOURCE

The data used in this project was obtained from a summary data file from the Commander, Navy Personnel Research and Development Centre (NPRDC). The summary data file was generated from two source files: the Headquarters Master File (HMF) and the Quarterly Statistical Transaction File (STATS). The Headquarters Master File was used to produce historical officer inventories as of the beginning of the fiscal year. Inventories were generated for each fiscal year from 1977 through fiscal year 1983. The inventories were identified by distinct characteristics. These characteristics were Military Occupational Specialty (MOS), grade, and Length of Service (LOS).

The Quarterly Statistical Transaction File was used to generate historical losses. Within this file, if the Type Transaction Code indicated a loss, then the effective date of action field would specify the year and month of the loss. Losses were classified into eight categories for each fiscal year 1977 through 1983. The losses were further classified into distinct elements by MOS, grade, and LOS.

### C. DATA FORMAT

The summary data file classified the Marine Corps officer inventory into 40 military occupation specialties, 10 grade levels, 31 lengths of service, and 8 loss categories. The data format is defined by TABLE IV-1 and TABLES of Codes IV-2 and IV-3. [Ref. 3]

# D. DATA PREPARATION AND EXTRACTION OF SAMPLES

Before proceeding in the data preparation, let us define some useful terms:

- (1) Attrition: Any departure from the Marine Corps by an officer.
- (2) Central Attrition Rate: The number of leavers during the period who were in this class when they left divided by the average number in this class during the period.

To calculate the central attribute rate for a particular cell, the following policy was followed:

- (1) Let, t=1,...,T refer to the years 1977,1978,...
- (2) Let, y(t) = number of losses in year t.
- (3) INV(t) = inventory in the beginning of year t.

| COLUMN | DATA                        |
|--------|-----------------------------|
| 1-2    | YEAR - (FISCAL) (19771983)  |
| 3-4    | MOS GROUP (039)             |
| 5-6    | GRADE                       |
| 7-8    | LENGTH OF SERVICE (030)     |
| 9-13   | BEGINNING OF YEAR INVENTORY |
| 14-53  | LOSS COUNTS (TYPES 18)      |

TABLE IV-2. GRADE AND TYPE LOSS CODES

| CODE | GRADE                         |
|------|-------------------------------|
| 0    | WARRANT OFFICER (W-1)         |
| 1    | CHIEF WARRANT OFFICER (CWD-2) |
| 2    | CHIEF WARRANT OFFICER (CWD-3) |
| 3    | CHIEF WARRANT OFFICER (CWD-4) |
| 4    | SECOND LIEUTENANT             |
| 5    | CAPTAIN                       |
| 7    | MAJOR                         |
| 8    | LIEUTENANT COLONEL            |
| 9    | COLONEL                       |
| CODE | TYPE LOSS                     |
| 1    | VOLUNTARY RESIGNATION         |
| 2    | VOLUNTARY RETIREMENT          |
| 3    | INVOLUNTARY - DEATH           |
| 4    | INVOLUNTARY - DISCHARGE       |
| 5    | INVOLUNTARY - DISABILITY      |
| 6    | RELEASE FROM ACTIVE DUTY      |
| 7    | DISABILITY RETIREMENT         |
| 8    | INVOLUNTARY RETIREMENT        |

| DATA     | ACTUAL   |                                                                      |
|----------|----------|----------------------------------------------------------------------|
| CODE     | MOS      | MOS TITLE                                                            |
| 00       | UN       | UNKNOWN                                                              |
| 01       | 01       | PERSONNEL AND ADMINISTRATION                                         |
| 02       | 02       | INTELLIGENCE                                                         |
| 03       | 03       | INFANTRY                                                             |
|          | 04       | LOGISTICS                                                            |
|          | 08       | FIELD ARTILLERY                                                      |
| 06       | 11       | UTILITIES                                                            |
| 07       | 13       | ENGINEER, CONSTRUCTION, AND EQUIPMENT                                |
| 08       | 14       | DRAFTING, SURVEYING, AND MAPPING                                     |
| 09       | 15       | PRINTING AND REPRODUCTION                                            |
| 10       | 18       | TANK AND AMPHIBIAN TRACTOR                                           |
| 11<br>12 | 21       | ORDNANCE<br>AMMUNITION AND EXPLOSIVE ORDNANCE DISPOSAL               |
|          | 23<br>25 | OPERATIONAL COMMUNICATIONS                                           |
|          | 26       | SIGNALS INTELLIGENCE/GROUND ELECTRONIC                               |
|          |          | WARFARE                                                              |
| 15       | 28       | DATA/COMMUNICATIONS MAINTENANCE                                      |
| 16       | 30       | SUPPLY ADMINISTRATION AND OPERATIONS                                 |
|          | 31       | TRANSPORTATION                                                       |
|          | 33       | FOOD SERVICE                                                         |
|          | 34       | AUDITING, FINANCE, AND ACCOUNTING                                    |
|          | 35       | MOTOR TRANSPORT                                                      |
|          | 40       | DATA SYSTEMS                                                         |
| 1        | 41       | MARINE CORPS EXCHANGE                                                |
|          | 43       | PUBLIC AFFAIRS                                                       |
|          | 44       | LEGAL SERVICES                                                       |
| 4        | 46       | TRAINING AND AUDIOVISUAL SUPPORT                                     |
|          | 55<br>57 | BAND                                                                 |
|          | 58       | NUCLEAR, BIOLOGICAL, AND CHEMICAL<br>MILITARY POLICE AND CORRECTIONS |
|          | 59       | ELECTRONICS MAINTENANCE                                              |
| 1        | 60       | 60XX                                                                 |
| 31       | 61       | AIRCRAFT MAINTENANCE                                                 |
| 32       | 63       | AVIONICS                                                             |
| 33       | 65       | AVIATION ORDNANCE                                                    |
| 34       | 68       | WEATHER SERVICE                                                      |
| 35       | 70       | AIRFIELD SERVICES                                                    |
| 36       | 72       | AIR CONTROL, AIR SUPPORT, AND ANTI-AIR                               |
|          |          | WARFARE                                                              |
| 37       | 73       | AIR TRAFFIC CONTROL                                                  |
| 38       | 75       | PILOTS AND NAVAL FLIGHT OFFICERS                                     |
| 39       | 99       | IDENTIFYING MOS AND REPORTING MOS                                    |
|          |          |                                                                      |

OVERLOOKED IN ORDER TO BE COMPATIBLE WITH THE PROJECT FROM NPRDC.

- (4) Let, N(t) = maximum of y(t) and the average inventory in year t and t+l and computing their average:
- (5) Let R = sum of y(t) divided by the sum of N(t), (both sums over t) represents the actual central attrition rate for the particular cell.

In the rest of this paper, we will refer to the actual central attrition rate by simply actual attrition rate or actual loss rate.

1. Data Preparation

As we said before, two data files are required as input files to execute CART programs: a learning sample data file and a test (validation) data file. To create these files, the following steps were followed:

- (1) The summary data file (16093 records) was divided, according to the fiscal year, into two files:
  - LEARN file: contains data for fiscal years from 1977 to 1981.
  - TEST file: contains data for fiscal years from 1981 to 1983.
- (2) The last two files were used as input files to a program to calculate the actual attrition rate for each cell. Neglecting the cells with zero actual rate, two output files were generated, MLEARN (1401 records) and MTEST (885 records). The number of records neglected in the first output file is 2996 records. The FORMAT of these two files is as follows:

| COLUMN     | DATA               |
|------------|--------------------|
| 1-2<br>3-4 | MOS group<br>Grade |
| 5-6        | Length of Servic   |
| 7-13       | Attrition Rate     |

e

# 2. Extraction of Samples

Each of the last two files, MLEARN and MTEST, was divided into 9 data subsets, each data subset contains one of the general MOS categorization (TABLE IV-4). At this point, we had 18 files (TABLE IV-5), and we were ready to execute CART programs.

Before going on to the next chapter, someone may ask why we divided each of the two files MLEARN and MTEST, into 9 files? The answer will be presented in Chapter VII in detail, but for the time being, the need to do this is one of the limitations of the CART program.

| NO. | GENERAL MOS<br>CATEGORIES | DATA MOS CATEGORY          |
|-----|---------------------------|----------------------------|
| 1   | GROUND COMBAT             | 03, 05, 10                 |
| 2   | COMBAT SUPPORT            | 07, 13, 20                 |
| 3   | AVIATION                  | 38                         |
| 4   | MANAGEMENT                | 01, 02, 16, 19, 23, 24, 28 |
| 5   | TECHNICIANS               | 30, 36, 37                 |
| 6   | INFORMATION               | 04, 14, 21                 |
| 7   | ADMINISTRATION            | 09, 17, 18, 22, 25, 26, 39 |
| 8   | ORDNANCE GROUP            | 06, 11, 12, 33, 35         |
| 9   | SKILLED                   | 08, 15, 27, 29, 31, 32, 34 |

TABLE IV-4. GENERAL MOS CATEGORIZATION

| GENERAL<br>MOS<br>CATEGORY | FILE NAME       | PURPOSE                       | RECORDS         | NO. OF MOS<br>CATEGORIES |
|----------------------------|-----------------|-------------------------------|-----------------|--------------------------|
| 1                          | BUILD1          | LEARNING SAMPLE               | 195             | 3                        |
|                            | TEST1           | VALIDATION                    | 149             | 3                        |
| 2                          | BUILD2          | LEARNING SAMPLE               | 191             | 3                        |
|                            | TEST2           | VALIDATION                    | 1 <b>25</b>     | 3                        |
| 3                          | BUILD3<br>TEST3 | LEARNING SAMPLE<br>VALIDATION | 78<br><b>67</b> | 1                        |
| 4                          | BUILD4          | LEARNING SAMPLE               | 403             | 7                        |
|                            | TEST4           | VALIDATION                    | <b>267</b>      | 7                        |
| 5                          | BUILD5          | LEARNING SAMPLE               | 136             | 3                        |
|                            | TEST5           | VALIDATION                    | <b>79</b>       | 3                        |
| 6                          |                 | LEARNING SAMPLE<br>VALIDATION | 116<br>75       | 3<br>3                   |
| 7                          | BUILD7          | LEARNING SAMPLE               | 88              | 7                        |
|                            | TEST7           | VALIDATION                    | <b>49</b>       | 7                        |
| 8                          | BUILD8          | LEARNING SAMPLE               | 85              | 5                        |
|                            | TEST8           | VALIDATION                    | 46              | 5                        |
| 9                          | BUILD9          | LEARNING SAMPLE               | 71              | 7                        |
|                            | TEST9           | VALIDATION                    | 27              | 7                        |

More details about the neglected and considered records in the learning sample files are included in Appendix J.

### V. CART PROGRAMS: IMPLEMENTATION AND DESCRIPTION OF RESULTS

### A. GENERAL

CART can be executed only under the batch operating system on the IBM 3030 at NPS (MVS). To execute it, appropriate job control language commands (JCL) must be used together with the data to construct the code to be submitted to MVS. These (JCL) commands are general and used with all jobs submitted to MVS, so these commands will not be described here but will be included in the complete programs introduced.

To set up a batch run, we have to do two things:

- (1) Set up the execution commands, which includes telling CART where certain input and output files are located.
- (2) Construct two input files, the data specifications file and the options file (if new data is being run down a previously constructed tree, then at most an options file is necessary).

Here is a summary of the files that CART uses.

1. The Data File

The data must be in a text file, and have the form of a matrix whose rows are the cases and whose columns are the variables. Variables may be categorical or numerical and may have missing values. The data file must be formatted to these specifications by the user. In particular all categoricals must be coded to have serial integer values.

# 2. The Options and Data Specifications Files

These are input files constructed by the user in character form. The data specifications file describes the data and may be used in all CART runs on the same or similar data sets. The options file contains the values of the options and parameters chosen for the current run. Once set up, the options file may be modified (by editing) to get different analyses on the same data set. There are three different forms of the options file: one for classification, one for regression, and one for case-by-case output from a previously constructed tree.

#### 3. <u>Output Files</u>

Each CART run produces an output file containing the results of the run in character form. If a run constructs a tree, then this tree can be saved in machine readable form together with the data specifications file. Other data to be run down this tree are assumed by CART to conform to the data specifications stored with the tree.

CART contains three major programs called BUILD, TEST, and CASE. These do different things:

- (1) BUILD constructs a new tree.
- (2) TEST runs data down a previously constructed tree with summary output.
- (3) CASE runs data down a previously constructed tree producing case-by-case output.

The files needed by these three programs are different. Also there are different logical unit numbers given to these files in the FORTRAN statements opening them.

- 4. The Syntax of the Data Specifications and Options Files
- Each data attribute or option is entered by typing a keyword of which only the first three letters are read. The letters may be typed in either upper or lower case.
- (2) If a value needs to be assigned to the keyword, it has to be separated from the word by a space(s) or equal sign.
- (3) Spaces and new lines are always delimiters. The same line can contain a number of keywords and their assigned values as long as they are separated by spaces. Commas may only occasionally be used as delimiters as noted below. All blank lines, tabs, and new lines are ignored except where they delimit keywords and values.
- (4) Specifications or options can be given in any order. There are a few exceptions to this noted below.
- (5) If a keyword for a specification or option does not appear in the file, then CART will assign the default value (if one exists). Thus, if a default value is acceptable to the user, there is no need to enter its keyword into the file.
- (6) Occasionally, an \* has to be typed in to signal the end of the values assigned to a keyword.

## B. PROGRAMS REQUIREMENTS

In this section all files required by each program are described in detail, particularly the contents of input files.

### 1. The BUILD Program (CARTMVS1)

| FILES NEEDED                                                                             | UNIT NUMBER      |
|------------------------------------------------------------------------------------------|------------------|
| INPUT FILES<br>data<br>data specifications<br>option specifications<br>test set (option) | 7<br>1<br>2<br>8 |
| OUTPUT FILES<br>printable output<br>machine readable tree                                | 9<br>4           |

### a. Data Specifications File

The following is a sample data specifications file for the Marine Corps officer manpower data described in the previous chapter, followed by the comments on the keywords, the values assigned to them, and certain other features.

```
VARIABLES = 4
```

```
NAMES (1) MOS (2) GRADE (3) LOS (4) RATE*
```

CATEGORIES 40(1) 10(2)\*

MINIMUMS 0(1) 0(2)\*

```
MISSING 27(1)31(1)32(1)*
```

```
DATA
```

FORMAT

(3F3.0, F7.3)

FILE

/\* (end of specifications file)

- (1) VARIABLES. This is the first exception to the general rule that options or specifications can be entered in any order. The specification of the number of variables must be the first thing entered in this file.
- (2) NAMES. The numbers in parentheses refer to the order in which variables appear in the data set. Variables not named will be referred to in the output by these numbers. The variables do not have to be named in order and they do not have to be separated by spaces. If the names are entered in the same order as the variables appear in the data, then the numbers are not needed, thus an acceptable format is:

NAMES MOS GRADE LOS RATE\*.

In the data specifications file the asterisk must be used to indicate the end of the assigned values to NAMES, CATEGORIES, MINIMUMS, and MISSING.

- (3) CATEGORIES. This indicates that the first variable (MOS) is a 40-valued categorical, and the second variable (GRADE) is a 10-valued categorical. By default, CART will assume that all variables not listed under the keyword CATEGORIES are numerical. The general format for entering the categories information is:
  - (a) B(M) : variable M has B categories
  - (b) B(M-N) : variables M through N have B categories
  - (c) B(M,N) : variables M and N both have B categories.

For instance:

CAT 3(5,7)2(11-15)8(19) or 3(5,7)2(11-15)8(19) or 3(5,7)2(11,12,13,14,15)8(19)

are all read as -- variables 5 and 7 are 3-valued categoricals, variables 11, 12, 13, 14, and 15 are 2-valued categoricals, and variable 19 is an 8-valued categorical. Combinations are allowed so 3(17,5-9) is a valid expression meaning that variables 5, 6, 7, 8, 9, and 17 are 3-valued categoricals. If variables have been named, these names can be used in the specifications above instead of the variable numbers, so that 40(MOS) is an acceptable assignment. Notice that commas can be used inside the parentheses as spacers. So can spaces, so that 2(11 12 13 14 15) is an acceptable specification.

- (4) MINIMUMS. This indicates that the minimum values of the first and second variables are zeros. CART must know the minimum value of every variable declared as a categorical. The default value for a minimum is 1. If the minimum of a categorical variable is not 1 then its minimum must be entered following the keyword "minimums." The format for entering this information is:
  - (a) K(M) : variable M has the minimum value K.
  - (b) K(M-N) : variable M through N have minimum value K.
  - (c) K(M,N) : variables M,N have minimum value K.

Recall that K must always be an integer value. Thus,

the expression:

min

0(5,3,8)2(11-13),-1(7)\*

will be read as -- variables 5, 3, and 8 have minimum value 0, variables 11, 12, and 13 have minimum value 2, and variable 7 has minimum value -1. Combinations of the form 0(9,3-6) are valid and again, names can be used to designate variables. Note that commas are again acceptable as spacers inside of parentheses. This is the general rule for their use.

CART assumes categoricals have consecutive integer values. If a categorical is coded as 0 or 4 and it is declared as 2-valued categorical with minimum value 0 then CART will die. However, if it is declared as a 5-valued categorical with minimum value zero and if the variable is not the response variable, then CART will accept it as having values (0,1,2,3,4). The spurious additional categorical values will be harmless.

(5) MISSING. This indicates that the first variable (MOS) has the missing value codes 27,31,32. CART does not have a default missing value code. The format for entering missing value codes is:

- (a) X(M) : variable M has missing value code X.
- (b) X(M-N) : variables M through N have the missing value code X.
- (c) X(M,N) : variables M and N have the missing value code X.

Again, combinations such as X(1,5,7-10) are valid as is the use of variable names. The missing value may be in any FORTRAN format. If scientific notation is used, it must be in a form that contains E or e and the sign of the exponent, i.e., 9.9E+10.

- (6) DATA. These three lines give the FORTRAN format for one data case. Note that the entire format specification must be enclosed by parentheses. Also, only F\_. formats are allowed and no integer (I) declarations must appear. CART can read formatted or free format data. Free format is the default and if a format specification is not made, then CART will attempt to read the data file assuming that it can be read in free format form. The word "format" must appear following DATA but above the line containing the FORTRAN formatting.
- (7) FILE. This is the second exception. The keyword file must be the last keyword in the data specifications file. In MVS the line following FILE only contains a \* in the second column. The data file must be defined by a DD statement in the execution commands.

b. The Options File

There are two different forms of the options file

for that program. An example will be given on each and comment made on them.

(1) Regression

The example below is the options file for a BUILD run to construct a regression tree using the Marine Corps officer data. Unlike data specifications, every option has a default value.

|   | RES | PONSE = RATE                                     |
|---|-----|--------------------------------------------------|
|   | REG | RESSION                                          |
|   |     | primary options                                  |
|   | SPL | IT = LAD                                         |
|   | CRO | SS = 5                                           |
|   | SER | ULE = 1                                          |
|   | LIN | EAR SIZE = $50$ param = $.2*$                    |
|   | COP | IOUS                                             |
|   | COM | PLEXITY = 50.0                                   |
|   | NTR | EES = 20                                         |
|   |     | secondary options                                |
|   | LIM | ITS                                              |
|   |     | ATOM = 5                                         |
|   |     | SAMPLE = 100                                     |
|   |     | SURROGATES 10 5                                  |
|   |     | COMPETITORS = 5                                  |
|   |     | LEARNSIZE = 1500                                 |
|   |     | TESTSIZE = 0                                     |
|   |     | NODEMAX = 500                                    |
|   |     | CATMAX = 100                                     |
|   |     | LINMAX = 50                                      |
|   |     | STACK = 50<br>*                                  |
|   | /*  | (end of options file)                            |
|   |     | Comments on Keywords Used.                       |
| 1 | 1)  | PECPESSION This indicates that we want to grow a |

(1) REGRESSION. This indicates that we want to grow a regression tree. In this case the response variable must be numerical (not categorical).

- (2) SPLIT. CART can do either least-squares regression or least-absolute deviation regression. The value "LS" for SPLIT selects the former, the value "LAD" selects the latter. The default is "LS."
- (3) CROSS. CART has three methods for estimating the regression error.
  - (a) The first is cross-validation. If a keyword corresponding to an estimation method does not appear in the file, then CART, as the default, will use 10-fold cross-validation. If we want to use V-fold cross-validation with V not equal to 10, then we type in the keyword CROSS followed by a V. In our example we have selected 5-fold cross-validation.
  - (b) The second method is using test set estimation by typing in the keyword TEST. If we do not type in anything else, then CART will select .33 of the data cases at random to serve as a test sample. If we want a different proportion selected, say 0.25, then we follow the word TEST by "proportion = 0.25."

If we already have a test set contained in a separate data file that we want CART to use, then the keyword TEST followed by the word "file" must be used.

- (c) The third method of estimation is resubstitution. To specify this method use the keyword EXPLORATORY.
- (4) SERULE. This selects the number of standard errors to be used in the tree selection rule. The value assigned may be any non-negative real number. The default is 1.0 so that actually, this keyword did not need to appear in the above file.
- (5) DELETE. This keyword does not appear in our example, but when it is used associated with some variable names, it indicates that we want to delete these variables from the regression. If this keyword is omitted, then CART will include all variables in the data specifications in the regression. The general format for assigning values is:

DELETE- $(M, N, \ldots)$ \*

where M,N,..., are the names or numbers of the variables to be deleted. Notations such as:

#### DELETE-(K,L,M-N)\*

are acceptable and will result in the deletion of variables K, L, and M through N, where again K, L, M, and N can be names or numbers.

- (6) LINEAR. The appearance of this keyword tells CART to do linear combination splits on the nodes. If this word does not appear CART will find splits on only one variable at a time. If this keyword appears, then values should be assigned to the keywords SIZE and PARAM. In the above example, SIZE has been set to equal 50. This means that CART will use linear combination splits on all notes containing 50 or more cases, but only single variable splits if the node contains less than 50 cases. The default value is 32000. This default value is a signal for no linear combination splits. The value of PARAM governs the backwards deletion of variables from the linear split. The default value is .2. If this option is selected, then the value assigned to the keyword LINMAX, which appears after the keyword LIMITS, must be changed from its default value.
- (7) COPIOUS. If cross-validation is selected as the estimation method, either by default or by typing CROSS, then there is another option available which can be called by the keyword COPIOUS. This option outputs all node information for all of the largest crossvalidation trees. If COPIOUS is typed into the file, but cross-validation is not selected as the estimation method, then CART will ignore the word. This option may generate truly copious output and should be used judiciously.
- (8) COMPLEXITY. This is the value of the initial complexity parameter: its default value is zero.
- (9) NTREES. This is the maximum number of trees printed out in the tree sequence: its default is 100.
- (10) LIMITS. This keyword must appear before the list of secondary option keywords. Recall that there is no need for them to be on separate lines. We could have typed "LIMITS ATOM=5 SAMPLE=100 ...etc."
- (11) ATOM. The minimum size below which a node will not be split. The default is 5.

- (12) SAMPLE: The node size above which subsampling will be used. The default is 20000.
- (13) SURROGATES. This refers to two things. The first is the maximum number of surrogate splits used to fill in missing values. The second is how many surrogate splits will be printed out for each node. The default values are 10 and 5 respectively. The order in which these two numbers are entered does not matter. The larger of the two will automatically be set equal to the number of surrogate splits used for missing values and the smaller for the number of splits printed out.
- (14) COMPETITORS. This is the number of competing splits printed out for each node split: the default is 5.
- (15) LEARNSIZE. The maximum number of cases allowed in the learning sample: the default is 20000.
- (16) TESTSIZE. The maximum number of cases to be put into the test sample. The default is 20000 if TEST is selected as a primary option. Otherwise the default is zero.
- (17) NODEMAX. If the value of K is assigned to this word, then CART sets aside storage space for K nodes in the largest tree it grows. The default is 750.
- (18) CATMAX. If this value is set at K, then CART sets storage space for K categorical primary and surrogate splits in the largest tree grown. The default is 1000.
- (19) LINMAX. If this value is K then CART allots storage space for K linear combination splits in the largest tree grown. The default is 0. If we have selected LINEAR as a primary option, LINMAX must be set to a positive value.
- (20) STACK. If this is set to K then CART allots storage space for trees of approximately depth K. The default is 750.
- (21) \* (Asterisk). The \* after the STACK value indicates the end of LIMITS. Also the values assigned to DELETE and LINEAR must be terminated by \*.

How to estimate the values that should be assigned to these options? The answer will be clear in Chapter VI.

(2) Classification

The options file for classification is very similar to that for regression. The major difference is that more primary option information must be given for classification. The secondary options and keywords are exactly the same as for regression except that one more secondary option is added. The sample options file below is for the same data as used before but with the assumption that variable RATE (response variable) is a 10-valued categorical.

```
/*
```

The similarity with the REGRESSION options is apparent, with the same keywords having the same default values, comments will be given only on those keywords that differ.

- (1) RESPONSE. This again designates the response variable, in classification, the variable that indicates class membership.
- (2) CLASSES. This keyword has two functions. First, its appearance tells CART to grow a classification tree. Secondly, it sets the number of classes in the data, 10 in our example.
- (3) SPLIT. The allowable values of SPLIT are:
  - (a) gini (default): the gini rule with priors altered to incorporate costs.
  - (b) symgini: the gini rule with symmetrization to incorporate costs.
  - (c) twoing: the twoing rule with priors altered to incorporate costs
  - (d) ordered: ordered twoing.
  - (e) class: class probability.

The response to this keyword sets the type of splitting rule to be used in constructing the tree. For unit misclassification costs, gini and symgini are the same.

- (4) PRIORS. This sets the prior class probabilities. The first thing typed in after PRIORS must be one of the three words:
  - (a) data (default): sets the class J prior equal to the proportion of class J cases in the data set.
  - (b) equal: sets all priors equal to one divided by the number of classes.
  - (c) thus: user specified priors.

If either "data" or "equal" is typed, no more information has to be entered. Typing "thus" tells CART that the user wants to specify the priors and must be followed by the entry of the values of the priors. The general format for entering the values of the priors is:

- (a) P(J) : class J has prior value proportional to P.
- (b) P(I,J) : classes I and J have prior values proportional to P.
- (c) P(I-J) : classes I through J have prior values proportional to P.

Normally, the sum of the class priors has to be 1.0. However, the reason for using the word "proportional" above, is that CART will automatically normalize the values of the priors entered so that they sum to 1.0. It does this by dividing the value entered for each class by the sum of these values. The values of P must be non-negative numbers in any FORTRAN format. Scientific notation may be used, i.e., .15E-1. Just as in data specifications combinations of the above formats are allowable.

- (5) COST. The values assigned to COST are the misclassification costs. That is, the costs C(I/J) of classifying a class J case as a class I case. COST must be followed by one of the two words:
  - (a) unit (default)
  - (b) thus.

If "unit" is typed no more information needs to be entered. The costs C(I/J) are set equal to one if I is not equal to J, and to zero for I equal to J. If "thus" is typed it signifies that the user wants to specify the misclassification costs and must be followed by the entry of these values. the format for entry is:

```
\begin{array}{rcl} X(I/J) & : & C(I/J) = X \\ X(I,K/J) & : & C(I/J) = C(K/J) = X \\ . & X(I/K,J) & : & C(I/K) = C(I/J) = X \\ X(I-K/J) & : & C(L/J) = X \ \text{for all } L \ \text{from I through } K \\ X(I/J-K) & : & C(I/L) = X \ \text{for all } L \ \text{from J through } K \end{array}
```

If any C(I/J) is not specified following "thus", then CART sets it equal to one, if I is not equal to J. CART sets all values of C(J/J) equal to zero even if the user enters a nonzero value.

The costs can be any non-negative numbers in any FOR-TRAN format or in scientific notation. Combinations of formats are acceptable.

- (6) \* (asterisk). Entries for both PRIORS and COST have to be ended by \*.
- (7) WEIGHT. This sets the center cutting exponent. The default is zero.
  - 2. The CASE Program (CARTMVS3)

| <br>FILES NEEDED                                                          | UNIT NUMBER |
|---------------------------------------------------------------------------|-------------|
| INPUT FILES<br>new data<br>option specifications<br>machine readable tree | 7<br>2<br>4 |
| <br>OUTPUT FILES<br>printable output                                      | 9           |

This program gives case-by-case output only. It is useful in those situations where we want to get predicted responses for data having unknown response, that is, to get a predicted classification or a predicted numerical response. It can also be used to give a case-by-case comparison of predicted with actual response for data with known responses.

It also gives a way to get case-by-case output for the original data set used to construct the tree. That is, construct and save the tree (using BUILD program), then using CASE program, run the original data down the saved tree.

## a. The Option Specifications File

The case-by-case option file formats the output. The values given to the various options tell CART the order for printing the cases, which variables to print, and in what format. Here is a sample options file for the Marine Corps officers data used in the data specifications and regression option examples:

ORDER = node

CASEID = sequence

VARIABLE (MOS, GRADE, LOS, RATE)\*

DECIMALS 3(RATE)\*

Here are the keywords and their permissable

values:

- (1) ORDER. This sets the order in which the cases are printed. It must be followed by one of the following words:
  - (a) input (default): order by appearance in the data file.
  - (b) response: order by magnitude of the predicted response.
  - (c) node: order by terminal node number.
- (2) CASEID. This allows the user to attach an identification number to each case printed out. Following CASEID one can type either:
  - (a) sequence (default): number sequentially starting
     from 1.
  - (b) none: no id numbers will be printed.
- (3) VARIABLES. This selects the variables to be printed for each case. Up to nine variables can be printed on a standard printer. This is in addition to the predicted response, terminal node number, and the id

number. The format to use in specifying variables is of the form

## VARIABLES(M,N,...)\*

where M,N,... are variable names or numbers. The notation (...,M-N,...) will print out all variables from name or number M through name or number N. The order of listing for a case is:

> predicted response, terminal node number, and id number

followed by either:

M,N,... order in which the variables were listed or

(default) response variable plus the first eight variables that were not deleted in the tree construction in the order of their appearance in the data file.

Note that if the response variable is missing in the data being run down the tree, then if the default is chosen the missing value code will be printed out for the response variable (but not for the predicted response).

- (4) DECIMALS. To make the output more readable, the user can specify the number of decimal places (number of places to the right of the decimal point) to be printed for each variable. The format is:
  - D(M) : variable M will be printed to D decimal places.
  - D(M-N) : variables M through N will be printed to D decimal places.
  - D(M,N) : variables M and N will be printed to D decimal places.

The field for each variable printout is 7 characters wide. In choosing the number of decimal places, one should leave enough space for the decimal point and the integer part of the largest value of the variable. Notice that the variables MOS, GRADE were left out of the specification. This is because categorical variables are automatically printed out in their integer coding. The predicted response will be printed out with the same decimal format as specified for the response variable. This latter specification can be made even if the user is not requiring that the response variable be printed out. The default for DECIMALS is set by a little algorithm in CART which tries on its own to give tidy output.

- (5) \* (asterisk). Note that the entries following both VARIABLES and DECIMALS have to be terminated by a \*.
  - 3. The TEST Program (CARTMVS2)

| FILES NEEDED                                     | UNIT NUMBER |
|--------------------------------------------------|-------------|
| INPUT FILES<br>new data<br>machine readable tree | 8<br>4      |
| OUTPUT FILES<br>printed output                   | 9           |

There are no special files needed by this program.

#### C. MEMORY MANAGEMENT

CART has a maximum workspace that was set by the programmer who installed CART on the system (about 8000K bytes). The workspace is for the data and a number of arrays that are filled with tree information.

Some of these array sizes are set by the user values assigned to parameter options in options files. These will be outlined below and with some experimentation, can be specified to increase the data space available to CART.

CART occupies about 300-400K bytes, exclusive of the workspace. If the data set is large and contains many variables, then it occupies most of the workspace.

The following are the secondary options effecting the memory managements with our comments.

- (1) SAMPLE. Whenever a node is to be split, some scratch space must be set aside for the computations. This space is proportional to the sample size used in splitting the node. In the default mode, this sample size is set equal to the number of cases in the data set. If the subsampling parameter is set lower than the total number of data cases, the scratch space required will be reduced.
- (2) NODEMAX. Sets the maximum number of nodes allowed in the largest tree grown. Since a considerable amount of storage must be set aside to describe the characteristics of each node, setting this parameter unrealistically high will significantly reduce the workspace available for data.
- (3) SURROGATES. This sets the number of surrogate splits used and stored at each node. The initial default sets a maximum of 10. Setting it lower will free storage space.
- (4) CATMAX. More memory is needed to store specifics of splits on a categorical variable than splits on a numerical variable. This option sets up the additional memory space necessary.
- (5) LINMAX. Storing linear combination splits also requires more memory that splits on individual numerical variables. This option sets up the additional storage memory for such splits. If the linear combination option is not used, it defaults to zero.
- (6) STACK. Some computations in CART need space in proportion to the number of nodes between the root (top) and a terminal node. This option sets the maximum for this number.

Some of the above parameters are difficult to estimate in advance. To assist the user the printout of every run contains, at the bottom, the settings of these options together with the actual values used in the CART run. Given this information on a number of runs, the user should acquire some instinct as to appropriate settings.

In classification problems with many classes, the tree information will take up a large amount of memory if crossvalidation is used. This is because the misclassification matrices have to be stored for every tree in all cross-validation tree sequences.

There are two possible remedies. First, use a test set only. Second, do a preliminary set run to determine the appropriate range of the complexity parameter. Then for the option "COMPLEXITY" in the options file, set the complexity parameter to the lower limit of the range. This will keep the cross-validation trees smaller and less storage will be required.

#### D. UNDERSTANDING OF RESULTS

The printed outputs of CASE program and TEST program are self explanatory and don't need any additional comments. The following are comments on the contents of the printed output of the BUILD program (CARTMVS1).

The printed output consists of the following segments:

- a header,
- tree sequence,
- tree diagram,
- node information,
- summary information, and
- option settings.

## 1. Tree Sequence Output

This gives the sequence of pruned subtrees and estimates of their errors. The tree selected by the tree selection rule is indicated by an \* following the tree number.

In regression, below the tree sequence is printed out the initial sample variance of the data and the initial average of the response variable (least squares) or the initial mean absolute deviation from the data median, and the initial median of the response variable (least absolute deviation regression).

The relative error estimates in least squares regression are the ratios of the estimated mean squared errors after regression to the initial sample variance. Therefore, the estimated mean squared error after regression can be computed by multiplying the relative error by the initial sample variance.

In least absolute deviation regression, the relative error is the ratio of the estimated mean absolute error after regression to the initial mean absolute deviation. Thus, multiplying the relative error by the initial mean absolute deviation gives the estimated mean absolute error. Note that the tree selected may not be consistent with the printed standard errors. The latter are computed using an estimate of the standard error of the relative error ratio. Tree selection is based on the standard error of the estimate of the numerator only.

The estimated misclassification costs are made relative by dividing them by the initial misclassification cost. The initial misclassification cost is printed out underneath the tree sequence so that the actual estimated misclassification costs can be computed by multiplication just as the regression case.

The initial misclassification cost is computed by predicting all cases to be in the class selected by the class node assignment rule. For instance, in the unit cost case, the class assigned is the class with the largest initial probability. The initial misclassification cost is the sum of the initial probabilities of the other classes. The initial class assignment is also printed out at the end of the tree sequence.

Unlike regression, the printed standard errors of the relativized costs are not estimates of the standard errors of ratios. They are simply the estimated standard errors of the estimated misclassification costs divided by the initial misclassification cost. Therefore, the standard error of numerators can be recovered by multiplication.

#### 2. The Tree Diagram

This gives, in graphical form, a picture of the overall tree topology. It is useful in keeping track of which nodes are ancestors or descendents of one another.

#### 3. Node Information

The node information is mainly self explanatory. The improvement in classification is the decrease in mean residual sum-of-squares or in mean absolute deviation. "C.T." stands for the complexity threshold of the node relative to the selected tree. Thus the node having the lowest "C.T." value would be the node having its descendents pruned in the next smallest tree.

Beneath the node summary is a list of those surrogate splits having the largest measures of association. The number of such splits printed is controlled in the secondary options menu. No matter how many surrogate splits are requested, only those splits with positive measures of association (to 2 decimals) will be printed. An "R" or "S" in front of the split value indicates that the association is with the reversed split (R) or with the split as printed (S).

The competing splits listed below the surrogate splits are those splits on other variables, having the largest improvements (regardless of the association). This information can be important in uncovering alternative tree structures.

## 4. <u>Summary Information</u>

The summary information consists first of the terminal node summaries, then an overall summary, followed by variable importance ranking. If a test set is used, the terminal node summary contains both test and learning set results

listed separately. In the summary, the misclassification matrix for classes is given separately for the resubstitution estimates and for the cross-validation or test set estimates.

#### VI. CART-MANPOWER DATA: APPLICATION AND RESULTS

#### A. INTRODUCTION

This chapter is concerned with two main issues. The first is the options selection in options files required by CART, and the second is the results obtained through the application of CART on the Marine Corps manpower data. Recall that CART contains three programs: BUILD, CASE, and TEST. Options files are needed only by the first two programs.

Options selection is not a simple operation. Often, it is a trial and error operation. It requires a deep understanding of the classification and regression trees technique, in addition to the features of the computer installation.

#### B. PREPARATION FOR EXECUTION

Before execution of CART programs, the data files, and options files must be prepared in the specific form required.

Execution of the BUILD program requires three files as input: data file, data specifications file, and option specifications file. Each of these files could be in a separate file whose name must be specified in a data definition statement (JCL) in any job needs this file, or all files required could be included in one file associated with the suitable data definition statements. The last case was chosen.

#### 1. Final Step of Data Preparation

Recall from Chapter IV that nine files were prepared to be as input files for the CART-BUILD program. Each of these files contains one of the general MOS categorization groups, e.g., BUILD1 file contains the MOS codes 03, 05, and 10 which are the subgroups of the ground combat group. This means that MOS is a categorical variable that takes values from the set 03,05,10. However these values, as required by CART programs, must be integers and the difference between any two adjacent values must equal 1. For this reason, all MOS codes within each file are temporarily changed to be serial integers, e.g., BUILD1 file contains now the MOS codes 51, 52, and 53.

#### 2. Options Selected

The following lines are the contents of the options file selected to associate the execution of BUILD program using BUILD1 file as an input, followed by the justification of this selection.

RESPONSE = RATE

REGRESSTION

SPLIT = LAD

CROSS 5

LIMITS ·

ATOM = 2SAMPLE = 100NODEMAX = 300

CATMAX = 100 STACK = 50

\*

By the keyword REGRESSION, we selected regression trees rather than classification trees, because our response variable RATE, is a numerical variable.

The type of splitting is selected to be LAD; the least-absolute deviation regression rather than least-squares regression. The former is specially designed to be used by CART.

The number of cross-validation trees is selected to be 5. The greater the number of cross-validation trees, the greater the accuracy of misclassification estimate, the greater the time of execution, and vice-versa.

The minimum size below which a node will be split is chosen to be 2. The smaller the minimum size, the larger is the maximum tree grown  $T_{max}$ , and the larger is the memory required to hold the tree. Choosing greater values for the minimum size of a node can lead to generation of a maximum tree which is smaller than the optimal tree.

The node size above which subsampling will be used is selected to be 100. The greater the selected value, the greater the time of execution and the greater the memory required to do the calculations at each node. If a small value is assigned to the keyword SAMPLE, only a small number of cases will be considered at each node to select the best

split, which in turn can lead to a poor selection for the optimal tree.

The maximum number of nodes of the maximum tree is chosen to be 300. The greater the number selected, the greater the memory allocated to hold the proposed maximum tree, and this can lead to a program fault because of memory limitations. A compromise is required between this number and the minimum node size selected.

CATMAX is assigned a value of 100. This is a trial and error operation.

The maximum depth of the tree, in terms of the number of nodes between the root and terminal nodes, is selected to be 50. It is also a trial and error operation.

It may seem to someone that the options selection is a simple operation. It is a time and effort consuming operation, especially in the case of a large data set and categorical variables that take values from a set of many elements. This point will be discussed in detail in the next chapter.

#### C. STEPS OF EXECUTION

#### 1. Disk Space Allocation

Before execution of the BUILD progoram, a space must be allocated on the MVS disk storage system to hold the generated tree. A typical program that can be used to allocate six cylinders is as follows:

```
//ALLOCAT JOB (3041,111), 'ALLOCATE JCL', CLASS=A
//*MAIN ORG = NPGVM1.3041P
// EXEC PGM = IEFBR14
//DD1 DD UNIT = 3330V, MSVGP = PUB4A, DISP = (NEW,CATLG),
// DISNAME = MSS.S3041.TREE
//
```

2. Execution of CART-BUILD Program

One file containing data, data specifications, and options is constructed instead of three separate files. This file is submitted to MVS by the command SUBMIT. The data contained in this file are those contained in one of the BUILD1,...,BUILD9 files. The following is a typical example of such job.

```
//HMAIN1 JOB(1111,0001), 'MY NAME', CLASS = G
```

//\*MAIN ORG=NPGVM1.3041P

//EXEC PGM=CARTMVS1, REGION=5120K

//STEPLIB DD DISP=SHR, DSN=MSS.SYS3.CART.LOADMOD

```
DD DISP=SHR, DSN=SYS1.PP.VFORTLIB
```

//FT04F001 DD DISP=(OLD,KEEP),DSN=MSS.S3041.TREE

//FT07F001 DD\*

```
65.00.07. 0.0513
65.01.06. 0.6667
...
rest of data
...
67.07.28. 1.0000
```

FILE: MAIN5 Al BUILD //FT06F001 DD SYSOUT=A //FT09F001 DD SYSOUT=A //FT01F001 DD \* VARIABLES=4 NAMES (1)MOS (2)GRADE (3)LOS (4)RATE\* CATEGORIES 3(1)10(2)\* MINIMUMS 65(1)0(2)\* MISSING 9(2)\* DATA FORMAT (3F2.0, F7.4)FILE /\* //FT02F001 DD \* RESPONSE=RATE REGRESSION SPLIT=LS CROSS FOLD = 10\*TREE LIMITS ATOM=1 SAMPLE=1000 LEARNSIZE=200 NODEMAX=200 STACK=50 /\* 11

## 3. Execution of CART-CASE Program

The goal of this run is the validation of the results obtained from the previous run. The input for this program is one of the 9 files, TEST1,...,TEST9. Data files must be in the same format as those files used to build the corresponding trees. Selection of options for this run is very simple since it specifies only the format of required output. An example for this run is as follows:

```
//HCASE1 JOB(1111,0001), 'MY NAME', CLASS=C
//*MAIN ORG=NPGVM1.3041P
// EXEC PGM=CARTMVS3, REGION=2048K
//STEPLIB DD DISP=SHR, DSN=MSS.SYS3.CART.LOADMOD
||
       DD DISP=SHR, DSN=SYS1.PP.VFORTLIB
//FT04F001 DD DISP=(OLD, KEEP), DSN=MSS.S3041.TREE
//FT07F001 DD*
65.00.14.
rest of data
67.08.25.
/*
//FT06F001 DD SYSOUT=A
//FT09F001 DD SYSOUT=A
//FT02F001 DD*
ORDER=INPUT
CASEID=SEQUENCE
VARIABLES(RATE, MOS, GRADE, LOS) *
DECIMALS 1(LOS)4(RATE)*
/*
```

11

4. Execution of CART-TEST Program

The goal of this program is to print a summary of results obtained from both of the previous runs. No options

```
selection, and no input files, except the binary tree, are
required. A typical example is as follows:
   //HTEST1 JOB(1111,1111), 'MY NAME', CLASS=C
   //*MAIN ORG=NPGVM1.3041P
   // EXEC PGM=CARTMVS2, REGION=2048K
    //STEPLIB DD DISP=SHR, DSN=MSS.SYS3.CART.LOADMON
   // DD DISP=SHR, DSN=SYS1.PP.VFORTL2B
    //FT04F001 DD DISP=(OLD, KEEP), DSN=MSS.S3041.TREE
   //FT08F001 DD*
   66.01.13. 0.1111
    rest of data
    67.03.02. 0.0500
   /*
    //FT06F001 DD SYSOUT=A
    //FT09F001 DD SYSOUT=A
```

```
//
```

## D. RESULTS

The complete printed results are found in the appendix. Here is a summary of results obtained from BUILD and CASE runs.

### 1. Results of CART-BUILD Run

This run generates two outputs, the first is a binary tree saved on a file in binary format, the second is a printed output. This run was executed nine times. TABLE VI-1 contains a summary for these runs.

It is clear from TABLE VI-1 that LOS is the most important variable affecting the loss rate in all the nine runs. A general conclusion could be reached concerning the relative importance of variables in all runs is as follows:

VARIABLE NAME RELATIVE IMPORTANCE

#### 2. Results of CART-CASE Run

The CART-CASE run was executed nine times, each time one of the TEST files was used as an input file. The printed output of this run contains the predicted loss rates in addition to the actual loss rates (if it is required) for all cases, case-by-case, contained in the input files.

TABLE VI-1. SUMMARY OF BUILD PROGRAM RESULTS

|                                  | (                  | 16     | 13     | 0      | 62     |        | 0      | 43     | 23     | 5      |
|----------------------------------|--------------------|--------|--------|--------|--------|--------|--------|--------|--------|--------|
| ABLES                            | (3)                | SOM    | MOS    | NOS    | SOM    | SOM    | SOM    | LOS    | NOS    | MOS    |
| ICE OF VARI                      | (                  | 78     | 70     | 82     | 76     |        | 53     | 62     | 68     | 52     |
| RELATIVE IMPORTANCE OF VARIABLES | (2)                | GRADE  | GRADE  | GRADE  | GRADE  | GRADE  | GRADE  | GRADE  | GRADE  | GRADE  |
| RELAT.                           | (1)                | 100    | 100    | 100    | 100    | 100    | 100    | 100    | 100    | 100    |
|                                  |                    | L0S    | ros    | ros    | ros    | ros    | ros    | SOM    | ros    | LOS    |
| NO. OF                           | TERMINAL<br>NODES  | . L    | 6      | 2      | 13     | 1      | 1      | ß      | 1      | 1      |
|                                  | INPUT<br>FILE NAME | BUILDI | BUILD2 | BUILD3 | BUILD4 | BUILD5 | BUILD6 | BUILD7 | BUILD8 | BUILD9 |
| GENERAL                          | MOS<br>CATELOG     | 1      | 2      | e      | 4      | ß      | Q      | 7      | 8      | 6      |

#### VII. CART PROGRAM: LIMITATIONS AND EVALUATION

A. INTRODUCTION

Two main points are discussed when evaluating any computer program: memory requirements and CPU time requirements. In our case, both requirements are greatly affected by the number and types of variables in addition to the data size.

It appears that no effort was made to optimize the memory and CPU time requirements in the development of CART. This view resulted from our attempt to execute the CART-BUILD program on data with the following specifications.

NUMBER OF CASES = 1401 NUMBER OF VARIABLES = 4 TYPES OF VARIABLES: 2 numerical variables 2 categorical variables DEPENDENT VARIABLE: Numerical variable.

The first categorical variable takes values from the set {0,1,...,9}, the second takes values from the set {0,1,...,39}.

It is enough to say that 5000K bytes of memory and more than 10 hours of CPU time were not enough to execute the job on IBM 3030 computer system.

Two main reasons are behind this lack of efficiency.

- (1) This technique depends on testing all possible combinations and alternatives at each step of the algorithm to choose the best of them, e.g., selection of the best split at each node, selection of the weakest link in pruning the maximum tree, selection of the best pruned tree from the set of all pruned trees, etc. Looking for the best conditions is a time consuming operation. Many techniques were developed to replace the previous technique, these techniques look for sufficient conditions rather than best conditions.
- (2) The responsibility of memory management is given to the user who has to do it by trial and error. Designers don't appear to use dynamic allocation techniques to enable them to optimize the memory requirements during the execution time.

Few seconds are required to execute CART program on data with numerical variables only, but when categorical variables are taken into consideration, the situation is completely different.

B. CPU TIME REQUIREMENTS

Ten files were prepared to test the CPU time requirements of CART-BUILD program. The common specifications of these files are:

NUMBER OF RECORDS = 40 NUMBER OF VARIABLES = 4 TYPES OF VARIABLES = 2 numerical variables 2 categorical variables.

The first categorical variable takes values from the set  $\{1, \ldots, 9\}$ 

INDEPENDENT VARIABLE: numerical variable.

The only difference among these files is the set of categories assigned to the second categorical variable. TABLE VII-1 contains the number of categories of the second categorical variable and the results obtained.

It is clear from TABLE VII-1 that CART-BUILD program enters an infinite loop if the number of categories for a categorical variable is greater than 15.

The effect of the learning sample size is neglegible if it is compared with that of the number of categories with respect to CPU time, but with respect to memory requirements, the both factors have the same great effect.

#### C. TEST OF EFFECTIVENESS

To check the effectiveness of this technique, the Figure of Merit is used as a measure of effectiveness:

| where | ∋: | $F = \sum_{i} (r_{i} - P_{i})^{2} n_{i} / P_{i}$ | ,  |
|-------|----|--------------------------------------------------|----|
|       |    | number of cells,                                 |    |
| Pi    | :  | predicted loss rate for cell i                   | ., |
| ri    | :  | actual loss rate for cell i,                     |    |

n; : inventory in "actual" cells.

Figure of Merit was calculated for each one of the nine outputs of the CART-CASE program. The results are tabulated in TABLE VII-2.

TABLE VII-2 shows the lack of effectiveness of CART when the average inventory per cell is large, specifically, when TEST1, TEST3, and TEST7 files were used as input files.

# TABLE VII-1. CPU TIME REQUIREMENTS

| FILE<br>NAME | NUMBER OF<br>CATEGORIES | . CPU TIME          |
|--------------|-------------------------|---------------------|
| Fl           | 40                      | >60 MINUTES         |
| F2           | 37                      | >60 MINUTES         |
| F3           | 34                      | > 60 MINUTES        |
| F4           | 31                      | >60 MINUTES         |
| F5           | 28                      | >60 MINUTES         |
| F6           | 25                      | >60 MINUTES         |
| F7           | 22                      | >60 MINUTES         |
| F8           | 19                      | >60 MINUTES         |
| F9           | 15                      | 05 MIN., 06 SECONDS |
| F10          | 10                      | 00 MIN., 21 SECONDS |

# TABLE VII-2. TEST OF EFFECTIVENESS

| INPUT<br>FILE | NUMBER<br>OF CELLS | AVG. NO. OF<br>INVENTORY<br>PER CELL | F       | x <sup>2</sup> <sub>0.95</sub> |   |
|---------------|--------------------|--------------------------------------|---------|--------------------------------|---|
| TEST1         | 149                | 26.757                               | 217.394 | 178.5                          | , |
| TEST2         | • 125              | 7.869                                | 142.016 | 152.1                          |   |
| TEST3         | 66                 | 78.179                               | 360.885 | 85.96                          |   |
| TEST4         | 267                | 6.351                                | 207.535 | 305.0                          |   |
| TEST5         | 79                 | 5.006                                | 73.494  | 100.7                          |   |
| TEST6         | 75                 | 2.704                                | 31.528  | 96.2                           |   |
| TEST7         | 49                 | 24.884                               | 111.247 | 66.3                           | * |
| TEST8         | 46                 | 0.837                                | 8.903   | 62.8                           |   |
| TEST9         | 27                 | 1.113                                | 7.239   | 40.1                           |   |

#### D. EVALUATION

The program designers have assumed that the users are professionals who fully understand everything about the classification and regression tree technique. Failing this, the selection of options will be time and effort consuming, if not impossible.

The program depends upon a user-trial-and-error operation for memory management. There can be waste of computer time, and the goal could be nonachievable.

From the users point of view, the program is efficient when data variables are only numerical variables, but this efficiency will be greatly reduced if categorical variables are considered.

From the test of effectiveness, we can conclude that CART is effective only when the average inventory per cell is not large.

The program can be used with categorical variables provided that the number of categories for each doesn't exceed 15.

#### APPENDIX A

#### OUTPUTS OF THE CART PROGRAMS USING 1ST GENERAL CATEGORIZATION DATA AS INPUT

| OUTPUT OF                                    | THE PROGRAM : CART-BUILD                                 |  |  |  |  |  |
|----------------------------------------------|----------------------------------------------------------|--|--|--|--|--|
| PROGRAM PURPOSE : BUILDING A REGRESSION TREE |                                                          |  |  |  |  |  |
| INPUT FILE                                   | :<br>NAME : BUILD1<br>CONTENTS : GENERAL MOS CAT. 1 DATA |  |  |  |  |  |

## TREE SEQUENCE

| TREE                                                                                | TERMINAL<br>NODES                                                                                                    | CROSS-VALII<br>RELATIVE H                                                                                                    | RESUBSTITUTIO<br>RELATIVE ERROR                                                                                                    |                                                                                                    |                                                                                                    |
|-------------------------------------------------------------------------------------|----------------------------------------------------------------------------------------------------|----------------------------------------------------------------------------------------------------|----------------------------------------------------------------------------------------------------|----------------------------------------------------------------------------------------------------|----------------------------------------------------------------------------------------------------|
| TREE 1 2 3 4 5 6 7 8 9 10 11 12 13 14 15 16 17 18 19 20 21 223 24 25 26 27 28 29 30 | NODES<br>68<br>67<br>66<br>65<br>64<br>63<br>62<br>61<br>60<br>59<br>58<br>57<br>56<br>55<br>54<br>53<br>52<br>50<br>49<br>48<br>45<br>44<br>43<br>42<br>41<br>40<br>39<br>38<br>36<br>35 | RELATIVE I         0.68 +/-         0.67 +/-         0.67 +/-         0.67 +/-         0.67 +/-         0.67 +/-         0.67 +/-         0.67 +/-         0.67 +/-         0.67 +/-         0.67 +/-         0.67 +/-         0.67 +/-         0.67 +/-         0.67 +/-         0.67 +/-         0.67 +/-         0.67 +/-         0.67 +/-         0.66 +/-         0.66 +/-         0.66 +/-         0.66 +/-         0.66 +/-         0.66 +/-         0.66 +/-         0.66 +/-         0.66 +/-         0.66 +/-         0.66 +/-         0.66 +/-         0.66 +/-         0.66 +/-         0.66 +/-         0.63 +/-         0.63 +/- | 0.000<br>0.000<br>0.0000<br>0.0000<br>0.0000<br>0.0000<br>0.00000<br>0.0000<br>0.000000 | RELATIVE ERROR<br>0.25<br>0.25<br>0.25<br>0.25<br>0.25<br>0.25<br>0.25<br>0.25<br>0.25<br>0.25<br>0.25<br>0.25<br>0.25<br>0.25<br>0.26<br>0.26<br>0.26<br>0.26<br>0.26<br>0.26<br>0.26<br>0.26<br>0.26<br>0.26<br>0.26<br>0.26<br>0.26<br>0.27<br>0.27<br>0.27<br>0.27<br>0.27<br>0.27<br>0.27<br>0.28<br>0.28<br>0.28<br>0.28<br>0.28<br>0.28<br>0.28<br>0.29<br>0.30 | PARAMETER<br>0.0<br>0.003<br>0.004<br>0.005<br>0.0051<br>0.011<br>0.012<br>0.014<br>0.016<br>0.020<br>0.022<br>0.023<br>0.023<br>0.023<br>0.023<br>0.023<br>0.035<br>0.041<br>0.041<br>0.041<br>0.049<br>0.052<br>0.054<br>0.059<br>0.060<br>0.061<br>0.064<br>0.067<br>0.068<br>0.076<br>0.088<br>0.110<br>0.114 |
| 31<br>32                                                                            | 34<br>32                                                                                                    | 0.63 +/=<br>0.63 +/=                                                                                                    | 0.000                                                                                                    | 0.30<br>0.31                                                                                                    | 0.125<br>0.126                                                                                                    |
| 33                                                                                  | 31                                                                                                    | 0.63 +/-                                                                                                    | 0.000                                                                                                    | 0.31                                                                                                    | 0.135                                                                                                    |

| FILE: A | APPENDIX | A Al          |       |       |         |       |
|---------|----------|---------------|-------|-------|---------|-------|
| 34      | 30       | 0.63          | +/-   | 0.000 | 0.32    | 0.161 |
| 35      | 29       | 0.61          | +/-   | 0.000 | 0.32    | 0.175 |
| 36      | 25       | 0.62          | +/-   | 0.000 | 0.34    | 0.182 |
| 37      | 20       | 0.61          | +/-   | 0.000 | 0.37    | 0.194 |
| 38      | 19       | 0.61          | +/-   | 0.000 | 0.38    | 0.250 |
| 39      | 18       | 0.61          | +/-   | 0.000 | 0.39    | 0.281 |
| 40      | 15       | 0.64          | +/-   | 0.000 | 0.42    | 0.289 |
| 41      | 14       | 0.64          | +/-   | 0.000 | 0.43    | 0.333 |
| 42*     |          | 0.63          | +/-   | 0.000 | 0.45    | 0.362 |
| 43      | 10       | 0.68          | +/-   |       | 0.48    | 0.590 |
| 44      | 9        | 0.72          | +/-   | 0.000 | 0.51    | 0.784 |
| 45      | 7        | 0.72          | +/-   | 0.000 | 0.56    | 0.910 |
| 46      | 5        | 0.69          | +/-   | 0.000 | 0.62    | 0.987 |
| 47      | 4<br>3   | 0.71          | +/-   | 0.000 | 0.66    | 1.28  |
| 48      |          | 0.77          | +/-   |       | 0.71    | 1.79  |
| 49      | 2<br>1   | 0.82          | +/-   |       | 0.82    | 3.48  |
| 50      | 1        | 1.00          | +/-   | 0.000 | 1.00    | 6.10  |
|         | Initial  | median        |       |       | = 0.178 | 1     |
|         |          | mean absolute | devia | tion  | = 0.171 |       |

CLASSIFICATION/REGRESSION TREE

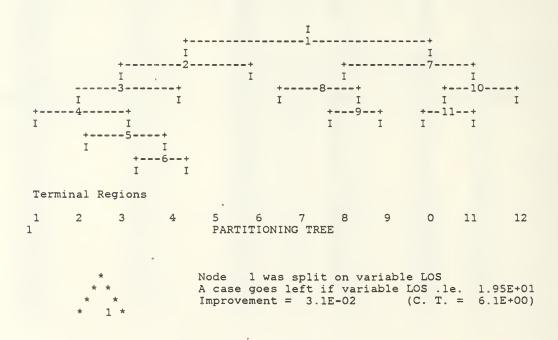

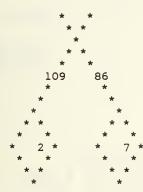

\*

| Node<br>1<br>2<br>7   | Cases<br>195<br>109<br>86 |                        | Median<br>0.18<br>0.84E-<br>0.29 |    | 0.             | 94E-01                         |
|-----------------------|---------------------------|------------------------|----------------------------------|----|----------------|--------------------------------|
| Sui<br>1 GRA          | rrogate<br>ADE r          | Split<br>0, 1,<br>8, 9 | 2, 3,                            | 7, | Assoc.<br>0.65 | Improve.<br>7.7E-03            |
| Cor<br>1 GR/<br>2 MOS |                           | Split<br>4, 5<br>51    | , 6, 7,                          | 8  |                | Improve.<br>1.7E-02<br>5.0E-04 |

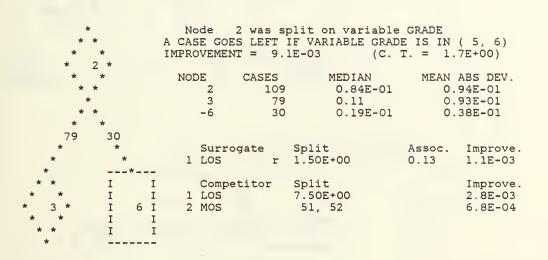

| *<br>* *<br>* *<br>* 3 * |                      |                         | lit on variab<br>F VARIABLE LC<br>2-03 (C. |        |                                 |
|--------------------------|----------------------|-------------------------|--------------------------------------------|--------|---------------------------------|
| * *<br>* *<br>* *        | NODE<br>3<br>4<br>-5 | CASES<br>79<br>31<br>48 | MEDIAN<br>0.11<br>0.22<br>0.96E-01         | 0.9    | ABS DEV.<br>3E-01<br>2<br>0E-01 |
| * *<br>31 48<br>* *      | SURRO                | GATE SI                 | PLIT                                       | ASSOC. | IMPROVE.                        |

101

| *     | *     | 1 GRADE R  | 0, 1, 2, 3, 4, | 0.03 | 3.5E-03  |
|-------|-------|------------|----------------|------|----------|
| *     | *     |            | 6, 7, 8, 9     |      |          |
| * *   | I I   |            |                |      |          |
| * *   | I I   | Competitor | Split          |      | Improve. |
| * 4 * | I 5 I | 1 GRADE    | 5              |      | 3.5E-03  |
| * *   | I I   | 2 MOS      | 52             |      | 3.3E-05  |
| * *   | I I   |            |                |      |          |
| *     |       |            |                |      |          |

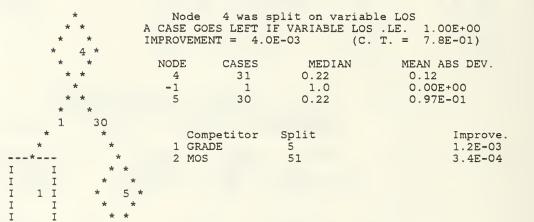

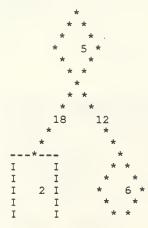

Ι I

. ....

-

| A case | goes left : |        | ≥ GRADE<br>GRADE is in ( 5)<br>(C. T. = 5.9E-01) |
|--------|-------------|--------|--------------------------------------------------|
| Node   | Cases       | Median | Mean Abs Dev.                                    |
| 5      | 30          | 0.22   | 0.97E-01                                         |
| -2     | 18          | 0.24   | 0.51E-01                                         |
| 6      | 12          | 0.12   | 0.14                                             |
| Compe  |             | lit    | Improve.                                         |
| 1 LOS  |             | 50E+00 | 8.8E-04                                          |
| 2 MOS  |             | 1      | 4.6E-04                                          |

| LOS | 4.50E+00 | 8.8E-04 |
|-----|----------|---------|
| MOS | 51       | 4.6E-04 |

\*\*\*\*\*

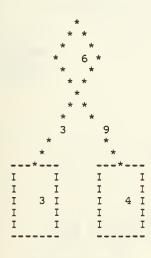

• \*

|                       | •                     | t on variable<br>if variable L<br>3E-03 ( | OS .le. | 4.50E+00<br>8.5E-01) |
|-----------------------|-----------------------|-------------------------------------------|---------|----------------------|
| Node<br>6<br>-3<br>-4 | Cases<br>12<br>3<br>9 | Median<br>0.12<br>0.67<br>0.11            | 0.      |                      |

| *     |        | NODE 7     | WAS SPLI | T ON VARIABLE C | RADE      |          |
|-------|--------|------------|----------|-----------------|-----------|----------|
| *     | * A (  | CASE GOES  | LEFT IF  | VARIABLE GRADE  | IS IN ( 7 | ', 8)    |
| *     | * IMP  | ROVEMENT = | = 1.7E-C | 2 (C. T.        | = 3.4E+C  | 0)       |
| *     | 7 *    |            |          |                 |           |          |
| *     | * N    | DDE CA     | SES      | MEDIAN          | MEAN ABS  | DEV.     |
| *     |        | 7          | 86       | 0.29            | 0.20      |          |
| *     |        | 8          | 61       | 0.24            | 0.12      |          |
| *     |        | 10         | 25       | 0.67            | .0.23     |          |
| *     | *      |            |          |                 |           |          |
| 61    | 25     |            |          |                 |           |          |
| *     | *      | •          | etitor   | Split           |           | Improve. |
| *     | *      | 1 MOS      |          | 51              |           | 4.1E-03  |
| * *   | *      | 2 LOS      |          | 2.55E+01        |           | 3.8E-03  |
| * *   | * *    |            |          |                 |           |          |
|       |        |            |          |                 |           |          |
| * 8 * | * 10 * |            |          |                 |           |          |
| * *   | * *    |            |          |                 |           |          |
| * *   | * *    |            |          |                 |           |          |
| *     | *      |            |          |                 |           |          |

# NODE 8 WAS SPLIT ON VARIABLE LOS

-----

| *<br>*                                          | * * * * 8 *           |                      | GOES LEFT IF<br>MENT = 3.5E |                                | LOS .LE. 2.65E+0<br>(C. T. = 9.8E-01    |                                |
|-------------------------------------------------|-----------------------|----------------------|-----------------------------|--------------------------------|-----------------------------------------|--------------------------------|
|                                                 | * *<br>*<br>* *       | NODE<br>8<br>-7<br>9 | CASES<br>61<br>41<br>20     | MEDIAN<br>0.24<br>0.21<br>0.38 | MEAN ABS DF<br>0.12<br>0.88E-01<br>0.16 | EV.                            |
| 41<br>*<br>*<br>I I<br>I I<br>I I<br>I I<br>I I | *<br>*<br>*<br>*<br>* | 2                    | Competitor<br>MOS<br>GRADE  | Split<br>52<br>7               | :                                       | Improve.<br>1.5E-03<br>1.3E-04 |

| *      | NODE      | 9 WAS SPL | IT ON VARIABLE | MOS                |
|--------|-----------|-----------|----------------|--------------------|
| * *    | A CASE GO | ES LEFT I | F VARIABLE MOS | IS IN ( 52)        |
| * *    |           | NT = 6.5  |                | $T_{.} = 1.2E+00)$ |
| * 9 *  |           |           |                |                    |
| * *    | NODE      | CASES     | MEDIAN         | MEAN ABS DEV.      |
| * *    | 9         | 20        | 0.38           | 0.16               |
| *      | -8        | 7         | 0.67           | 0.12               |
| * *    | -9        | 13        | 0.29           | 0.91E-01           |
| * *    |           |           |                |                    |
| 7 13   |           |           |                |                    |
| * i    | COMF      | ETITOR    | SPLIT          | IMPROVE.           |
| *      | * 1 LOS   |           | 2.95E+01       | 1.4E-03            |
| *      | -*        |           |                |                    |
| I I I  | I         |           |                |                    |
| I I I  | I         |           |                |                    |
| I 8I I | 9 I       |           | •              |                    |
| I I I  | I         |           |                |                    |
| I I I  | I         |           |                |                    |
|        |           |           |                |                    |

| * * * * * | A case |       |        | e MOS<br>MOS is in ( 51)<br>(C. T. = 9.1E-01) |
|-----------|--------|-------|--------|-----------------------------------------------|
| * 10 *    |        |       |        |                                               |
| * *       | Node   | Cases | Median | Mean Abs Dev.                                 |
| * *       | 10     | 25    | 0.67   | 0.23                                          |
| *         | 11     | 9     | 0.47   | 0.24                                          |
| * *       | -12    | 16    | 0.67   | 0.19                                          |

~

.

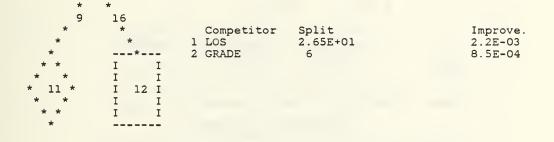

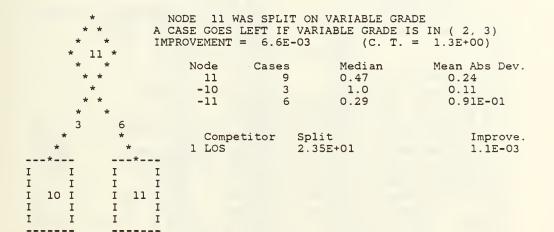

\_

-

| Node | Cases | Median    | Mean Ad  |
|------|-------|-----------|----------|
| 1    | 1     | 1.00      | 0.00E+00 |
| 2    | 18    | 0.239     | 0.51E-01 |
| 3    | 3     | 0.667     | 0.16     |
| 4    | 9     | 0.105     | 0.36E-01 |
| 5    | 48    | 0.962E-01 | 0.50E-01 |
| 6    | 30    | 0.186E-01 | 0.38E-01 |
| 7    | 41    | 0.209     | 0.88E-01 |
| 8    | 7     | 0.667     | 0.12     |
| 9    | 13    | 0.289     | 0.91E-01 |
| 10   | 3     | 1.00      | 0.11     |
| 11   | 6     | 0.286     | 0.91E-01 |

12 16 0.667 0.19

|       | Relative   | Number Of  | Minimum  |
|-------|------------|------------|----------|
|       | Importance | Categories | Category |
| LOS   | 100.       | numerical  |          |
| GRADE | 70.        | 10         | 0        |
| MOS   | 17.        | 3          | 51       |

Number of cases in the learning sample = 195

#### PRIMARY OPTION SETTINGS

| construction rule   | least absolute deviation                                         |  |  |
|---------------------|------------------------------------------------------------------|--|--|
| estimation method   | 10-fold cross-validation                                         |  |  |
| tree selection      | 1.0 se rule                                                      |  |  |
| variables used      | See variable importance list above.<br>response is variable RATE |  |  |
| linear combinations | no                                                               |  |  |

### SECONDARY OPTION SETTINGS

| 1  | Minimum node size                                     | = | 1      |
|----|-------------------------------------------------------|---|--------|
| 2  | Minimum size below which node will not be split       | = | 5      |
| 3  | Number of surrogate splits printed                    | = | 2      |
| 4  | Number of competing splits printed                    | = | 2      |
| 5  | Maximum number of trees for which errors are printed  | = | 100    |
| 6  | INITIAL VALUE OF THE COMPLEXITY PARAMETER             | Ξ | 0.000  |
| 7  | Maximum number of cases to put into learning sample   | = | 20000  |
| 8  | Maximum number of cases to put into test sample       | = | 20000  |
| 9  | Maximum node size without sub-sampling the node       | = | 196    |
| 10 | Maximum number of surrogates used                     | = | 2      |
| 11 | Maximum number of nodes allowed for in large tree     | = | 750    |
|    | (Actual maximum number of nodes                       | = | 70)    |
| 12 | Max. categorical primary + surrogate splits in a tree | = | 1000   |
| 13 | Max. linear combination splits in a tree              | = | 0      |
|    | (Actual number cat. + linear combination splits       | = | 35)    |
|    | (Actual number categorical competitor splits          | = | 51)    |
| 14 | Maximum height of tree                                | = | 750    |
|    | (Actual maximum height of tree                        | = | 11)    |
|    | Maximum size of memory available                      | = | 70000  |
|    | (Actual size of memory used in run                    | = | 45070) |

ī

L

| i | OUTPUT OF THE PROGRAM : CART-CASE                                  |
|---|--------------------------------------------------------------------|
| l | PROGRAM PURPOSE : VALIDATION OF RESULTS                            |
|   | INPUT FILE :<br>NAME : TEST1<br>CONTENTS : GENERAL MOS CAT. 1 DATA |

1

| 39.        | 6           | 0.0186           | 0.0114           | 51.        | 7.       | 13.0         |
|------------|-------------|------------------|------------------|------------|----------|--------------|
| 40.        | 6           | 0.0186           | 0.0050           | 51.        | 7.       | 14.0         |
| 41.        | 6           | 0.0186           | 0.0093           | 51.        | 7.       | 16.0         |
| 42.        | 6           | 0.0186           | 0.0171           | 51.        | 7.       | 18.0         |
| 43.        | 6           | 0.0186           | 0.0204           | 51.        | 7.       | 19.0         |
| 44.        | 7           | 0.2090           | 0.3784           | 51.        | 7.       | 20.0         |
| 45.        | 7           | 0.2090           | 0.3600           | 51.        | 7.       | 21.0         |
| 46.        | ,<br>7<br>7 | 0.2090           | 0.2927           | 51.        | 7.       | 22.0         |
| 47.<br>48. | 7           | 0.2090<br>0.2090 | 0.0769<br>0.2105 | 51.        | 7.<br>7. | 23.0<br>24.0 |
| 49.        | 7           | 0.2090           | 0.3077           | 51.        | 7.       | 25.0         |
| 50.        | 7           | 0.2090           | 0.3077           | 51.        | 7.       | 26.0         |
| 51.        | 9           | 0.2889           | 0.3333           | 51.        | 7.       | 27.0         |
| 52.        | 9           | 0.2889           | 0.2500           | 51.        | 7.       | 28.0         |
| 53.<br>54. | 9<br>7      | 0.2889           | 0.3636<br>0.0956 | 51.<br>51. | 7.       | 30.0         |
| 55.        | 7           | 0.2090           | 0.0884           | 51.        | 8.       | 20.0<br>21.0 |
| 56.        | 7           | 0.2090           | 0.1566           | 51.        | 8.       | 22.0         |
| 57.        | 7           | 0.2090           | 0.1475           | 51.        | 8.       | 23.0         |
| 58.        | 7           | 0.2090           | 0.1942           | 51.        | 8.       | 24.0         |
| 59.        | 7           | 0.2090           | 0.2727           | 51.        | 8.       | 25.0         |
| 60.<br>61. | 7<br>9      | 0.2090           | 0.1333<br>0.1702 | 51.<br>51. | 8.       | 26.0         |
| 62.        | 9           | 0.2889           | 0.3200           | 51.        | 8.       | 28.0         |
| 63.        | 9           | 0.2889           | 0.2500           | 51.        | 8.       | 29.0         |
| 64.        | 9           | 0.2889           | 0.5806           | 51.        | 8.       | 30.0         |
| 65.        | 6           | 0.0186           | 0.0556           | 52.        | 4.       | 0.0          |
| 66.        | 6           | 0.0186           | 0.0195           | 52.        | 4.       | 1.0          |
| 67.        | 6           | 0.0186           | 0.0119           | 52.        | 4.       | 2.0          |
| 68.        | 6           | 0.0186           | 0.1250           | 52.        | 4.       | 9.0          |
| 69.<br>70. | 2<br>2      | 0.2390           | 0.1597<br>0.1508 | 52.<br>52. | 5.<br>5. | 3.0          |
| 71.<br>72. | 2           | 0.2390           | 0.1780           | 52.        | 5.       | 5.0          |
| 73.        | 2           | 0.2390           | 0.1656<br>0.2759 | 52.<br>52. | 5.       | 7.0          |
| 74.        | 5           | 0.0962           | 0.0488           | 52.        | 5.       | 8.0          |
| 75.        | 5           | 0.0962           | 0.2424           | 52.        | 5.       | 9.0          |
| 76.        | 5           | 0.0962           | 0.0667           | 52.        | 5.       | 10.0         |
| 77.        | 5           | 0.0962           | 0.0769           | 52.        | 5.       | 11.0         |
| 78.        | 5           | 0.0962           | 0.1111           | 52.        | 5.       | 12.0         |
| 79.        | 3           | 0.6667           | 0.3333           | 52.        |          | 4.0          |
| 80.<br>81. | 4<br>4      | 0.1053           | 0.1053<br>0.0485 | 52.<br>52. | 6.<br>6. | 5.0          |
| 82.        | 4           | 0.1053           | 0.0494           | 52.        | 6.       | 7.0          |
| 83.        | 5           | 0.0962           | 0.0111           | 52.        | 6.       | 8.0          |
| 84.        | 5           | 0.0962           | 0.0112           | 52.        | 6.       | 9.0          |
| 85.        | 5           | 0.0962           | 0.0526           | 52.        | 6.       | 10.0         |
| 86.        | 5           | 0.0962           | 0.1728           | 52.        | 6.       | 11.0         |
| 87.        | 5           | 0.0962           | 0.0606           | 52.        | 6.       | 12.0         |
| 88.        | 5           | 0.0962           |                  | 52.        | 6.       | 13.0         |
| 89.<br>90. | 5           | 0.0962           | 0.0500           | 52.<br>52. | 6.<br>6. | 15.0<br>18.0 |
| 91.        | 5           | 0.0962           | 0.5000           | 52.        | 6.       | 19.0         |
| 92.        | 12          | 0.6667           | 1.0000           | 52.        | 6.       | 20.0         |
| 93.        | 6           | 0.0186           | 0.0189           | 52.        | 7.       | 13.0         |

•

| 94.  | 6      | 0.0186 | 0.0139 | 52.   | 7. | 14.0 |
|------|--------|--------|--------|-------|----|------|
| 95.  | 6      | 0.0186 | 0.0144 | 52.   | 7. | 15.0 |
| 96.  | 6      | 0.0186 | 0.0313 | 52.   | 7. | 16.0 |
| 97.  | 7      | 0.2090 | 0.4762 | 52.   | 7. | 20.0 |
| 98.  | 7      | 0.2090 | 0.2353 | 52.   | 7. | 21.0 |
| 99.  | 7      | 0.2090 | 0.3333 | 52.   | 7. | 22.0 |
| 100. | 7      | 0.2090 | 0.3333 | 52.   | 7. | 23.0 |
| 101. | 7      | 0.2090 | 1.0000 | 52.   | 7. | 24.0 |
|      |        |        |        | 52.   | 7. |      |
| 102. | 8      | 0.6667 | 0.6667 | 52.   |    | 29.0 |
| 103. | 6      | 0.0186 | 0.0238 |       | 8. | 19.0 |
| 104. | 7      | 0.2090 | 0.2069 | 52.   | 8. | 20.0 |
| 105. | 7      | 0.2090 | 0.0750 | 52.   | 8. | 21.0 |
| 106. | 7      | 0.2090 | 0.0784 | 52.   | 8. | 22.0 |
| 107. | 7      | 0.2090 | 0.0476 | 52.   | 8. | 23.0 |
| 108. | 7      | 0.2090 | 0.2069 | 52.   | 8. | 24.0 |
| 109. | 7      | 0.2090 | 0.7143 | 52.   | 8. | 26.0 |
| 110. | 8      | 0.6667 | 0.4444 | 52.   | 8. | 27.0 |
| 111. | 8      | 0.6667 | 0.6667 | 52.   | 8. | 28.0 |
| 112. | 8      | 0.6667 | 0.6667 | 52.   | 8. | 29.0 |
| 113. | 8      | 0.6667 | 1.0000 | 52.   | 8. | 30.0 |
| 114. | 12     | 0.6667 | 0.6667 | 53.   | 3. | 23.0 |
| 114. |        |        |        | 53.   | 4. |      |
|      | 6      | 0.0186 | 0.0870 |       |    | 0.0  |
| 116. | 2      | 0.2390 | 0.1538 | 53.   | 5. | 3.0  |
| 117. | 2      | 0.2390 | 0.0917 | 53.   | 5. | 4.0  |
| 118. | 2<br>2 | 0.2390 | 0.1636 | 53.   | 5. | 5.0  |
| 119. | 2      | 0.2390 | 0.0769 | 53.   | 5. | 6.0  |
| 120. | 2      | 0.2390 | 0.2083 | 53.   | 5. | 7.0  |
| 121. | 5      | 0.0962 | 0.3158 | 53.   | 5. | 8.0  |
| 122. | 5      | 0.0962 | 0.3333 | 53.   | 5. | 12.0 |
| 123. | 5      | 0.0962 | 1.0000 | 53.   | 5. | 15.0 |
| 124. | 4      | 0.1053 | 0.0400 | 53.   | 6. | 5.0  |
| 125. | 4      | 0.1053 | 0.0299 | 53.   | 6. | 6.0  |
| 126. | 5      | 0.0962 | 0.0920 | 53.   | 6. | 8.0  |
| 127. | 5      | 0.0962 | 0.0256 | · 53. | 6. | 9.0  |
| 128. | 5      | 0.0962 | 0.0580 | 53.   | 6. | 10.0 |
| 129. | 5      | 0.0962 | 0.0500 | 53.   | 6. | 11.0 |
| 130. | 5      | 0.0962 | 0.0645 | 53.   | 6. | 12.0 |
| 131. | 5      | 0.0962 | 0.1481 | 53.   | 6. | 13.0 |
| 132. | 5      | 0.0962 | 0.1176 | 53.   | 6. | 14.0 |
| 133. | 5      | 0.0962 | 0.4000 | 53.   | 6. | 15.0 |
| 133. | 5      | 0.0962 | 0.4000 | 53.   | 6. | 16.0 |
| 134. | 5      | 0.0962 | 1.0000 | 53.   | 6. | 18.0 |
|      |        |        |        |       | 6. |      |
| 136. | 12     | 0.6667 | 1.0000 | 53.   |    | 20.0 |
| 137. | 6      | 0.0186 | 0.0714 | 53.   | 7. | 16.0 |
| 138. | 7      | 0.2090 | 0.2000 | 53.   | 7. | 20.0 |
| 139. | 7      | 0.2090 | 0.4615 | 53.   | 7. | 21.0 |
| 140. | 7      | 0.2090 | 0.2500 | 53.   | 7. | 22.0 |
| 141. | 7      | 0.2090 | 0.6667 | 53.   | 7. | 23.0 |
| 142. | 7      | 0.2090 | 0.6667 | 53.   | 7. | 24.0 |
| 143. | 9      | 0.2889 | 0.6667 | 53.   | 7. | 28.0 |
| 144. | 6      | 0.0186 | 0.1111 | 53.   | 8. | 19.0 |
| 145. | 7      | 0.2090 | 0.0714 | 53.   | 8. | 20.0 |
| 146. | 7      | 0.2090 | 0.1667 | 53.   | 8. | 22.0 |
| 147. | 7      | 0.2090 | 0.1538 | 53.   | 8. | 24.0 |
| 148. | 7      | 0.2090 | 0.2000 | 53.   | 8. | 25.0 |
|      |        |        |        |       |    |      |

149. 9 0.2889 0.5000 53. 8. 29.0

OUTPUT OF THE PROGRAM : CART-TEST PROGRAM PURPOSE : PROVIDES A SUMMARY OF RESULTS OBTAINED FROM BUILD AND CASE PROGRAMS.

1 WELCOME TO CART (TM) Version 1.0 November 20, 1984 Copyright (C) 1984 by California Statistical Software, Inc. 961 Yorkshire Ct. Lafayette, California 94549 (415) 283-3392 All rights reserved

Summary statistics for a test sample with 149 cases.

| Relative error based on tree<br>Initial mean absolute deviat<br>Initial median<br>1 12 TERMI |                             |        |          |       | = 0.120<br>= 0.178<br>= 0.154<br>ODES | ,          | 0.965    |
|----------------------------------------------------------------------------------------------|-----------------------------|--------|----------|-------|---------------------------------------|------------|----------|
|                                                                                              | LEARNING SAMPLE TEST SAMPLE |        |          |       |                                       |            |          |
| NODE                                                                                         | CASES                       | MEDIAN | MEAN AD  | CASES | MEDIAN                                | MEAN AD ME | AN ERROR |
| 1                                                                                            | 1                           | 1.00   | 0.00E+00 | 0     |                                       |            |          |
| 2                                                                                            | 18                          | 0.239  | 0.51E-01 | 16    | 0.160                                 | 0.04       | 0.95     |
| 3                                                                                            | 3                           | 0.667  | 0.16     | 2     | 0.800                                 | 0.23       | 0.23     |
| 4                                                                                            | 9                           | 0.105  | 0.36E-01 | 8     | 0.640E-01                             | 0.21E-01   | 0.04     |
| 5                                                                                            | 48                          | 0.096  | 0.50E-01 | 43    | 0.111                                 | 0.14       | 0.14     |
| 6                                                                                            | 30                          | 0.018  | 0.38E-01 | 26    | 0.189E-01                             | 0.24E-01   | 0.024    |
| 7                                                                                            | 41                          | 0.209  | 0.88E-01 | 34    | 0.211                                 | 0.15       | 0.15     |
| 8                                                                                            | 7                           | 0.667  | 0.12     | 5     | 0.667                                 | 0.11       | 0.11     |
| 9                                                                                            | 13                          | 0.289  | 0.91E-01 | 9     | 0.333                                 | 0.12       | 0.14     |
| 10                                                                                           | 3                           | 1.00   | 0.11     | 1     | 1.00                                  | 0.00E+00   | 0.00     |
| 11                                                                                           | 6                           | 0.286  | 0.91E-01 | 2     | 1.00                                  | 0.00E+00   | 0.71     |
| 12                                                                                           | 16                          | 0.667  | 0.19     | 3     | 1.00                                  | 0.11       | 0.22     |

### APPENDIX B

#### OUTPUTS OF THE CART PROGRAMS USING 2ND GENERAL CATEGORIZATION DATA AS INPUT

OUTPUT OF THE PROGRAM : CART-BUILD PROGRAM PURPOSE : BUILDING A REGRESSION TREE INPUT FILE : NAME : BUILD2 CONTENTS : GENERAL MOS CAT. 2 DATA

## TREE SEQUENCE

| Tree | Terminal<br>Nodes | Cross-Val<br>Relative |       | Resubstitution<br>Relative Error | Complexity<br>Parameter |
|------|-------------------|-----------------------|-------|----------------------------------|-------------------------|
| 1    | 72                | 0.86 +/-              | 0.000 | 0.34                             | 0.0                     |
| 2    | 71                | 0.86 +/-              |       | 0.34                             | 0.002                   |
| 3    | 70                | 0.86 +/-              |       | 0.34                             | 0.004                   |
| 4    | 69                | 0.86 +/-              | 0.000 | 0.34                             | 0.008                   |
| 5    | 68                | 0.86 +/-              | 0.000 | 0.34                             | 0.009                   |
| 6    | 67                | 0.86 +/-              | 0.000 | 0.34                             | 0.009                   |
| 7    | 66                | 0.86 +/-              | 0.000 | 0.34                             | 0.017                   |
| 8    | 65                | 0.86 +/-              | 0.000 | 0.34                             | 0.018                   |
| 9    | 64                | 0.86 +/-              |       | 0.34                             | 0.023                   |
| 10   | 63                | 0.86 +/-              |       | 0.34                             | 0.023                   |
| 11   | 62                | 0.86 +/-              |       | 0.34                             | 0.025                   |
| 12   | 61                | 0.86 +/-              |       | 0.34                             | 0.025                   |
| 13   | 60                | 0.86 +/-              |       | 0.35                             | 0.030                   |
| 14   | 58                | 0.86 +/-              |       | 0.35                             | 0.031                   |
| 15   | 57                | 0.86 +/-              | 0.000 | 0.35                             | 0.033                   |
| 16   | 56                | 0.86 +/-              | 0.000 | 0.35                             | 0.034                   |
| 17   | 53                | 0.86 +/-              | 0.000 | 0.35                             | 0.042                   |
| 18   | 52                | 0.86 +/-              | 0.000 | 0.35                             | 0.043                   |
| 19   | 51                | 0.86 +/-              |       | 0.36                             | 0.043                   |
| 20   | 50                | 0.86 +/-              | 0.000 | 0.36                             | 0.048                   |
| 21   | 47                | 0.86 +/-              |       | 0.36                             | 0.056                   |
| 22   | 45                | 0.85 +/-              |       | 0.37                             | 0.065                   |
| 23   | 44                | 0.86 +/-              |       | • 0.37                           | 0.070                   |
| 24   | 43                | 0.86 +/-              |       | 0.37                             | 0.079                   |
| 25   | 42                | 0.86 +/-              |       | 0.37                             | 0.080                   |
| 26   | 39                | 0.86 +/-              |       | 0.38                             | 0.081                   |
| 27   | 36                | 0.86 +/-              |       | 0.39                             | 0.088                   |
| 28   | 35                | 0.85 +/-              |       | 0.39                             | 0.114                   |
| 29   | 34                | 0.86 +/-              |       | 0.40                             | 0.133                   |
| 30   | 33                | 0.87 +/-              |       | 0.40                             | 0.141                   |
| 31   | 32                | 0.87 +/-              |       | 0.40                             | 0.167                   |
| 32   | 30                | 0.82 +/-              | 0.000 | 0.42                             | 0.179                   |

| FILE: A                                                               | APPENDIX           | B Al                                                                                                    |                                                             |                                                                                                    |                                                                                              |                                                                                                    |
|-----------------------------------------------------------------------|--------------------|----------------------------------------------------------------------------------------------------|-------------------------------------------------------------|----------------------------------------------------------------------------------------------------|----------------------------------------------------------------------------------------------|----------------------------------------------------------------------------------------------------|
| 33<br>34<br>35<br>36<br>37<br>38<br>39<br>40<br>41<br>42*<br>43<br>44 | 5<br>4<br>3        | 0.82<br>0.83<br>0.83<br>0.82<br>0.82<br>0.82<br>0.84<br>0.81<br>0.78<br>0.74<br>0.78<br>0.81<br>0.87<br>0.89 | +/-<br>+/-<br>+/-<br>+/-<br>+/-<br>+/-<br>+/-<br>+/-<br>+/- | 0.000<br>0.000<br>0.000<br>0.000<br>0.000<br>0.000<br>0.000<br>0.000<br>0.000<br>0.000<br>0.000<br>0.000 | 0.43<br>0.47<br>0.49<br>0.51<br>0.52<br>0.55<br>0.56<br>0.60<br>0.64<br>0.67<br>0.71<br>0.77 | 0.210<br>0.214<br>0.242<br>0.250<br>0.303<br>0.312<br>0.362<br>0.410<br>0.709<br>0.841<br>1.55<br>1.91 |
| 46                                                                    | 2                  | 0.89                                                                                                    | +/-                                                         | 0.000                                                                                                    | 0.83                                                                                         | 2.02                                                                                                   |
| 47                                                                    | 1                  | 1.00                                                                                                    | +/-                                                         | 0.000                                                                                                    | 1.00                                                                                         | 5.66                                                                                                   |
|                                                                       | Initial<br>Initial | median<br>mean absolute                                                                                      | devia                                                       | tion                                                                                                    | = 0.247<br>= 0.176                                                                           |                                                                                                    |

#### CLASSIFICATION/REGRESSION TREE

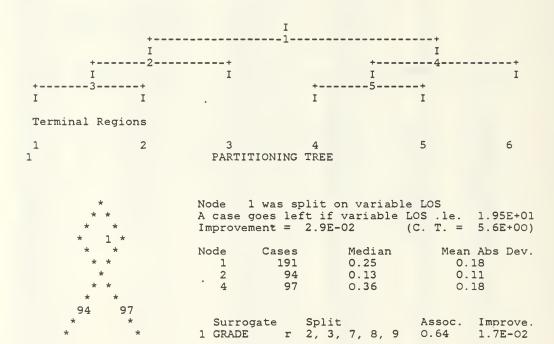

112

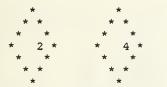

.

| 2 | MOS                        | r | 54, 56                        | 0.04 | 5.2E-04                        |
|---|----------------------------|---|-------------------------------|------|--------------------------------|
|   | Competito:<br>GRADE<br>MOS |   | Split<br>0, 1, 4, 6<br>54, 55 |      | Improve.<br>1.8E-02<br>1.9E-03 |

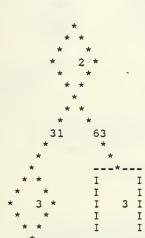

| A case | goes left i |          | : GRADE<br>GRADE is in ( 5)<br>C. T. = 1.9E+00) |
|--------|-------------|----------|-------------------------------------------------|
| Node   | Cases       | Median   | Mean Abs Dev.                                   |
| 2      | 94          | 0.13     | 0.11                                            |
| 3      | 31          | 0.24     | 0.11                                            |
| -3     | 63          | 0.81E-01 | 0.80E-01                                        |
| Compe  | 9.9         | lit      | Improve.                                        |
| 1 LOS  |             | 50E+00   | 5.0E-03                                         |
| 2 MOS  |             | 4, 55    | 1.6E-03                                         |

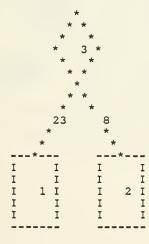

| Node    | 3 was | ; split | : on variab | le LOS   |          |
|---------|-------|---------|-------------|----------|----------|
| A case  | goes  | left i  | f variable  | LOS .le. | 9.50E+00 |
| Improve | ement | = 4.4   | £E-03       | (C. T. = | 8.4E-01) |

| Node | Cases | Median | Mean Abs Dev. |
|------|-------|--------|---------------|
| 3    | 31    | 0.24   | 0.11          |
| -1   | 23    | 0.26   | 0.97E-01      |
| -2   | 8     | 0.13   | 0.33E-01      |

|   | Competitor | Split | Improve. |
|---|------------|-------|----------|
| 1 | MOS        | 54    | 3.3E-04  |

.

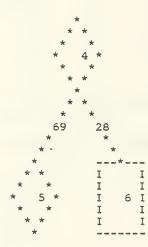

| A case                    | 4 was split<br>goes left i<br>ement = 1.0 | f variable                     | LOS .le.               |                                |
|---------------------------|-------------------------------------------|--------------------------------|------------------------|--------------------------------|
| Node<br>4<br>5<br>-6      | Cases<br>97<br>69<br>28                   | Median<br>0.36<br>0.29<br>0.50 | Mean<br>0.<br>0.<br>0. | 16                             |
| Compe<br>1 GRADE<br>2 MOS |                                           | lit<br>2, 3<br>4, 55           |                        | Improve.<br>9.8E-03<br>8.9E-04 |

| * * A CASE<br>* *<br>* 5 * |            | plit on variable GRA<br>ARIABLE GRADE IS IN<br>8.1E-03 (C. 1 |               |
|----------------------------|------------|--------------------------------------------------------------|---------------|
| * *                        | Node Cases | Median                                                       | Mean Abs Dev. |
| * *                        | 5 69       | 0.29                                                         | 0.16          |
| *                          | -4 14      | 0.50                                                         | 0.13          |
| * *                        | -5 55      | 0.26                                                         | 0.14          |
| * *                        |            |                                                              |               |
| 14 55                      |            |                                                              |               |
| * * .                      | Competitor | Split                                                        | Improve.      |
| * *                        | 1 MOS      | 54, 55                                                       | 6.7E-04       |
| **                         | 2 LOS      | 2.15E+01                                                     | 5.3E-04       |
| IIII                       |            |                                                              |               |
| IIII                       |            |                                                              |               |
| I 4 I I 5 I                |            |                                                              |               |
| IIII                       |            |                                                              |               |
| IIII                       |            |                                                              |               |

# 1 6 TERMINAL NODES

-----

-----

FILE: APPENDIX B A1 Node Cases Median Mean Ad 0.97E-01 23 0.263 1 0.33E-01 2 8 0.125 0.80E-01 0.806E-01 3 63 4 0.500 0.13 14 55 14 5 0.261 0.14 28 6 0.500 0.17 Relative Number Of Minimum Categories Category Importance LOS 100. numerical GRADE 70. 10 0 54 MOS 13. 3 Number of cases in the learning sample = 191 PRIMARY OPTION SETTINGS construction rule least absolute deviation estimation method 5-fold cross-validation 1.0 se rule tree selection See variable importance list above. variables used response is variable RATE linear combinations no SECONDARY OPTION SETTINGS 1 Minimum node size = 2 Minimum size below which node will not be split = 3 Number of surrogate splits printed = 4 Number of competing splits printed = 5 Maximum number of trees for which errors are printed = 100 6 Initial value of the complexity parameter = 0.0000E+00 7 Maximum number of cases to put into learning sample = 20000 8 Maximum number of cases to put into test sample = 20000 8 Maximum number of cases to put into test sample 9 Maximum node size without sub-sampling the node 10 Maximum number of surrogates used =

192 = - 2 11 Maximum number of nodes allowed for in large tree = 750 (Actual maximum number of nodes = 73) 12 Max. categorical primary + surrogate splits in a tree = 1000 0 13 Max. linear combination splits in a tree = = (Actual number cat. + linear combination splits 44) (Actual number categorical competitor splits = 64) 14 Maximum height of tree = 750 (Actual maximum height of tree = 12) = 70000 Maximum size of memory available (Actual size of memory used in run = 45067)

1

5

2

2

.

OUTPUT OF THE PROGRAM : CART-CASE PROGRAM PURPOSE : VALIDATION OF RESULTS INPUT FILE : NAME : TEST2 CONTENTS : GENERAL MOS CAT. 2 DATA

| CASE<br>1. | NODE<br>3 | PREDICTED | RATE<br>0.2500 | MOS<br>54. | GRADE | LOS<br>11.0  |
|------------|-----------|-----------|----------------|------------|-------|--------------|
| 2.         |           | 0.0806    |                |            | 0.    |              |
|            | 5         | 0.2609    | 1.0000         | 54.        | 0.    | 23.0         |
| 3.         | 3         | 0.0806    | 0.4000         | 54.        | 1.    | 13.0         |
| 4.         | 3         | 0.0806    | 0.1538         | 54.        | 1.    | 14.0         |
| 5.         | 4         | 0.5000    | 1.0000         | 54.        | 2.    | 22.0         |
| 6.         | 4         | 0.5000    | 1.0000         | 54.        | 2.    | 25.0         |
| 7.         | 6         | 0.5000    | 0.6667         | 54.        | 3.    | 28.0         |
| 8.         | 6         | 0.5000    | 0.5000         | 54.        | 3.    | 30.0         |
| 9.         | 3         | 0.0806    | 0.0952         | 54.        | 4.    | 0.0          |
| 10.        | 1         | 0.2632    | 0.0317         | 54.        | 5.    | 2.0          |
| 11.        | 1         | 0.2632    | 0.1356         | 54.        | 5.    | 3.0          |
| 12.        | 1         | 0.2632    | 0.2282         | 54.        | 5.    | 4.0          |
| 13.        | 1         | 0.2632    | 0.2162         | 54.        | 5.    | 5.0          |
| 14.        | 1         | 0.2632    | 0.2250         | 54.        | 5.    | 6.0          |
| 15.        | 1         | 0.2632    | 0.3684         | 54.        | 5.    | 7.0          |
| 16.        | 1         | 0.2632    | 0.7500         | 54.        | 5.    | 8.0          |
| 17.        | 1         | 0.2632    | 0.5714         | 54.        | 5.    | 9.0          |
| 18.        | 2         | 0.1250    | 0.2857         | 54.        | 5.    | 10.0         |
| 19.        | 5         | 0.2609    | 1.0000         | 54.        | 5.    | 20.0         |
| 20.        | 3         | 0.0806    | 0.6667         | 54.        | 6.    | 4.0          |
| 21.        | 3         | 0.0806    | 0.2154         | 54.        | 6.    | 5.0          |
| 22.        | 3         | 0.0806    | 0.0455         | 54.        | 6.    | 6.0          |
| 23.        | 3         | 0.0806    | 0.0244         | 54.        | 6.    | 7.0          |
| 24.        | 3         | 0.0806    | 0.0563         | 54.        | 6.    | 8.0          |
| 25.        | 3         | 0.0806    | 0.0253         | 54.        | 6.    | 9.0          |
| 26.        | 3         | 0.0806    | 0.0294         | 54.        | 6.    | 10.0         |
| 20.        | 3         | 0.0806    | 0.2439         | 54.        | 6.    |              |
| 27.        | 3         | 0.0806    | 0.3448         | 54.        | 6.    | 11.0<br>12.0 |
| 28.        | 2         | 0.0806    | 0.0870         | 54.        | 6.    |              |
|            | 3         | 0.0806    |                | 54.        |       | 13.0         |
| 30.        | 3<br>3    |           | 0.0800         | 54.        | 6.    | 14.0         |
| 31.        |           | 0.0806    | 0.1379         | 54.        | 6.    | 15.0         |
| 32.        | 3         | 0.0806    | 0.0833         | 54.        | 6.    | 16.0         |
| 33.        | 5         | 0.2609    | 0.3750         | 54.        | 6.    | 20.0         |
| 34.        | 5         | 0.2609    | 0.4444         | 54.        | 6.    | 21.0         |
| 35.        | 5         | 0.2609    | 0.2857         | 54.        | 6.    | 22.0         |
| 36.        | 5         | 0.2609    | 0.2222         | 54.        | 6.    | 26.0         |
| 37.        | 6<br>ع    | 0.5000    | 0.5000         | 54.        | 6.    | 28.0         |
| 38.        | 3         | 0.0806    | 0.0488         | 54.        | 7.    | 12.0         |
| 39.        | 3         | 0.0806    | 0.0364         | 54.        | 7.    | 15.0         |
| 40.        | 5         | 0.2609    | 0.2857         | 54.        | 7.    | 20.0         |

,

| 43  | E           | 0 2600 | 0.7143 | 54. | 7.         | 21.0 |
|-----|-------------|--------|--------|-----|------------|------|
| 41. | 5           | 0.2609 |        |     | <u>/</u> · |      |
| 42. | 5           | 0.2609 | 0.6667 | 54. | 7.         | 23.0 |
| 43. | 5           | 0.2609 | 0.6667 | 54. | 7.         | 26.0 |
| 44. | 5           | 0.2609 | 0.0500 | 54. | 8.         | 20.0 |
| 45. | 5           | 0.2609 | 0.0625 | 54. | 8.         | 21.0 |
|     | 5           |        |        | 54. | 8.         | 22.0 |
| 46. | 2           | 0.2609 | 0.2857 |     |            |      |
| 47. | 5           | 0.2609 | 0.3636 | 54. | 8.         | 23.0 |
| 48. | 5           | 0.2609 | 0.1818 | 54. | 8.         | 24.0 |
| 49. | 5           | 0.2609 | 0.2222 | 54. | 8.         | 25.0 |
| 50. | 5           | 0.2609 | 0.4000 | 54. | 8.         | 26.0 |
| 51. | 6           | 0.2007 |        | 55. | 3.         | 30.0 |
|     | D           | 0.5000 | 1.0000 | 55. |            |      |
| 52. | 3           | 0.0806 | 0.1538 | 55. | 4.         | 0.0  |
| 53. | 3           | 0.0806 | 0.1053 | 55. | 4.         | 3.0  |
| 54. | 1           | 0.2632 | 0.1745 | 55. | 5.         | 3.0  |
| 55. | 1           | 0.2632 | 0.2543 | 55. | 5.         | 4.0  |
| 56. | ī           | 0.2632 | 0.2105 | 55. | 5.         | 5.0  |
|     |             | 0.2052 |        | 55. | 5.         | 6.0  |
| 57. | 1           | 0.2632 | 0.1758 | 55. |            |      |
| 58. | 1           | 0.2632 | 0.3265 | 55. | 5.         | 7.0  |
| 59. | 1           | 0.2632 | 0.2400 | 55. | 5.         | 9.0  |
| 60. | 2           | 0.1250 | 0.1667 | 55. | 5.         | 10.0 |
| 61. | 2           | 0.1250 | 0.1765 | 55. | 5.         | 11.0 |
| 62. | 2           | 0.1250 | 0.1538 | 55. | 5.         | 13.0 |
|     | 2<br>2      |        |        |     |            |      |
| 63. | 2           | 0.1250 | 0.6667 | 55. | 5.         | 16.0 |
| 64. | 3           | 0.0806 | 0.1818 | 55. | 6.         | 5.0  |
| 65. | 3           | 0.0806 | 0.0460 | 55. | 6.         | 6.0  |
| 66. | 3           | 0.0806 | 0.0455 | 55. | 6.         | 7.0  |
| 67. | 3           | 0.0806 | 0.1687 | 55. | 6.         | 8.0  |
|     | 5           |        |        |     |            |      |
| 68. | 3           | 0.0806 | 0.0217 | 55. | 6.         | 9.0  |
| 69. | 3           | 0.0806 | 0.0541 | 55. | 6.         | 11.0 |
| 70. | 3           | 0.0806 | 0.1290 | 55. | 6.         | 12.0 |
| 71. | 3           | 0.0806 | 0.0597 | 55. | 6.         | 13.0 |
| 72. | 3           | 0.0806 | 0.0755 | 55. | 6.         | 14.0 |
| 73. | 3           | 0.0806 | 0.1081 | 55. | 6.         | 15.0 |
|     | 2           |        |        |     |            |      |
| 74. | 3           | 0.0806 | 0.6667 | 55. | 6.         | 17.0 |
| 75. | 3           | 0.0806 | 0.8000 | 55. | 6.         | 19.0 |
| 76. | 5<br>3      | 0.2609 | 1.0000 | 55. | 6.         | 20.0 |
| 77. | 3           | 0.0806 | 0.0417 | 55. | 7.         | 15.0 |
| 78. | 5           | 0.2609 | 0.6667 | 55. | 7.         | 20.0 |
| 79. | Ē           | 0.2609 | 0.4000 | 55. | 7.         | 21.0 |
|     | 5           |        |        |     | <u>/</u> · |      |
| 80. | 5<br>5<br>5 | 0.2609 | 0.6667 | 55. | 7.         | 22.0 |
| 81. | 5           | 0.2609 | 0.6000 | 55. | 7.         | 23.0 |
| 82. | 5           | 0.2609 | 0.2500 | 55. | 7.         | 24.0 |
| 83. | 5           | 0.2609 | 0.8571 | 55. | 7.         | 25.0 |
| 84. | 6           | 0.5000 | 0.5000 | 55. | 7.         | 27.0 |
| 85. | 6           | 0.5000 | 0.2857 | 55. | 7.         | 28.0 |
|     | 0           |        |        | 55. | /.         |      |
| 86. | 6           | 0.5000 | 1.0000 | 55. | 7.         | 30.0 |
| 87. | 5           | 0.2609 | 0.0588 | 55. | 8.         | 20.0 |
| 88. | 5           | 0.2609 | 0.4000 | 55. | 8.         | 22.0 |
| 89. | 5           | 0.2609 | 0.3158 | 55. | 8.         | 23.0 |
| 90. | 5           | 0.2609 | 0.3636 | 55. | 8.         | 24.0 |
|     | 5           | 0.2609 | 0.4444 | 55. | 8.         | 25.0 |
| 91. | 5           | 0.2609 |        |     |            | 25.0 |
| 92. | 5           | 0.2609 | 0.1818 | 55. | 8.         | 26.0 |
| 93. | 6           | 0.5000 | 0.8000 | 55. | 8.         | 27.0 |
| 94. | 6           | 0.5000 | 0.6667 | 55. | 8.         | 29.0 |
| 95. | 6           | 0.5000 | 0.6667 | 55. | 8.         | 30.0 |
|     | 0           | 0.0000 | 0.0007 |     | 0.         | 50.0 |

| 96.<br>97.<br>98.<br>99.<br>100.<br>101.<br>102.<br>103.<br>104.<br>105.<br>106.<br>107.<br>108.<br>109.<br>110.<br>111.<br>112.<br>113.<br>114.<br>115.<br>116.<br>117. | 4443466631111126333333 | 0.5000<br>0.5000<br>0.5000<br>0.5000<br>0.5000<br>0.5000<br>0.5000<br>0.2632<br>0.2632<br>0.0000<br>0.0806<br>0.0806<br>0.0806<br>0.0806<br>0.0806<br>0.0806<br>0.0806<br>0.0806<br>0.0806<br>0.0806<br>0.0806<br>0.0806 | 0.5000<br>1.0000<br>0.6667<br>0.6667<br>1.0000<br>0.6667<br>0.8000<br>0.0345<br>0.0571<br>0.2278<br>0.0964<br>0.2807<br>0.4103<br>1.0000<br>1.0000<br>0.7500<br>0.0952<br>0.0870<br>0.0556<br>0.1250<br>0.3333 | 56.<br>56.<br>56.<br>56.<br>56.<br>56.<br>56.<br>56.<br>56.<br>56. | 1.<br>1.<br>2.<br>3.<br>3.<br>4.<br>5.<br>5.<br>5.<br>5.<br>5.<br>5.<br>6.<br>6.<br>6.<br>6. | 20.0<br>22.0<br>25.0<br>18.0<br>20.0<br>27.0<br>28.0<br>30.0<br>1.0<br>4.0<br>5.0<br>6.0<br>7.0<br>11.0<br>28.0<br>5.0<br>6.0<br>7.0<br>11.0<br>28.0<br>5.0<br>6.0<br>7.0<br>11.0<br>28.0<br>13.0 |
|----------------------------------------------------------------------------------------------------|------------------------|----------------------------------------------------------------------------------------------------|----------------------------------------------------------------------------------------------------|--------------------------------------------------------------------|----------------------------------------------------------------------------------------------|----------------------------------------------------------------------------------------------------|
| 115.<br>116.                                                                                                    | 3<br>3                 | 0.0806<br>0.0806                                                                                                    | 0.0556<br>0.1250                                                                                                    | 56.<br>56.                                                         | 6.<br>6.                                                                                     | 8.0<br>9.0                                                                                                    |
| 118.<br>119.                                                                                                    | 3<br>3<br>3<br>3       | 0.0806<br>0.0806                                                                                                    | 0.1818<br>0.1538                                                                                                    | 56.<br>56.<br>56.                                                  | 6.<br>6.                                                                                     | 14.0<br>15.0                                                                                                    |
| 120.<br>121.<br>122.<br>123.                                                                                                    | 3<br>5<br>6<br>5       | 0.0806<br>0.2609<br>0.5000<br>0.2609                                                                                                    | 0.2000<br>0.3529<br>0.2857<br>0.5000                                                                                                    | 56.<br>56.<br>56.                                                  | 6.<br>6.<br>7.                                                                               | 16.0<br>20.0<br>30.0<br>20.0                                                                                                    |
| 123.<br>124.<br>125.                                                                                                    | 5<br>5<br>5            | 0.2609<br>0.2609<br>0.2609                                                                                                    | 0.6667<br>0.5000                                                                                                    | 56.<br>56.                                                         | 7.<br>7.<br>7.                                                                               | 20.0<br>22.0<br>25.0                                                                                                    |

|   | OUTPUT OF THE PROGRAM : CART-TEST                                                            |  |
|---|----------------------------------------------------------------------------------------------|--|
|   | PROGRAM PURPOSE : PROVIDES A SUMMARY OF RESULTS<br>OBTAINED FROM BUILD AND CASE<br>PROGRAMS. |  |
|   | INPUT FILE :<br>NAME : TEST2<br>CONTENTS : GENERAL MOS CAT. 2 DATA                           |  |
| i |                                                                                              |  |

1

WELCOME TO CART (TM) Version 1.0 November 20, 1984

Copyright (C) 1984 byCalifornia Statistical Software, Inc.961 Yorkshire Ct.Lafayette, California 94549(415) 283-3392All rights reserved

.

Summary statistics for a test sample with 125 cases. Relative error based on tree = 0.190 +/- 0.444 = 0.241 = 0.286 Initial mean absolute deviation Initial median 6 TERMINAL NODES 1 ----- LEARNING SAMPLE --- TEST SAMPLE ----NODE CASES MEDIAN MEAN AD CASES MEDIAN MEAN AD MEAN ERROR 23 0.263 0.97E-01 19 0.228 1 0.11 0.12 0.33E-01 6 0.286 0.80E-01 45 0.105 0.13 6 1.00 2 8 0.125 0.24 0.28 
 0.13
 6
 1.00

 0.261
 0.14
 34
 0.400

 0.500
 0.17
 15
 0.400
 3 63 0.08 0.13 0.13 0.36 0.14 4 14 55 0.20 0.24 5 6 28 15 0.667 0.17 0.22

### APPENDIX C

#### OUTPUTS OF THE CART PROGRAMS USING 3RD GENERAL CATEGORIZATION DATA AS INPUT

| OUTPUT OF THE  | E PROGRAM  | : CART-BUILD               |        |
|----------------|------------|----------------------------|--------|
| PROGRAM PURPOS | SE : BUILD | ING A REGRESSION           | TREE   |
| • ••           |            | BUILD3<br>GENERAL MOS CAT. | 3 DATA |

### TREE SEQUENCE

| Tree                                                                                                    | Termina<br>Nodes                                                                                                    |                                                                                                    | -Valio<br>ive E                                                    |      | esubstitution<br>Relative Error                                                                                                    | Complexity<br>Parameter                                                                                                    |
|----------------------------------------------------------------------------------------------------|----------------------------------------------------------------------------------------------------|----------------------------------------------------------------------------------------------------|--------------------------------------------------------------------|------|----------------------------------------------------------------------------------------------------|----------------------------------------------------------------------------------------------------|
| 1<br>2<br>3<br>4<br>5<br>6<br>7<br>8<br>9<br>10<br>11<br>12.<br>13<br>14<br>15<br>16<br>17<br>18<br>19<br>20<br>21<br>22<br>23<br>24 | 33<br>32<br>30<br>29<br>28<br>27<br>26<br>25<br>24<br>23<br>22<br>18<br>14<br>13<br>12<br>11<br>10<br>9<br>6<br>5<br>4<br>3<br>2<br>1 | 0.65<br>0.65<br>0.65<br>0.65<br>0.65<br>0.65<br>0.65<br>0.64<br>0.64<br>0.64<br>0.63<br>0.63<br>0.63<br>0.63<br>0.63<br>0.63<br>0.64<br>0.64<br>0.64<br>0.64<br>0.65<br>0.65<br>0.65<br>0.65<br>0.65<br>0.65<br>0.64<br>0.63<br>0.65<br>0.65<br>0.63<br>0.65<br>0.64<br>0.65<br>0.65<br>0.63<br>0.65<br>0.64<br>0.65<br>0.65<br>0.65<br>0.64<br>0.65<br>0.65<br>0.65<br>0.64<br>0.65<br>0.65<br>0.65<br>0.64<br>0.65<br>0.65<br>0.65<br>0.65<br>0.65<br>0.65<br>0.65<br>0.65<br>0.65<br>0.64<br>0.64<br>0.65<br>0.65<br>0.65<br>0.65<br>0.64<br>0.65<br>0.65<br>0.65<br>0.65<br>0.65<br>0.65<br>0.66<br>0.65<br>0.64<br>0.64<br>0.64<br>0.65<br>0.65<br>0.64<br>0.65<br>0.65<br>0.664<br>0.65<br>0.664<br>0.664<br>0.664<br>0.664<br>0.664<br>0.664<br>0.664<br>0.664<br>0.664<br>0.664<br>0.664<br>0.664<br>0.664<br>0.664<br>0.664<br>0.664<br>0.664<br>0.664<br>0.664<br>0.664<br>0.664<br>0.664<br>0.664<br>0.664<br>0.665<br>0.668<br>0.668 | +/-<br>+/-<br>+/-<br>+/-<br>+/-<br>+/-<br>+/-<br>+/-<br>+/-<br>+/- |      | $\begin{array}{c} 0.25\\ 0.25\\ 0.25\\ 0.26\\ 0.26\\ 0.26\\ 0.26\\ 0.26\\ 0.27\\ 0.27\\ 0.27\\ 0.27\\ 0.27\\ 0.27\\ 0.32\\ 0.33\\ 0.34\\ 0.35\\ 0.36\\ 0.38\\ 0.44\\ 0.46\\ 0.51\\ 0.58\\ 0.67\\ 1.00\\ \end{array}$ | $\begin{array}{c} 0.000\\ 0.001\\ 0.004\\ 0.011\\ 0.019\\ 0.020\\ 0.022\\ 0.026\\ 0.029\\ 0.032\\ 0.037\\ 0.050\\ 0.037\\ 0.050\\ 0.080\\ 0.105\\ 0.137\\ 0.157\\ 0.137\\ 0.157\\ 0.204\\ 0.231\\ 0.263\\ 0.546\\ 0.896\\ 1.09\\ 3.91 \end{array}$ |
|                                                                                                    | Initial m<br>Initial m                                                                                                    | nedian<br>nean absolute                                                                                                    | devia                                                              | tion | = 0.127<br>= 0.153                                                                                                    |                                                                                                    |

FILE: APPENDIX C A1

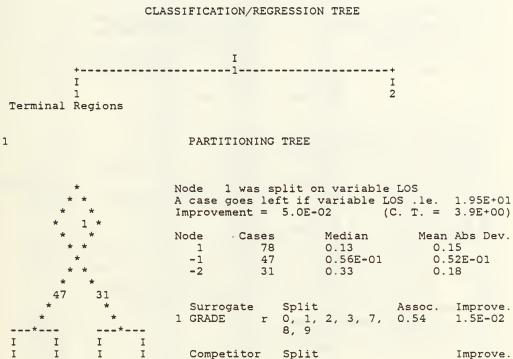

|   | - |   |            |       |     |   |          |
|---|---|---|------------|-------|-----|---|----------|
|   | I |   | Competitor | Split |     |   | Improve. |
| 2 | I | 1 | GRADE      | 4, 5  | , ` | 7 | 2.2E-02  |
|   | т |   |            |       |     |   |          |

| 1 2 | TERMINAL | NODES |
|-----|----------|-------|
|-----|----------|-------|

Ι

Ι

I

---

ī

1 I

Ι

I

- -

I

I

I

- -

| Node   | Cases | Median             | Mean Ad          |  |
|--------|-------|--------------------|------------------|--|
| 1<br>2 |       | 0.562E-01<br>0.329 | 0.52E-01<br>0.18 |  |

|              |    |       |    | tive        |          |            | r Of<br>ories |   | inimu<br>atego |    |  |
|--------------|----|-------|----|-------------|----------|------------|---------------|---|----------------|----|--|
| LOS<br>GRADE |    |       | 1  | .00.<br>82. | r        | ume:<br>10 | rical         |   | 0              | -  |  |
| MOS          |    |       |    | Ο.          | r        | ume        | rical         |   |                |    |  |
| Number       | of | cases | in | the         | learning | san        | mple          | = |                | 78 |  |

.

### PRIMARY OPTION SETTINGS

| construction rule   | least absolute deviation            |  |  |  |  |  |
|---------------------|-------------------------------------|--|--|--|--|--|
| estimation method   | 5-fold cross-validation             |  |  |  |  |  |
| tree selection      | 1.0 se rule                         |  |  |  |  |  |
| variables used      | See variable importance list above. |  |  |  |  |  |
|                     | response is variable RATE           |  |  |  |  |  |
| linear combinations | no                                  |  |  |  |  |  |

### SECONDARY OPTION SETTINGS

| 1  | Minimum node size                                     | = | 1          |
|----|-------------------------------------------------------|---|------------|
| 2  | Minimum size below which node will not be split       | = | 5          |
| 3  | Number of surrogate splits printed                    | = | 2          |
| 4  | Number of competing splits printed                    | = | 2          |
| 5  | Maximum number of trees for which errors are printed  | = | 100        |
| 6  | Initial value of the complexity parameter             | = | 0.0000E+00 |
| 7  | Maximum number of cases to put into learning sample   | = | 20000      |
|    | Maximum number of cases to put into test sample       | = | 20000      |
| 9  | Maximum node size without sub-sampling the node       | = | 79         |
| 10 | Maximum number of surrogates used                     | = | 2          |
| 11 | Maximum number of nodes allowed for in large tree     | = | 750        |
|    | (Actual maximum number of nodes                       | = | 34)        |
|    | Max. categorical primary + surrogate splits in a tree | = | 1000       |
| 13 | Max. linear combination splits in a tree              | = | 0          |
|    | (Actual number cat. + linear combination splits       | = | 9)         |
|    | (Actual number categorical competitor splits          | = | 7)         |
| 14 | Maximum height of tree                                | = | 750        |
|    | (Actual maximum height of tree                        | = | 10)        |
|    | Maximum size of memory available                      | = | 70000      |
|    | (Actual size of memory used in run                    | = | 43126)     |

OUTPUT OF THE PROGRAM : CART-CASE PROGRAM PURPOSE : VALIDATION OF RESULTS INPUT FILE : NAME : TEST3 CONTENTS : GENERAL MOS CAT. 3 DATA

.

| CASE | NODE | PREDICTED | RATE   | MOS   | GRADE | LOS  |
|------|------|-----------|--------|-------|-------|------|
| 1.   | 2    | 0.3288    | 0.6667 | 57.00 | 3.    | 26.0 |
| 2.   | 2    | 0.3288    | 0.5000 | 57.00 | 3.    | 28.0 |
| з.   | 2    | 0.3288    | 1.0000 | 57.00 | 3.    | 29.0 |
| 4.   | 2    | 0.3288    | 0.5000 | 57.00 | 3.    | 30.0 |
| 5.   | 1    | 0.0562    | 0.0119 | 57.00 | 4.    | 0.0  |
| 6.   | 1    | 0.0562    | 0.0152 | 57.00 | 4.    | 1.0  |

| 7.         | 1      | 0.0562           | 0.0081           | 57.00          | 4.       | 2.0          |
|------------|--------|------------------|------------------|----------------|----------|--------------|
| 8.         | ī      | 0.0562           | 0.0107           | 57.00          | 4.       | 3.0          |
| 9.         | 1      | 0.0562           | 0.0089           | 57.00          | 4.       | 4.0          |
| 10.        | 1      | 0.0562           | 0.0126           | 57.00          | 4.       | 5.0          |
| 11.        | 1      | 0.0562           | 0.0357           | 57.00          | 4.       | 6.0          |
| 12.<br>13. | 1      | 0.0562<br>0.0562 | 0.0339<br>0.0137 | 57.00<br>57.00 | 4.<br>5. | 7.0<br>3.0   |
| 14.        | ī      | 0.0562           | 0.0207           | 57.00          | 5.       | 4.0          |
| 15.        | ī      | 0.0562           | 0.0251           | 57.00          | 5.       | 5.0          |
| 16.        | 1      | 0.0562           | 0.0363           | 57.00          | 5.       | 6.0          |
| 17.        | 1      | 0.0562           | 0.0351           | 57.00          | 5.       | 7.0          |
| 18.<br>19. | 1<br>1 | 0.0562<br>0.0562 | 0.0580<br>0.0396 | 57.00<br>57.00 | 5.<br>5. | 8.0<br>9.0   |
| 20.        | 1      | 0.0562           | 0.0247           | 57.00          | 5.       | 10.0         |
| 21.        | ī      | 0.0562           | 0.1538           | 57.00          | 5.       | 12.0         |
| 22.        | 1      | 0.0562           | 0.1667           | 57.00          | 5.       | 13.0         |
| 23.        | 1      | 0.0562           | 0.1996           | 57.00          | 6.       | 5.0          |
| 24.        | 1      | 0.0562           | 0.1975           | 57.00          | 6.       | 6.0          |
| 25.<br>26. | 1      | 0.0562<br>0.0562 | 0.1049<br>0.0896 | 57.00<br>57.00 | 6.<br>6. | 7.0<br>8.0   |
| 27.        | i      | 0.0562           | 0.0981           | 57.00          | 6.       | 9.0          |
| 28.        | 1      | 0.0562           | 0.0800           | 57.00          | 6.       | 10.0         |
| 29.        | 1      | 0.0562           | 0.1436           | 57.00          | 6.       | 11.0         |
| 30.        | 1      | 0.0562           | 0.1902           | 57.00          | 6.       | 12.0         |
| 31.<br>32. | 1<br>1 | 0.0562<br>0.0562 | 0.1736<br>0.0909 | 57.00<br>57.00 | 6.<br>6. | 13.0<br>14.0 |
| 32.        | 1      | 0.0562           | 0.0165           | 57.00          | 6.       | 14.0         |
| 34.        | ī      | 0.0562           | 0.0741           | 57.00          | 6.       | 16.0         |
| 35.        | 1      | 0.0562           | 0.4000           | 57.00          | 6.       | 17.0         |
| 36.        | 2      | 0.3288           | 1.0000           | 57.00          | 6.       | 20.0         |
| 37.<br>38. | 1<br>1 | 0.0562<br>0.0562 | 0.0194<br>0.0280 | 57.00<br>57.00 | 7.<br>7. | 10.0<br>11.0 |
| 38.<br>39. | 1      | 0.0562           | 0.0280           | 57.00          | 7.       | 12.0         |
| 40.        | ī      | 0.0562           | 0.0198           | 57.00          | 7.       | 13.0         |
| 41.        | 1      | 0.0562           | 0.0056           | 57.00          | 7.       | 14.0         |
| 42.        | 1      | 0.0562           | 0.0109           | 57.00          | 7.       | 15.0         |
| 43.<br>44. | 1<br>1 | 0.0562           | 0.0284<br>0.0108 | 57.00<br>57.00 | 7.<br>7. | 17.0<br>18.0 |
| 44.        | 2      | 0.3288           | 0.7027           | 57.00          | 7.       | 20.0         |
| 46.        | 2      | 0.3288           | 0.2667           | 57.00          | 7.       | 21.0         |
| 47.        | 2      | 0.3288           | 0.4000           | 57.00          | 7.       | 22.0         |
| 48.        | 2      | 0.3288           | 0.6316           | 57.00          | 7.       | 23.0         |
| 49.<br>50. | 2<br>2 | 0.3288<br>0.3288 | 0.7000<br>0.9091 | 57.00<br>57.00 | 7.<br>7. | 24.0         |
| 51.        | 2      | 0.3288           | 0.2500           | 57.00          | 7.       | 25.0<br>26.0 |
| 52.        | 2      | 0.3288           | 0.6667           | 57.00          | ~ 7.     | 27.0         |
| 53.        | 2      | 0.3288           | 1.0000           | 57.00          | 7.       | 29.0         |
| 54.        | 1      | 0.0562           | 0.0109           | 57.00          | 8.       | 18.0         |
| 55.<br>56. | 1<br>2 | 0.0562<br>0.3288 | 0.0087<br>0.1014 | 57.00<br>57.00 | 8.<br>8. | 19.0<br>20.0 |
| 57.        | 2      | 0.3288           | 0.1941           | 57.00          | 8.       | 20.0         |
| 58.        | 2      | 0.3288           | 0.1707           | 57.00          | 8.       | 22.0         |
| 59.        | 2      | 0.3288           | 0.2833           | 57.00          | 8.       | 23.0         |
| 60.        | 2      | 0.3288           | 0.2292           | 57.00          | 8.       | 24.0         |
| 61.        | 2      | 0.3288           | 0.3200           | 57.00          | 8.       | 25.0         |

| 62. | 2 | 0.3288 | 0.2759 | 57.00 | 8. | 26.0 |
|-----|---|--------|--------|-------|----|------|
| 63. | 2 | 0.3288 | 0.3500 | 57.00 | 8. | 27.0 |
| 64. | 2 | 0.3288 | 0.5455 | 57.00 | 8. | 28.0 |
| 65. | 2 | 0.3288 | 1.0000 | 57.00 | 8. | 29.0 |
| 66. | 2 | 0.3288 | 0.5000 | 57.00 | 8. | 30.0 |

OUTPUT OF THE PROGRAM : CART-TEST

PROGRAM PURPOSE : PROVIDES A SUMMARY OF RESULTS OBTAINED FROM BUILD AND CASE PROGRAMS.

1 WELCOME TO CART (TM) Version 1.0 November 20, 1984 Copyright (C) 1984 by California Statistical Software, Inc. 961 Yorkshire Ct. Lafayette, California 94549 (415) 283-3392 All rights reserved

Summary statistics for a test sample with 66 cases. Relative error based on tree = 0.415E-01 +/- 0.597 Initial variance = 0.843E-01 Initial mean = 0.241 2 TERMINAL NODES ----- LEARNING SAMPLE --- TEST SAMPLE NODE CASES AVERAGE SD CASES AVERAGE SD STD ERROR 1 47 0.078 0.072 41 0.066 0.80E-01 0.08 2 31 0.391 0.24 25 0.527 0.28 0.31

## APPENDIX D

•

OUTPUTS OF THE CART PROGRAMS USING 4TH GENERAL CATEGORIZATION DATA AS INPUT

| OUTPUT OF 1  | THE PROGRAM : CART-BUILD                                 |
|--------------|----------------------------------------------------------|
| PROGRAM PURE | POSE : BUILDING A REGRESSION TREE                        |
| INPUT FILE : | :<br>NAME : BUILD4<br>CONTENTS : GENERAL MOS CAT. 4 DATA |

## TREE SEQUENCE

| Tree     | Terminal<br>Nodes | Cross-Vali<br>Relative B |                | Resubstitution<br>Relative Error | Complexity<br>Parameter |
|----------|-------------------|--------------------------|----------------|----------------------------------|-------------------------|
| 1        | 141               | 0.89 +/-                 | 0.000          | 0.29                             | 0.000                   |
| 2        | 140<br>139        | 0.88 +/-                 | 0.000          | 0.29                             | 0.005                   |
| 3<br>4   | 139               | 0.88 +/-                 | 0.000          | 0.29                             | 0.009<br>0.011          |
| 5        | 138               | 0.88 +/-                 | 0.000          | 0.29                             | 0.013                   |
| 6        | 136               | 0.88 +/-                 | 0.000          | 0.29                             | 0.019                   |
| 7        | 135               | 0.88 +/-                 | 0.000          | 0.29                             | 0.028                   |
| 8        | 134               | 0.88 +/-                 | 0.000          | 0.29                             | 0.028                   |
| 9        | 132               | 0.88 +/-                 | 0.000          | 0.29                             | 0.029                   |
| 10       | 131               | 0.88 +/-                 | 0.000          | 0.29                             | 0.030                   |
| 11       | 129               | 0.88 +/-                 | 0.000          | 0.30                             | 0.030                   |
| 12       | 128               | 0.88 +/-                 | 0.000          | 0.30                             | 0.031                   |
| 13       | 127               | 0.88 +/-                 | 0.000          | 0.30                             | 0.036                   |
| 14       | 124               | 0.88 +/-                 | 0.000          | 0.30                             | 0.037                   |
| 15       | 123               | 0.88 +/-                 | 0.000          | 0.30                             | 0.044                   |
| 16       | 122               | 0.88 +/-                 | 0.000          | 0.30                             | 0.047                   |
| 17       | 121               | 0.88 +/-                 | 0.000          | 0.30                             | 0.055                   |
| 18       | 119               | 0.88 +/-                 | 0.000          | 0.30                             | 0.056                   |
| 19<br>20 | 118<br>117        | 0.88 +/-                 | 0.000          | 0.30                             | 0.056                   |
| 20       | 117               | 0.89 +/-                 | 0.000<br>0.000 | 0.30<br>0.30                     | 0.057<br>0.065          |
| 22       | 112               | 0.88 +/-                 | 0.000          | 0.30                             | 0.065                   |
| 23       | 112               | 0.88 +/-                 | 0.000          | 0.31                             | 0.073                   |
| 24       | 110               | 0.88 +/-                 | 0.000          | 0.31                             | 0.076                   |
| 25       | 109               | 0.88 +/-                 | 0.000          | 0.31                             | 0.077                   |
| 26       | 107               | 0.88 +/-                 | 0.000          | 0.31                             | 0.078                   |
| 27       | 106               | 0.88 +/-                 | 0.000          | 0.31                             | 0.083                   |
| 28       | 105               | 0.88 +/-                 | 0.000          | 0.31                             | 0.089                   |
| 29       | 104               | 0.88 +/-                 | 0.000          | 0.32                             | 0.095                   |
| 30       | 102               | 0.88 +/-                 | 0.000          | 0.32                             | 0.097                   |
| 31       | 100               | 0.88 +/-                 | 0.000          | 0.32                             | 0.101                   |
| 32       | 99                | 0.88 +/-                 | 0.000          | 0.32                             | 0.114                   |

| A] |
|----|
|----|

| 33<br>34<br>36<br>37<br>39<br>01<br>23<br>45<br>67<br>89<br>01<br>23<br>45<br>67<br>89<br>01<br>23<br>45<br>66<br>66<br>66<br>66<br>66<br>66<br>66<br>77<br>77<br>77<br>77<br>75<br>6<br>55<br>55<br>55<br>60<br>123<br>45<br>66<br>66<br>66<br>66<br>66<br>66<br>77<br>77<br>77<br>75<br>6 | 98<br>97<br>93<br>91<br>90<br>87<br>85<br>81<br>75<br>82<br>75<br>74<br>72<br>70<br>67<br>65<br>64<br>38<br>55<br>54<br>21<br>09<br>84<br>42<br>34<br>22<br>31<br>30<br>62<br>22<br>22<br>20<br>7 | 0.88<br>0.87<br>0.88<br>0.88<br>0.88<br>0.88<br>0.88<br>0.88 | +/+++++++++++++++++++++++++++++++++++ | 0.000<br>0.000<br>0.000<br>0.000<br>0.000<br>0.000<br>0.000<br>0.000<br>0.000<br>0.000<br>0.000<br>0.000<br>0.000<br>0.000<br>0.000<br>0.000<br>0.000<br>0.000<br>0.000<br>0.000<br>0.000<br>0.000<br>0.000<br>0.000<br>0.000 | 0.32<br>0.33<br>0.33<br>0.34<br>0.34<br>0.34<br>0.34<br>0.35<br>0.36<br>0.37<br>0.37<br>0.37<br>0.38<br>0.38<br>0.38<br>0.38<br>0.38<br>0.38<br>0.39<br>0.40<br>0.41<br>0.42<br>0.42<br>0.42<br>0.42<br>0.42<br>0.42<br>0.43<br>0.43<br>0.44<br>0.44<br>0.44<br>0.44<br>0.44<br>0.44<br>0.45<br>0.45<br>0.45<br>0.52<br>0.53<br>0.54<br>0.57<br>0.58<br>0.60<br>0.60<br>0.61<br>0.61 | 0.114<br>0.122<br>0.124<br>0.132<br>0.133<br>0.138<br>0.140<br>0.143<br>0.149<br>0.151<br>0.157<br>0.159<br>0.167<br>0.167<br>0.169<br>0.178<br>0.169<br>0.178<br>0.220<br>0.220<br>0.220<br>0.2210<br>0.223<br>0.226<br>0.229<br>0.229<br>0.239<br>0.244<br>0.250<br>0.276<br>0.333<br>0.335<br>0.341<br>0.358<br>0.381<br>0.394<br>0.435<br>0.495<br>0.510<br>0.516<br>0.524 |
|----------------------------------------------------------------------------------------------------|----------------------------------------------------------------------------------------------------|--------------------------------------------------------------|---------------------------------------|----------------------------------------------------------------------------------------------------|----------------------------------------------------------------------------------------------------|----------------------------------------------------------------------------------------------------|
| 69<br>70<br>71<br>72<br>73<br>74                                                                                                    | 31<br>30<br>26<br>25<br>22<br>21                                                                                                    | 0.85<br>0.86<br>0.85<br>0.85<br>0.85<br>0.85<br>0.86         | +/=<br>+/=<br>+/=<br>+/=<br>+/=       | 0.000<br>0.000<br>0.000<br>0.000<br>0.000<br>0.000<br>0.000<br>0.000<br>0.000<br>0.000<br>0.000<br>0.000<br>0.000<br>0.000<br>0.000<br>0.000<br>0.000                                                                         | 0.54<br>0.54<br>0.57<br>0.58<br>0.60<br>0.60                                                                                                    | 0.435<br>0.460<br>0.495<br>0.500<br>0.510<br>0.516                                                                                                    |

| FILE: A  | APPENDIX           | D A1                    |       |       |                    |              |
|----------|--------------------|-------------------------|-------|-------|--------------------|--------------|
| 88<br>89 | 2<br>1             |                         |       | 0.000 | 0.90<br>1.00       | 3.19<br>7.66 |
|          | Initial<br>Initial | median<br>mean absolute | devia | tion  | = 0.263<br>= 0.185 |              |

#### CLASSIFICATION/REGRESSION TREE

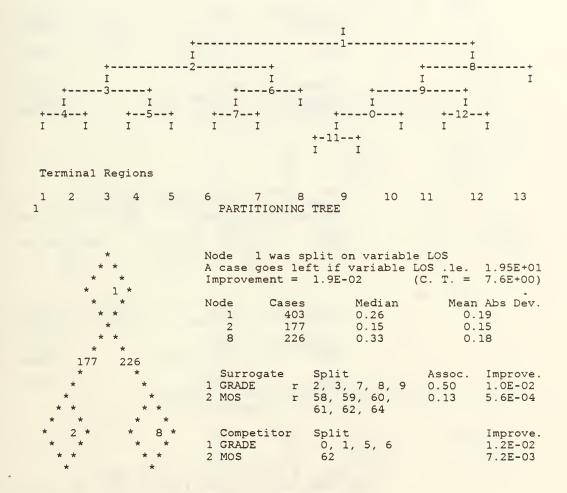

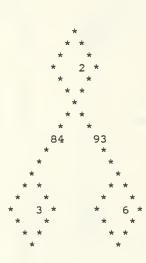

|        | Node 2 was split on variable LOS        |     |                           |          |                                |  |  |
|--------|-----------------------------------------|-----|---------------------------|----------|--------------------------------|--|--|
| А      | case goes                               | lei | t if variable             | LOS .le. | 8.50E+00                       |  |  |
| Ir     | Improvement = 3.6E-03 (C. T. = 2.1E+00) |     |                           |          |                                |  |  |
| No     | ode Ca:                                 | ses | Median                    | Mean     | Abs Dev.                       |  |  |
|        | 2 :                                     | 177 | 0.15                      | 0.1      | 15                             |  |  |
|        | 3                                       | 84  | 0.22                      | 0.1      | 19                             |  |  |
|        | 6                                       | 93  | 0.11                      | 0.9      | 92E-01                         |  |  |
|        |                                         |     |                           |          |                                |  |  |
|        | Surrogate                               |     | Split                     | Assoc.   | Improve.                       |  |  |
| 1      | GRADE                                   | r   | 0, 1, 2, 3, 6,<br>7, 8, 9 | 0.38     | 2.3E-03                        |  |  |
| 2      | MOS                                     | r   |                           | 0.14     | 1.5E-03                        |  |  |
| 1<br>2 | Competito:<br>MOS<br>GRADE              | r   | Split<br>58, 59, 60<br>4  |          | Improve.<br>3.0E-03<br>2.8E-03 |  |  |

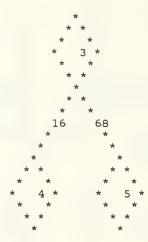

| Node 3 was s<br>A case goes le<br>Improvement = | ft if variable             | GRADE is in ( 1, 4)                   |
|-------------------------------------------------|----------------------------|---------------------------------------|
| Node Cases<br>3 84<br>4 16<br>5 68              | 0.67                       | Mean Abs Dev.<br>0.19<br>0.34<br>0.15 |
| Surrogate<br>1 LOS s                            | Split<br>1.50E+00          | Assoc. Improve.<br>0.25 -4.2E-08      |
| Competitor<br>1 MOS                             | Split<br>58, 59, 60,<br>61 | Improve.<br>1.8E-03                   |
| 2 LOS                                           | 5.00E-01                   | 1.5E-03                               |

Node 4 was split on variable MOS A CASE GOES LEFT IF VARIABLE MOS IS IN (58, 59, 60) Improvement = 9.8E-03 (C. T. = 3.9E+00)

.

- -

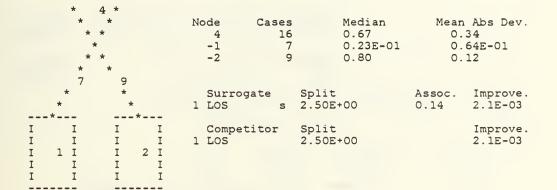

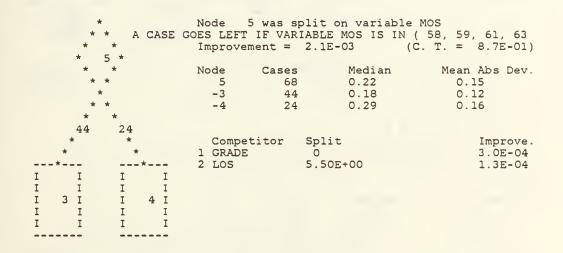

| *<br>* *<br>* * | A CASE GOES LE |       | t on variable MG<br>BLE MOS IS IN (<br>BE-O3 (C. |               |
|-----------------|----------------|-------|--------------------------------------------------|---------------|
| * 6*            |                |       |                                                  |               |
| * *             | Node           | Cases | Median                                           | Mean Abs Dev. |
| * *             | 6              | 93    | 0.11                                             | 0.92E-01      |
| *               | 7              | 65    | 0.80E-01                                         | 0.92E-01      |
| * *             | -7             | 28    | 0.18                                             | 0.67E-01      |
| * *             |                |       |                                                  |               |
| 65 28           | 3              |       |                                                  |               |

---

-

| *     | *     | Surrogate<br>1 GRADE r | Split Assoc.<br>3, 4, 7, 8, 9 0.03 | Improve.<br>7.9E-06 |
|-------|-------|------------------------|------------------------------------|---------------------|
| *     | *     |                        |                                    |                     |
| * *   | I I   | Competitor             | Split                              | Improve.            |
| * *   | I I   | 1 GRADE                | 4                                  | 1.1E-03             |
| * 7 * | I 7 I | 2 LOS                  | 1.55E+01                           | 7.6E-04             |
| * *   | I I   |                        |                                    |                     |
| * *   | I I   |                        |                                    |                     |

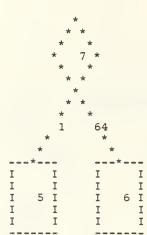

| Node 7 w<br>A case goe<br>Improvemen | s lef                 | t if vari               | able GRAD                  | ADE<br>DE is in ( 4)<br>T. = 9.2E-01)             |
|--------------------------------------|-----------------------|-------------------------|----------------------------|---------------------------------------------------|
| Node C<br>7<br>-5<br>-6              | ases<br>65<br>1<br>64 | 0.8                     | ian<br>0E-01<br>0<br>0E-01 | Mean Abs Dev.<br>0.92E-01<br>0.00E+00<br>0.79E-01 |
| Competit<br>1 MOS<br>2 LOS           | or                    | Split<br>60<br>1.55E+01 |                            | Improve.<br>6.3E-04<br>2.2E-04                    |

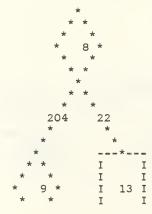

| A case                    | goes lef                  | olit on v<br>St if var<br>7.9E-03  | iable LOS | S.le.                     | 2.95E+01<br>3.2E+00)           |
|---------------------------|---------------------------|------------------------------------|-----------|---------------------------|--------------------------------|
| Node<br>8<br>9<br>-13     | Cases<br>226<br>204<br>22 | 0.                                 | 32        | Mean<br>0.1<br>0.2<br>0.2 | 16                             |
| Compe<br>1 MOS<br>2 GRADE | etitor                    | Split<br>58, 59,<br>61, 63<br>5, 6 | 60,       |                           | Improve.<br>5.7E-03<br>3.3E-03 |

\* \* I I \* ------

| *      |        |        | LEFT IF V | olit on variable<br>VARIABLE MOS IS I |               |
|--------|--------|--------|-----------|---------------------------------------|---------------|
| *      | 9 *    |        | ement =   | 4.8E-03 (C                            | T. = 1.9E+00  |
| *      | *      |        |           |                                       | ,             |
| *      | *      | Node   | Cases     | Median                                | Mean Abs Dev. |
| *      |        | 9      | 204       | 0.32                                  | 0.16          |
| *      | *      | 10     | 173       | 0.29                                  | 0.15          |
| *      | *      | 12     | 31        | 0.50                                  | 0.20          |
| 173    | 31     |        |           |                                       |               |
| *      | *      |        |           |                                       |               |
| *      | *      |        | etitor    | Split                                 | Improve.      |
| *      | *      | 1 GRAE | E         | 2, 3, 5, 6,                           | 2.5E-03       |
| * *    | * *    |        |           | 7, 8                                  |               |
| * *    | * *    | 2 LOS  |           | 2.05E+01                              | 2.0E-03       |
| * 10 * | * 12 * |        |           |                                       |               |
| * *    | * *    |        |           |                                       |               |
| * *    | * *    |        |           |                                       |               |
| *      | *      |        |           |                                       |               |

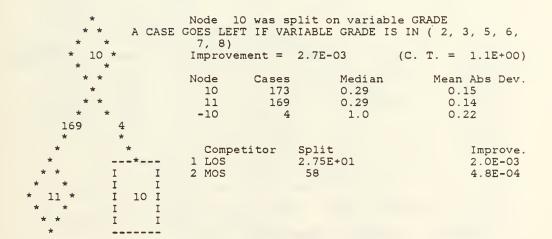

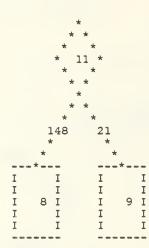

| Node  | Node 11 was split on variable LOS |                  |          |     |      |                                |  |
|-------|-----------------------------------|------------------|----------|-----|------|--------------------------------|--|
| A cas | se goes le:                       | Et if v          | variable | LOS | .le. | 2.75E+01                       |  |
|       | ovement =                         |                  |          |     |      | 8.2E-01)                       |  |
| Node  | Cases                             |                  | Median   |     | Mean | Abs Dev.                       |  |
| 11    | 169                               |                  | 0.29     |     | 0.3  | 14                             |  |
| -8    | 148                               |                  | 0.29     |     | 0.   | 13                             |  |
| -9    | 21                                |                  | 0.43     |     | 0.1  |                                |  |
|       | npetitor<br>ADE<br>S              | Split<br>5<br>58 |          |     |      | Improve.<br>7.9E-04<br>7.0E-04 |  |

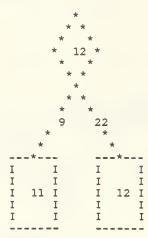

| A case | goes left | it on variabl<br>if variable<br>.1E-03 | le GRADE<br>GRADE is in ( 6)<br>(C. T. = 1.2E+00) |
|--------|-----------|----------------------------------------|---------------------------------------------------|
| Node   | Cases     | Median                                 | Mean Abs Dev.                                     |
| 12     | 31        | 0.50                                   | 0.20                                              |
| -11    | 9         | 0.22                                   | 0.15                                              |
| -12    | 22        | 0.67                                   | 0.16                                              |
| Compe  |           | plit                                   | Improve.                                          |
| 1 LOS  |           | .55E+01                                | 1.6E-03                                           |

# 1 13 TERMINAL NODES

| Node | Cases | Median    | Mean Ad  |
|------|-------|-----------|----------|
| 1    | 7     | 0.227E-01 | 0.64E-01 |
| 2    | 9     | 0.800     | 0.12     |
| 3    | 44    | 0.177     | 0.12     |

• •

| 4  | 24  | 0.286     | 0.16     |
|----|-----|-----------|----------|
| 5  | 1   | 1.00      | 0.00E+00 |
| 6  | 64  | 0.800E-01 | 0.79E-01 |
| 7  | 28  | 0.182     | 0.67E-01 |
| 8  | 148 | 0.286     | 0.13     |
| 9  | 21  | 0.429     | 0.14     |
| 10 | 4   | 1.00      | 0.22     |
| 11 | 9   | 0.222     | 0.15     |
| 12 | 22  | 0.667     | 0.16     |
| 13 | 22  | 0.667     | 0.18     |

|       | Relative   | Number Of  | Minimum  |
|-------|------------|------------|----------|
|       | Importance | Categories | Category |
| LOS   | 100.       | numerical  |          |
| GRADE | 76.        | 10         | 0        |
| MOS   | 62.        | 7          | 58       |

Number of cases in the learning sample = 403

### PRIMARY OPTION SETTINGS

| construction rule   | least absolute deviation            |  |  |
|---------------------|-------------------------------------|--|--|
| estimation method   | 5-fold cross-validation             |  |  |
| tree selection      | 1.0 se rule                         |  |  |
| variables used      | See variable importance list above. |  |  |
|                     | response is variable RATE           |  |  |
| linear combinations | no                                  |  |  |

#### SECONDARY OPTION SETTINGS

| 1  | Minimum node size                                     | = | 1          |
|----|-------------------------------------------------------|---|------------|
| 2  | Minimum size below which node will not be split       | = | 5          |
| 3  | Number of surrogate splits printed                    | = | 2          |
| 4  | Number of competing splits printed                    | = | 2          |
| 5  | Maximum number of trees for which errors are printed  | = | 100        |
| 6  | Initial value of the complexity parameter             | = | 0.0000E+00 |
| 7  | Maximum number of cases to put into learning sample   | = | 20000      |
| 8  | Maximum number of cases to put into test sample       | = | 20000      |
| 9  | Maximum node size without sub-sampling the node       | = | 404        |
| 10 | Maximum number of surrogates used                     | = | 2          |
| 11 | Maximum number of nodes allowed for in large tree     | = | 750        |
|    | (Actual maximum number of nodes                       | = | 142)       |
| 12 | Max. categorical primary + surrogate splits in a tree | = | 1000       |
| 13 | Max. linear combination splits in a tree              | = | 0          |
|    | (Actual number cat. + linear combination splits       | = | 104)       |
|    | (Actual number categorical competitor splits          | = | 156)       |
| 14 | Maximum height of tree                                | = | 750        |
|    | (Actual maximum height of tree                        | = | 16)        |
|    | Maximum size of memory available                      | = | 70000      |
|    | (Actual size of memory used in run                    | = | 48762)     |
|    | * *                                                   |   | ,          |

.

.

OUTPUT OF THE PROGRAM : CART-CASE PROGRAM PURPOSE : VALIDATION OF RESULTS INPUT FILE : NAME : TEST4 CONTENTS : GENERAL MOS CAT. 4 DATA

| CASE<br>1. | NODE<br>1 | PREDICTED<br>0.0227 | RATE<br>0.2857   | MOS<br>58. | GRADE    | LOS<br>8.0   |
|------------|-----------|---------------------|------------------|------------|----------|--------------|
| 2.<br>3.   | 6<br>6    | 0.0800<br>0.0800    | 0.0952<br>0.0870 | 58.<br>58. | 1.<br>1. | 9.0<br>10.0  |
| 4.         | 6         | 0.0800              | 0.1429           | 58.        | 1.       | 11.0         |
| 5.<br>6.   | 10<br>8   | 1.0000<br>0.2857    | 0.5000<br>1.0000 | 58.<br>58. | 1.<br>2. | 21.0<br>23.0 |
| 7.         | 8         | 0.2857              | 0.5000           | 58.        | З.       | 20.0         |
| 8.<br>9.   | 8<br>8    | 0.2857<br>0.2857    | 0.6667<br>0.1818 | 58.<br>58. | 3.<br>3. | 22.0<br>25.0 |
| 10.        | 8         | 0.2857              | 0.2857           | 58.        | 3.       | 26.0         |
| 11.        | 13        | 0.6667              | 0.2000           | 58.        | 3.       | 30.0         |
| 12.<br>13. | 1         | 0.0227<br>0.0227    | 1.0000<br>0.5000 | 58.<br>58. | 4.       | 0.0<br>6.0   |
| 14.        | 3         | 0.1772              | 0.0417           | 58.        | 5.       | 2.0          |
| 15.        | 3         | 0.1772              | 0.1739           | 58.        | 5.       | 3.0          |
| 16.<br>17. | 3         | 0.1772<br>0.1772    | 0.3448<br>0.1351 | 58.<br>58. | 5.<br>5. | 4.0<br>5.0   |
| 18.        | 3<br>3    | 0.1772              | 0.3590           | 58.        | 5.       | 6.0          |
| 19.<br>20. | 3<br>3    | 0.1772<br>0.1772    | 0.0714<br>0.1176 | 58.<br>58. | 5.<br>5. | 7.0<br>8.0   |
| 20.        | 6         | 0.0800              | 0.1333           | 58.        | 5.       | 9.0          |
| 22.        | 6         | 0.0800              | 0.0714           | 58.        | 5.       | 10.0         |
| 23.<br>24. | 6<br>6    | 0.0800<br>0.0800    | 0.0488<br>0.1667 | 58.<br>58. | 5.<br>5. | 12.0<br>13.0 |
| 25.        | 8         | 0.2857              | 0.1667           | 58.        | 5.       | 20.0         |
| 26.        | 8         | 0.2857              | 1.0000           | 58.        | 5.       | 21.0         |
| 27.<br>28. | 3<br>3    | 0.1772<br>0.1772    | 0.5000<br>0.1034 | 58.<br>58. | 6.<br>6. | 5.0<br>6.0   |
| 29.        | 3         | 0.1772              | 0.0377           | 58.        | 6.       | 7.0          |
| 30.<br>31. | 3<br>6    | 0.1772<br>0.0800    | 0.0370<br>0.0333 | 58.<br>58. | 6.<br>6. | 8.0          |
| 32.        | 6         | 0.0800              | 0.1333           | 58.        | 6.       | 9.0<br>11.0  |
| 33.        | 6         | 0.0800              | 0.5714           | 58.        | 6.       | 12.0         |
| 34.<br>35. | 6<br>8    | 0.0800<br>0.2857    | 0.0952<br>0.3448 | 58.<br>58. | 6.<br>6. | 14.0<br>20.0 |
| 36.        | 8         | 0.2857              | 0.0833           | 58.        | 6.       | 21.0         |
| 37.        | 8         | 0.2857              | 0.1053           | 58.        | 6.       | 23.0         |
| 38.<br>39. | 8<br>8    | 0.2857<br>0.2857    | 0.1111<br>0.2857 | 58.<br>58. | 6.<br>6. | 24.0<br>26.0 |
| 40.        | 6         | 0.0800              | 0.2000           | 58.        | 7.       | 10.0         |
| 41.<br>42. | 6<br>6    | 0.0800<br>0.0800    | 0.2667<br>0.0645 | 58.        | 7.<br>7. | 12.0         |
| 42.<br>43. | 8         | 0.2857              | 0.0645           | 58.<br>58. | 7.       | 14.0<br>20.0 |

| 44.<br>45.<br>46.<br>47.<br>48.<br>49.<br>50.<br>51.<br>52.<br>53.<br>54.<br>55.<br>56.<br>57.<br>58.<br>59.<br>60.<br>61.<br>62.<br>63.<br>64.<br>65.<br>64.<br>65.<br>66.<br>67.<br>71.<br>72.<br>73.<br>74.<br>75.<br>76.<br>77.<br>78.<br>80.<br>81.<br>82.<br>83.<br>84.<br>85.<br>88.<br>89.<br>90.<br>91.<br>92.<br>93. | 8888999366600888935333666333366666688888968888 | 0.2857<br>0.2857<br>0.2857<br>0.2857<br>0.2857<br>0.4286<br>0.4286<br>0.4286<br>0.4286<br>0.6667<br>0.0800<br>0.0800<br>0.0800<br>1.0000<br>1.0000<br>1.0000<br>1.0000<br>0.2857<br>0.2857<br>0.2857<br>0.4286<br>0.6667<br>1.0000<br>0.1772<br>0.1772<br>0.2857<br>0.2857<br>0.2857<br>0.2857<br>0.2857<br>0.2857<br>0.2857<br>0.2857<br>0.2857 | 0.6667<br>0.7500<br>0.4000<br>0.4444<br>0.6667<br>0.2857<br>0.5000<br>0.6667<br>0.6000<br>0.3333<br>0.1429<br>0.3333<br>0.2500<br>1.0000<br>1.0000<br>0.6667<br>0.2500<br>0.6667<br>0.2500<br>0.4000<br>1.0000<br>0.4000<br>1.0000<br>0.3750<br>0.1818<br>0.1765<br>0.0769<br>0.1429<br>0.2857<br>0.2222<br>0.1429<br>0.1667<br>0.1333<br>0.0435<br>0.0435<br>0.0488<br>0.0952<br>0.1333<br>0.2500<br>0.3478<br>0.1176<br>0.3077<br>0.3636<br>0.4000<br>0.3333<br>1.0000<br>0.3333<br>1.0000<br>0.3333<br>1.0000<br>0.3333<br>0.6667<br>0.1818<br>0.1765<br>0.0488<br>0.0952<br>0.1333<br>0.2500<br>0.3478<br>0.1176<br>0.3077<br>0.3636<br>0.4000<br>0.3333<br>1.0000<br>0.3333<br>0.6667<br>0.1818<br>0.5000<br>0.32500<br>0.3478<br>0.1176<br>0.3077<br>0.3636<br>0.4000<br>0.3333<br>0.6667<br>0.1818<br>0.5000<br>0.3333<br>0.6667<br>0.1818<br>0.5000<br>0.3333<br>0.6667<br>0.1818<br>0.5000<br>0.3333<br>0.6667<br>0.1818<br>0.5000<br>0.3333<br>0.6667<br>0.1818<br>0.5000<br>0.3333<br>0.6667<br>0.1818<br>0.5000<br>0.3333<br>0.6667<br>0.1818<br>0.5000<br>0.3333<br>0.6667<br>0.2857<br>0.5000<br>0.3000<br>0.3333<br>0.6667<br>0.1818<br>0.5000<br>0.3800<br>0.5000<br>0.3800<br>0.5000<br>0.3800<br>0.5000<br>0.5000<br>0.5 | 58.<br>58.<br>58.<br>58.<br>58.<br>58.<br>58.<br>58.<br>58.<br>58. | 7.<br>7.<br>7.<br>7.<br>7.<br>7.<br>7.<br>7.<br>8.<br>8.<br>8.<br>8.<br>9.<br>1.<br>1.<br>1.<br>2.<br>3.<br>3.<br>4.<br>5.<br>5.<br>5.<br>5.<br>5.<br>6.<br>6.<br>6.<br>6.<br>6.<br>6.<br>6.<br>6.<br>6.<br>6.<br>6.<br>6.<br>6. | $\begin{array}{c} 21.0\\ 22.0\\ 23.0\\ 24.0\\ 25.0\\ 27.0\\ 29.0\\ 29.0\\ 29.0\\ 29.0\\ 30.0\\ 14.0\\ 10.0\\ 15.0\\ 22.0\\ 25.0\\ 21.0\\ 25.0\\ 21.0\\ 25.0\\ 21.0\\ 25.0\\ 21.0\\ 25.0\\ 21.0\\ 25.0\\ 21.0\\ 25.0\\ 21.0\\ 23.0\\ 11.0\\ 5.0\\ 6.0\\ 7.0\\ 10.0\\ 11.0\\ 5.0\\ 6.0\\ 7.0\\ 10.0\\ 12.0\\ 23.0\\ 24.0\\ 22.0\\ 24.0\\ 22.0\\ 24.0\\ 22.0\\ 24.0\\ 22.0\\ 24.0\\ 26.0\\ 29.0\\ 10.0\\ 22.0\\ 24.0\\ 26.0\\ 29.0\\ 10.0\\ 22.0\\ 24.0\\ 26.0\\ 29.0\\ 10.0\\ 22.0\\ 24.0\\ 26.0\\ 29.0\\ 10.0\\ 22.0\\ 24.0\\ 22.0\\ 24.0\\ 24.0\\ 22.0\\ 24.0\\ 24.0\\ 25.0\\ 25.0\\$ |
|----------------------------------------------------------------------------------------------------|------------------------------------------------|----------------------------------------------------------------------------------------------------|----------------------------------------------------------------------------------------------------|--------------------------------------------------------------------|----------------------------------------------------------------------------------------------------|----------------------------------------------------------------------------------------------------|
| 91.                                                                                                    | 8                                              | 0.2857                                                                                                    | 0.6667                                                                                                    | 59.                                                                | 7.                                                                                                    | 20.0                                                                                                    |
| 92.                                                                                                    | 8                                              | 0.2857                                                                                                    | 0.1818                                                                                                    | 59.                                                                | 7.                                                                                                    | 21.0                                                                                                    |

| 99.       8         100.       8         101.       9         102.       6         103.       6         104.       6         105.       8         106.       8         107.       8         108.       9.         109.       13         110.       1         111.       1         112.       4         113.       4         114.       4         115.       4         116.       4         117.       4         118.       4         120.       8         121.       4         122.       4         123.       4         124.       4         125.       6         126.       6         131.       6         132.       6         133.       6         134.       8         135.       8         136.       8         137.       8         138.       8         139.       6 <t< th=""></t<>                                                                                                    |
|----------------------------------------------------------------------------------------------------|
| 0.2857<br>0.4286<br>0.0800<br>0.0800<br>0.2857<br>0.2857<br>0.2857<br>0.227<br>0.227<br>0.227<br>0.227<br>0.227<br>0.227<br>0.227<br>0.227<br>0.227<br>0.2857<br>0.2857 |
| 0.6667<br>0.2000<br>0.2857<br>0.0769<br>0.0952<br>0.0909<br>0.6667<br>1.0000<br>0.3333<br>0.0227<br>0.0769<br>0.138<br>0.2476<br>0.2311<br>0.1667<br>0.3636<br>0.3390<br>0.1081<br>0.2857<br>1.0000<br>0.3729<br>0.1754<br>0.0593<br>0.0240<br>0.3729<br>0.1754<br>0.0593<br>0.0240<br>0.3729<br>0.1754<br>0.0593<br>0.0240<br>0.0874<br>0.0593<br>0.0240<br>0.0874<br>0.0593<br>0.0240<br>0.0874<br>0.0593<br>0.0240<br>0.0874<br>0.0593<br>0.0240<br>0.0874<br>0.0593<br>0.0240<br>0.0874<br>0.0597<br>0.0645<br>0.0513<br>0.2857<br>0.2857<br>0.2500<br>0.2500<br>0.2500<br>0.2500<br>0.2500<br>0.2500<br>0.2500<br>0.2500<br>0.2500<br>0.2500<br>0.2500<br>0.2500<br>0.2500<br>0.2500<br>0.2500<br>0.2500<br>0.2500<br>0.2500<br>0.2500<br>0.2500<br>0.2500<br>0.2500<br>0.2500<br>0.2500<br>0.2500<br>0.2500<br>0.2500<br>0.2500<br>0.2500<br>0.250                                                                                                    |
| 59.         59.         50.         60.         60.         60.         60.         60.         60.         60.         60.         60.         60.         60.         60.         60.         60.         60.         60.         60.         60.         60.         60.         60.         60.         60.         60.         60.         60.         60.         60.         60.         60.         60.         60.         60.         60.         60.         60.         60.         60.         60.         60.         60.         60.         60.         60.         60.         60.         60.         60.         60.         60.         6                                                                                                    |
| 8.<br>8.<br>8.<br>1.<br>1.<br>3.<br>3.<br>3.<br>3.<br>4.<br>4.<br>5.<br>5.<br>5.<br>5.<br>5.<br>5.<br>5.<br>5.<br>5.<br>5.<br>5.<br>5.<br>5.                                                                                                    |
| $\begin{array}{c} 26.0\\ 27.0\\ 28.0\\ 12.0\\ 13.0\\ 14.0\\ 20.0\\ 25.0\\ 28.0\\ 30.0\\ 1.0\\ 2.0\\ 2.0\\ 3.0\\ 4.0\\ 5.0\\ 6.0\\ 7.0\\ 8.0\\ 9.0\\ 22.0\\ 5.0\\ 6.0\\ 7.0\\ 8.0\\ 9.0\\ 10.0\\ 12.0\\ 13.0\\ 14.0\\ 15.0\\ 16.0\\ 22.0\\ 23.0\\ 21.0\\ 22.0\\ 23.0\\ 21.0\\ 23.0\\ 23.0\\ 21.0\\ 23.0\\ 23.0\\ 20.0\\ 23.0\\ 23.0\\ 20$                                                                                                    |

,

# FILE: APPENDIX D A1

٩

•

| 154.         | 8        | 0.2857           | 0.4706           | 60.        | 8.       | 24.0         |
|--------------|----------|------------------|------------------|------------|----------|--------------|
| 155.<br>156. | 8<br>8   | 0.2857<br>0.2857 | 0.1429<br>0.5000 | 60.<br>60. | 8.<br>8. | 25.0<br>27.0 |
| 157.         | 9        | 0.2857           | 0.3333           | 60.        | 8.       | 27.0         |
| 158.         | 9        | 0.4286           | 0.1818           | 60.        | 8.       | 29.0         |
| 159.         | 13       | 0.6667           | 0.8000           | 60.        | 8.       | 30.0         |
| 160.         | 6        | 0.0800           | 0.3077           | 61.        | 1.       | 10.0         |
| 161.         | 10       | 1.0000           | 0.6667           | 61.        | 1.       | 20.0         |
| 162.         | 8        | 0.2857           | 0.8000           | 61.        | 3.       | 20.0         |
| 163.         | 8        | 0.2857           | 0.6667           | 61.        | 3.       | 23.0         |
| 164.         | 8        | 0.2857           | 0.6667           | 61.        | 3.       | 26.0         |
| 165.         | 13       | 0.6667           | 0.6667           | 61.        | 3.       | 30.0         |
| 166.<br>167. | 2<br>3   | 0.8000<br>0.1772 | 0.0526<br>0.1000 | 61.<br>61. | 4.<br>5. | 1.0<br>3.0   |
| 168.         | 3        | 0.1772           | 0.1446           | 61.        | 5.       | 3.0<br>4.0   |
| 169.         | 3        | 0.1772           | 0.1000           | 61.        | 5.       | 5.0          |
| 170.         | 3        | 0.1772           | 0.2979           | 61.        | 5.       | 6.0          |
| 171.         | 3        | 0.1772           | 0.3478           | 61.        | 5.       | 7.0          |
| 172.         | 6        | 0.0800           | 0.1333           | 61.        | 5.       | 10.0         |
| 173.         | 8        | 0.2857           | 0.4000           | 61.        | 5.       | 20.0         |
| 174.         | 3        | 0.1772           | 0.4615           | 61.        | 6.       | 5.0          |
| 175.         | 3        | 0.1772           | 0.0976           | 61.<br>61. | 6.<br>6. | 6.0          |
| 176.<br>177. | 3<br>6   | 0.1772<br>0.0800 | 0.0526<br>0.1538 | 61.        | 6.       | 8.0<br>9.0   |
| 178.         | 6        | 0.0800           | 0.1111           | 61.        | 6.       | 11.0         |
| 179.         | 6        | 0.0800           | 0.1538           | 61.        | 6.       | 16.0         |
| 180.         | 8        | 0.2857           | 0.4000           | 61.        | 6.       | 20.0         |
| 181.         | 8        | 0.2857           | 0.2500           | 61.        | 6.       | 23.0         |
| 182.         | 6        | 0.0800           | 0.1667           | 61.        | 7.       | 12.0         |
| 183.         | 8        | 0.2857           | 0.8000           | 61.        | 7.       | 20.0         |
| 184.<br>185. | 8<br>8   | 0.2857<br>0.2857 | 0.5714<br>1.0000 | 61.<br>61. | 7.<br>7. | 22.0<br>24.0 |
| 185.         | 9        | 0.4286           | 0.8571           | 61.        | 7.       | 24.0         |
| 187.         | 8        | 0.2857           | 0.2000           | 61.        | 8.       | 21.0         |
| 188.         | 8        | 0.2857           | 0.2857           | 61.        | 8.       | 22.0         |
| 189.         | 8        | 0.2857           | 0.8000           | 61.        | 8.       | 23.0         |
| 190.         | 8        | 0.2857           | 0.5714           | 61.        | 8.       | 26.0         |
| 191.         | 8        | 0.2857           | 0.5000           | 61.        | 8.       | 27.0         |
| 192.<br>193. | 9<br>4   | 0.4286<br>0.2857 | 0.6667<br>0.4615 | 61.<br>62. | 8.<br>5. | 29.0<br>3.0  |
| 193.         | 4<br>4   | 0.2857           | 0.2500           | 62.        | 5.       | 4.0          |
| 195.         | 4        | 0.2857           | 0.6667           | 62.        | 5.       | 5.0          |
| 196.         | 4        | 0.2857           | 0.5000           | 62.        | 5.       | 6.0          |
| 197.         | 7        | 0.1818           | 0.2857           | 62.        | 6.       | 10.0         |
| 198.         | 7        | 0.1818           | 0.8000           | 62.        | 6.       | 13.0         |
| 199.         | 7        | 0.1818           | 1.0000           | 62.        | 6.       | 17.0         |
| 200.<br>201. | 11<br>13 | 0.2222           | 0.6667           | 62.<br>62. | 6.<br>6. | 21.0         |
| 201.         | 13       | 0.6667<br>0.6667 | 0.5000<br>1.0000 | 62.        | 6.<br>7. | 30.0<br>22.0 |
| 202.         | 12       | 0.6667           | 1.0000           | 62.        | 8.       | 22.0         |
| 204.         | 13       | 0.6667           | 1.0000           | 63.        | 3.       | 30.0         |
| 205.         | 2        | 0.8000           | 0.2069           | 63.        | 4.       | 0.0          |
| 206.         | 2        | 0.8000           | 0.7059           | 63.        | 4.       | 1.0          |
| 207.         | 2        | 0.8000           | 0.8571           | 63.        | 4.       | 2.0          |
| 208.         | 2        | 0.8000           | 1.0000           | 63.        | 4.       | 3.0          |

## FILE: APPENDIX D

.

.

| 209.<br>210.<br>211.<br>212.<br>213.<br>214.<br>215.<br>216.<br>217.<br>218.<br>219.<br>220.<br>221.<br>222. | $\begin{array}{cccccccccccccccccccccccccccccccccccc$                                                                                                    | 1.0000<br>1.0000<br>1.0000<br>0.0488<br>0.0385<br>0.1765<br>0.3571<br>0.1290<br>0.5000<br>0.5263<br>0.1667<br>0.1918                               | 63.<br>63.<br>63.<br>63.<br>63.<br>63.<br>63.<br>63.<br>63.<br>63.               | 4.<br>4.<br>4.<br>5.<br>5.<br>5.<br>5.<br>6.<br>6.<br>6.       | 4.0<br>5.0<br>7.0<br>8.0<br>9.0<br>3.0<br>4.0<br>5.0<br>6.0<br>7.0<br>10.0<br>3.0<br>4.0<br>5.0                                                    |
|----------------------------------------------------------------------------------------------------|----------------------------------------------------------------------------------------------------|----------------------------------------------------------------------------------------------------|----------------------------------------------------------------------------------|----------------------------------------------------------------|----------------------------------------------------------------------------------------------------|
| 223.<br>224.<br>225.<br>226.<br>227.<br>228.<br>230.<br>231.<br>232.<br>233.<br>234.<br>235.                 | 3 0.1772<br>3 0.1772<br>3 0.1772<br>7 0.1818<br>7 0.1818<br>7 0.1818<br>7 0.1818<br>7 0.1818<br>7 0.1818<br>7 0.1818<br>8 0.2857<br>7 0.1818<br>7 0.1818<br>7 0.1818<br>7 0.1818                                                                                                    | 0.1852<br>0.1839<br>0.1250<br>0.1702<br>0.1892<br>0.1290<br>0.1429<br>0.1429<br>0.6667<br>0.5000<br>0.1111<br>0.0308<br>0.0800                     | 63.<br>63.<br>63.<br>63.<br>63.<br>63.<br>63.<br>63.<br>63.<br>63.               | 6.<br>6.<br>6.<br>6.<br>6.<br>6.<br>7.<br>7.<br>7.             | 6.0<br>7.0<br>8.0<br>9.0<br>10.0<br>11.0<br>13.0<br>15.0<br>21.0<br>10.0<br>11.0<br>12.0                                                           |
| 236.<br>237.<br>238.<br>239.<br>240.<br>241.<br>242.<br>243.<br>244.<br>245.<br>246.<br>247.<br>248.<br>249. | $\begin{array}{ccccc} 7 & 0.1818 \\ 7 & 0.1818 \\ 8 & 0.2857 \\ 8 & 0.2857 \\ 8 & 0.2857 \\ 13 & 0.6667 \\ 8 & 0.2857 \\ 9 & 0.4286 \\ 12 & 0.6667 \\ 7 & 0.1818 \\ 4 & 0.2857 \\ 4 & 0.2857 \\ 4 & 0.2857 \\ 4 & 0.2857 \end{array}$                                                | 0.0571<br>0.0408<br>0.6667<br>1.0000<br>0.6667<br>1.0000<br>0.0571<br>0.4000<br>1.0000<br>0.2222<br>0.3810<br>0.2609<br>0.0800<br>0.2000           | 63.<br>63.<br>63.<br>63.<br>63.<br>63.<br>64.<br>64.<br>64.<br>64.<br>64.<br>64. | 7.<br>7.<br>7.<br>7.<br>8.<br>8.<br>0.<br>1.<br>5.<br>5.<br>5. | 13.0<br>14.0<br>20.0<br>27.0<br>30.0<br>28.0<br>22.0<br>17.0<br>3.0<br>4.0<br>5.0<br>7.0                                                           |
| 250.<br>251.<br>252.<br>253.<br>254.<br>255.<br>256.<br>257.<br>258.<br>259.<br>260.<br>261.<br>262.<br>263. | $\begin{array}{c} 4 & 0.2857 \\ 4 & 0.2857 \\ 7 & 0.1818 \\ 4 & 0.2857 \\ 7 & 0.1818 \\ 7 & 0.1818 \\ 11 & 0.2222 \\ 11 & 0.2222 \\ 11 & 0.2222 \\ 11 & 0.2222 \\ 11 & 0.2222 \\ 11 & 0.2222 \\ 11 & 0.2222 \\ 12 & 0.6667 \\ 12 & 0.6667 \\ 12 & 0.6667 \\ 12 & 0.6667 \end{array}$ | 0.2857<br>0.6667<br>1.0000<br>0.3636<br>0.2000<br>0.2857<br>0.1429<br>0.1429<br>0.1429<br>0.1053<br>0.4615<br>0.3636<br>0.2500<br>0.2222<br>0.6667 | 64.<br>64.<br>64.<br>64.<br>64.<br>64.<br>64.<br>64.<br>64.<br>64.               | 5.<br>5.<br>6.<br>6.<br>6.<br>6.<br>7.<br>7.<br>7.<br>7.       | 8.0<br>11.0<br>4.0<br>10.0<br>11.0<br>20.0<br>22.0<br>23.0<br>24.0<br>25.0<br>21.0<br>22.0<br>23.0<br>24.0<br>25.0<br>21.0<br>22.0<br>23.0<br>26.0 |

٠

#### FILE: APPENDIX D A1

| 264. | 12 | 0.6667 | 0.4000 | 64. | 7. | 27.0 |
|------|----|--------|--------|-----|----|------|
| 265. | 12 | 0.6667 | 1.0000 | 64. | 7. | 28.0 |
| 266. | 13 | 0.6667 | 0.4000 | 64. | 7. | 30.0 |
| 267. | 12 | 0.6667 | 1.0000 | 64. | 8. | 25.0 |

| OUTPUT  | OF THE PROGRAM : CART-TEST                                                           |
|---------|--------------------------------------------------------------------------------------|
| PROGRAM | PURPOSE : PROVIDES A SUMMARY OF RESULTS<br>OBTAINED FROM BUILD AND CASE<br>PROGRAMS. |

1WELCOME TO CART (TM)Version 1.0November 20, 1984Copyright (C) 1984 by<br/>961 Yorkshire Ct.<br/>(415) 283-3392California Statistical Software, Inc.<br/>Lafayette, California 94549<br/>All rights reserved

Summary statistics for a test sample with 267 cases.

| Relative error based o | n tree    | =     | 0.185 | +/- | 0.727 |
|------------------------|-----------|-------|-------|-----|-------|
| Initial mean absolute  | deviation | =     | 0.232 |     |       |
| Initial median         |           | =     | 0.286 |     |       |
| 1 13                   | TERMINAL  | NODES |       |     |       |

| LEARNING SAMPLE TEST SAMPLE |       |           |          |       |        |           |            |
|-----------------------------|-------|-----------|----------|-------|--------|-----------|------------|
| NODE                        | CASES | MEDIAN    | MEAN AD  | CASES | MEDIAN | MEAN AD I | MEAN ERROR |
| -                           | -     | 0 0075 01 | 0 648 01 | -     | 0.000  | 0.00      | 0.25       |
| 1                           | 7     | 0.227E-01 | 0.64E-01 | 5     | 0.286  | 0.28      | 0.35       |
| 2                           | 9     | 0.800     | 0.12     | 9     | 1.00   | 0.24      | 0.28       |
| 3                           | 44    | 0.177     | 0.12     | 39    | 0.143  | 0.94E-0   | 1 0.09     |
| 4                           | 24    | 0.286     | 0.16     | 21    | 0.250  | 0.16      | 0.16       |
| 5                           | 1     | 1.00      | 0.00E+00 | 1     | 1.00   | 0.00E+0   | 0 0.00     |
| 6                           | 64    | 0.800E-01 | 0.79E-01 | 48    | 0.133  | 0.78E-0   | 1 0.08     |
| 7                           | 28    | 0.182     | 0.67E-01 | 20    | 0.200  | 0.23      | 0.23       |
| 8                           | 148   | 0.286     | 0.13     | 80    | 0.417  | 0.22      | 0.24       |
| 9                           | 21    | 0.429     | 0.14     | 13    | 0.500  | 0.16      | 0.17       |
| 10                          | 4     | 1.00      | 0.22     | 4     | 1.00   | 0.21      | 0.21       |
| 11                          | 9     | 0.222     | 0.15     | 6     | 0.286  | 0.17      | 0.17       |
| 12                          | 22    | 0.667     | 0.16     | 10    | 1.00   | 0.31      | 0.31       |
| 13                          | 22    | 0.667     | 0.18     | 11    | 0.500  | 0.24      | 0.25       |

## APPENDIX E

## OUTPUTS OF THE CART PROGRAMS USING 5TH GENERAL CATEGORIZATION DATA AS INPUT

| OUTPUT OF TH  | HE PROGRAM | : CART-BUILD              |          |
|---------------|------------|---------------------------|----------|
| PROGRAM PURPO | SE : BUILI | DING A REGRESSION         | N TREE   |
|               |            | BUILD5<br>GENERAL MOS CAT | . 5 DATA |

## TREE SEQUENCE

| Tree                                                                                                    | Terminal<br>Nodes                                                                                                    | Cross-Valida<br>Relative Err                                                                                                    |                                                                                                    | Resubstitution<br>Relative Error                                                                                                    | Complexity<br>Parameter                                                                                                    |
|----------------------------------------------------------------------------------------------------|----------------------------------------------------------------------------------------------------|----------------------------------------------------------------------------------------------------|----------------------------------------------------------------------------------------------------|----------------------------------------------------------------------------------------------------|----------------------------------------------------------------------------------------------------|
| 1<br>2<br>3<br>4<br>5<br>6<br>7<br>8<br>9<br>10<br>11<br>12<br>13<br>14<br>15<br>16<br>17<br>18<br>19<br>20<br>21<br>22<br>23<br>24<br>25<br>26<br>27<br>28<br>29<br>30<br>31 | 50<br>49<br>48<br>47<br>46<br>45<br>44<br>43<br>42<br>39<br>36<br>33<br>32<br>30<br>29<br>28<br>26<br>25<br>22<br>21<br>20<br>19<br>14<br>13<br>11<br>9<br>8<br>7<br>5<br>4<br>2 | $\begin{array}{c} 1.01 + /- \\ 0.01 + /- \\ 0.00 + /- \\ 0.00 + /- \\ 0.00 + /- \\ 0.00 + /- \\ 0.00 + /- \\ 0.00 + /- \\ 0.01 + /- \\ 0.01 + /- \\ 0.01 + /- \\ 0.01 + /- \\ 0.01 + /- \\ 0.01 + /- \\ 0.98 + /- \\ 0.98 + /- \\$ | 0.000         0.000         0.000         0.000         0.000         0.000         0.000         0.000         0.000         0.000         0.000         0.000         0.000         0.000         0.000         0.000         0.000         0.000         0.000         0.000         0.000         0.000         0.000         0.000         0.000         0.000         0.000         0.000         0.000         0.000         0.000         0.000         0.000         0.000         0.000         0.000         0.000         0.000         0.000         0.000         0.000         0.000         0.000 | $\begin{array}{c} 0.34\\ 0.34\\ 0.34\\ 0.35\\ 0.35\\ 0.35\\ 0.35\\ 0.36\\ 0.36\\ 0.36\\ 0.37\\ 0.38\\ 0.39\\ 0.39\\ 0.40\\ 0.41\\ 0.42\\ 0.43\\ 0.44\\ 0.47\\ 0.48\\ 0.49\\ 0.50\\ 0.56\\ 0.58\\ 0.62\\ 0.67\\ 0.69\\ 0.72\\ 0.78\\ 0.81\\ 0.91 \end{array}$ | 0.000<br>0.006<br>0.033<br>0.040<br>0.062<br>0.068<br>0.071<br>0.083<br>0.081<br>0.088<br>0.097<br>0.099<br>0.126<br>0.157<br>0.200<br>0.219<br>0.222<br>0.247<br>0.261<br>0.271<br>0.333<br>0.336<br>0.396<br>0.517<br>0.687<br>0.687<br>0.687<br>0.762<br>0.813<br>0.842<br>1.31 |

FILE: APPENDIX E A1

| 32* | 1                              | 1.00 | +/-   | 0.000 | 1.0 | 0              | 2.31 |
|-----|--------------------------------|------|-------|-------|-----|----------------|------|
|     | nitial median<br>nitial mean a |      | devia | tion  |     | 0.286<br>0.196 |      |

No tree created. 1 1 TERMINAL NODES

Node Cases Median Mean Ad

1 59 0.286 0.45

|       | Relative<br>Importance | Number Of<br>Categories | Minimum<br>Category |
|-------|------------------------|-------------------------|---------------------|
| LOS   | 100.                   | numerical               |                     |
| GRADE | 76.                    | 9                       | 0                   |
| MOS   | 0.                     | 3                       | 65                  |

Number of cases in the learning sample = 136

#### PRIMARY OPTION SETTINGS

| construction rule<br>estimation method | least absolute deviation<br>5-fold cross-validation |
|----------------------------------------|-----------------------------------------------------|
| tree selection                         | 1.0 se rule                                         |
| variables used                         | See variable importance list above.                 |
|                                        | response is variable RATE                           |
| linear combinations                    | no                                                  |

#### SECONDARY OPTION SETTINGS

| 1  | Minimum node size                                     | = | 1          |
|----|-------------------------------------------------------|---|------------|
| 2  | Minimum size below which node will not be split       | = | 5          |
| 3  | Number of surrogate splits printed                    | = | 2          |
| 4  | Number of competing splits printed                    | = | 2          |
| 5  | Maximum number of trees for which errors are printed  | = | 100        |
| 6  | Initial value of the complexity parameter             | = | 0.0000E+00 |
| 7  | Maximum number of cases to put into learning sample   | = | 20000      |
| 8  | Maximum number of cases to put into test sample       | = | 20000      |
| 9  | Maximum node size without sub-sampling the node       | = | 137        |
| 10 | Maximum number of surrogates used                     | = | 2          |
| 11 | Maximum number of nodes allowed for in large tree     | = | 750        |
|    | (Actual maximum number of nodes                       | = | 51)        |
| 12 | Max. categorical primary + surrogate splits in a tree | = | 1000       |
| 13 | Max. linear combination splits in a tree              | = | 0          |
|    | (Actual number cat. + linear combination splits       | = | 37)        |
|    | (Actual number categorical competitor splits          | = | 6)         |
| 14 | Maximum height of tree                                | = | 750        |
|    | (Actual maximum height of tree                        | = | 11)        |
|    | Maximum size of memory available                      | = | 70000      |
|    | (Actual size of memory used in run                    | = | 42053)     |

## FILE: APPENDIX E A1

OUTPUT OF THE PROGRAM : CART-CASE PROGRAM PURPOSE : VALIDATION OF RESULTS INPUT FILE : NAME : TEST5 CONTENTS : GENERAL MOS CAT. 5 DATA

| CASE<br>1.<br>2.<br>3.<br>4.<br>5.<br>6.<br>7.<br>8.<br>9.<br>10.<br>11.<br>12.<br>13.<br>14.<br>15.<br>16.<br>17.<br>18.<br>19.<br>20.<br>21.<br>22.<br>23.<br>24.<br>25.<br>26.<br>27.<br>28.<br>29.<br>30.<br>31.<br>32.<br>34.<br>35.<br>36.<br>37.<br>36.<br>37.<br>36.<br>37.<br>36.<br>37.<br>36.<br>37.<br>36.<br>37.<br>36.<br>37.<br>36.<br>37.<br>37.<br>36.<br>37.<br>36.<br>37.<br>36.<br>37.<br>36.<br>37.<br>37.<br>36.<br>37.<br>36.<br>37.<br>36.<br>37.<br>37.<br>36.<br>37.<br>37.<br>37.<br>36.<br>37.<br>37.<br>37.<br>37.<br>37.<br>37.<br>37.<br>37 | NODE | PREDICTED<br>0.2857<br>0.2857 | RATE<br>1.0000<br>0.1538<br>0.6667<br>1.0000<br>1.0000<br>0.4000<br>0.4000<br>0.1538<br>0.3529<br>0.1212<br>0.1935<br>0.3750<br>0.4000<br>0.4000<br>0.4000<br>0.4000<br>0.4000<br>0.4615<br>0.1333<br>0.1429<br>0.5455<br>0.1111<br>0.2222<br>0.3333<br>1.0000<br>0.2000<br>0.5000<br>1.0000<br>0.6667<br>0.4000<br>0.6667<br>1.0000<br>0.6667<br>1.0000<br>0.6667<br>0.0588<br>0.2273<br>0.224 | MOS<br>65.<br>65.<br>65.<br>65.<br>65.<br>65.<br>65.<br>65. | GRADE<br>0.<br>1.<br>3.<br>3.<br>3.<br>4.<br>5.<br>5.<br>5.<br>5.<br>5.<br>5.<br>5.<br>5.<br>6.<br>6.<br>6.<br>6.<br>6.<br>6.<br>6.<br>6.<br>6.<br>7.<br>7.<br>7.<br>8.<br>8.<br>8.<br>1.<br>1.<br>3.<br>4.<br>5.<br>5.<br>5.<br>5.<br>5.<br>5.<br>5.<br>5.<br>5.<br>5.<br>5.<br>5.<br>5. | LOS<br>20.0<br>10.0<br>25.0<br>28.0<br>29.0<br>30.0<br>5.0<br>3.0<br>4.0<br>5.0<br>6.0<br>7.0<br>20.0<br>21.0<br>22.0<br>23.0<br>24.0<br>25.0<br>26.0<br>27.0<br>26.0<br>27.0<br>26.0<br>27.0<br>26.0<br>27.0<br>20.0<br>21.0<br>22.0<br>21.0<br>22.0<br>21.0<br>20.0<br>21.0<br>20.0<br>21.0<br>20.0<br>21.0<br>20.0<br>21.0<br>20.0<br>21.0<br>20.0<br>21.0<br>20.0<br>20 |
|----------------------------------------------------------------------------------------------------|------|----------------------------------------------------------------------------------------------------|----------------------------------------------------------------------------------------------------|-------------------------------------------------------------|----------------------------------------------------------------------------------------------------|----------------------------------------------------------------------------------------------------|
| 35.                                                                                                    | 1    | 0.2857                                                                                                    | 0.6667                                                                                                    | 66.                                                         | 3.                                                                                                    | 23.0                                                                                                    |
| 36.                                                                                                    |      | 0.2857                                                                                                    | 0.0588                                                                                                    | 66.                                                         | 4.                                                                                                    | 4.0                                                                                                    |

| 42. | 1 | 0.2857 | 0.3158 | 66. | 5. | 10.0 |
|-----|---|--------|--------|-----|----|------|
| 43. | 1 | 0.2857 | 1.0000 | 66. | 5. | 11.0 |
| 44. | 1 | 0.2857 | 0.4828 | 66. | 6. | 5.0  |
| 45. | 1 | 0.2857 | 0.0357 | 66. | 6. | 6.0  |
| 46. | 1 | 0.2857 | 0.1282 | 66. | 6. | 7.0  |
| 47. | 1 | 0.2857 | 0.0274 | 66. | 6. | 8.0  |
| 48. | ī | 0.2857 | 0.0299 | 66. | 6. | 9.0  |
| 49. | ī | 0.2857 | 0.0282 | 66. | 6. | 10.0 |
| 50. | ĩ | 0.2857 | 0.0930 | 66. | 6. | 11.0 |
| 51. | ī | 0.2857 | 0.1250 | 66. | 6. | 12.0 |
| 52. | î | 0.2857 | 0.0769 | 66. | 6. | 13.0 |
| 53. | i | 0.2857 | 0.0870 | 66. | 6. | 14.0 |
| 54. | i | 0.2857 | 0.0800 | 66. | 6. | 15.0 |
| 55. | 1 | 0.2857 | 0.3077 | 66. | 6. | 16.0 |
|     | 1 |        |        | 66. | 6. | 18.0 |
| 56. |   | 0.2857 | 0.4000 |     |    |      |
| 57. | 1 | 0.2857 | 0.5000 | 66. | 6. | 20.0 |
| 58. | 1 | 0.2857 | 0.0645 | 66. | 7. | 11.0 |
| 59. | 1 | 0.2857 | 0.0571 | 66. | 7. | 13.0 |
| 60. | 1 | 0.2857 | 0.8387 | 66. | 7. | 20.0 |
| 61. | 1 | 0.2857 | 0.1538 | 66. | 7. | 21.0 |
| 62. | 1 | 0.2857 | 0.0833 | 66. | 8. | 20.0 |
| 63. | 1 | 0.2857 | 0.1000 | 66. | 8. | 21.0 |
| 64. | 1 | 0.2857 | 0.1000 | 66. | 8. | 22.0 |
| 65. | 1 | 0.2857 | 0.3077 | 66. | 8. | 23.0 |
| 66. | 1 | 0.2857 | 0.6667 | 66. | 8. | 24.0 |
| 67. | 1 | 0.2857 | 0.8000 | 66. | 8. | 26.0 |
| 68. | 1 | 0.2857 | 0.3333 | 66. | 8. | 30.0 |
| 69. | 1 | 0.2857 | 0.1538 | 67. | 1. | 10.0 |
| 70. | 1 | 0.2857 | 0.2222 | 67. | 1. | 12.0 |
| 71. | 1 | 0.2857 | 0.1000 | 67. | 5. | 3.0  |
| 72. | 1 | 0.2857 | 0.3846 | 67. | 5. | 4.0  |
| 73. | ī | 0.2857 | 0.2222 | 67. | 5. | 7.0  |
| 74. | ī | 0.2857 | 0.6667 | 67. | 5. | 10.0 |
| 75. | ī | 0.2857 | 0.2857 | 67. | 5. | 16.0 |
| 76. | i | 0.2857 | 0.2000 | 67. | 6. | 8.0  |
| 77. | i | 0.2857 | 0.4000 | 67. | 6. | 12.0 |
| 78. | 1 | 0.2857 | 0.4000 | 67. | 6. | 20.0 |
| 79. | 1 | 0.2857 | 1.0000 | 67. | 6. | 26.0 |
| 19. | Ŧ | 0.2057 | 1.0000 | 07. | 0. | 20.0 |

OUTPUT OF THE PROGRAM : CART-TEST PROGRAM PURPOSE : PROVIDES A SUMMARY OF RESULTS OBTAINED FROM BUILD AND CASE PROGRAMS.

1 WELCOME TO CART (TM) Version 1.0 November 20, 1984

Copyright (C) 1984 by California Statistical Software, Inc. 961 Yorkshire Ct. Lafayette, California 94549 Lafayette, California 94549

| FILE: APPENDIX E                                            | Al            |         |                |           |      |           |
|-------------------------------------------------------------|---------------|---------|----------------|-----------|------|-----------|
| (415) 283-3392                                              |               |         | Al             | l rights  | rese | rved      |
| Summary statistics fo                                       | r a test sa   | mple wi | th ·           | 79 cases. |      |           |
| Relative error b<br>Initial mean abs<br>Initial median<br>1 | olute devia   |         | = 0.2<br>= 0.3 | 237       | +/-  | 0.836E-02 |
| LEARNING SAMP<br>NODE CASES MEDIAN                          | LE<br>MEAN AD |         | MEDIAN         | 1201 0.   |      |           |
| 1 0 0.286                                                   | 0.00E+00      | ****    | 0.308          | 0.17E     | -07  | 0.0       |

P

## APPENDIX F

# OUTPUTS OF THE CART PROGRAMS USING 6TH GENERAL CATEGORIZATION DATA AS INPUT

OUTPUT OF THE PROGRAM : CART-BUILD PROGRAM PURPOSE : BUILDING A REGRESSION TREE INPUT FILE : NAME : BUILD6 CONTENTS : GENERAL MOS CAT. 6 DATA

## TREE SEQUENCE

| T                                                                                                    | ERMINAL                                                                                                    | CROSS-VALII                                                                                                    |                                                                                                    | RESUBSTITUTION                                                                                                    | COMPLEXITY                                                                                                    |
|----------------------------------------------------------------------------------------------------|----------------------------------------------------------------------------------------------------|----------------------------------------------------------------------------------------------------|----------------------------------------------------------------------------------------------------|----------------------------------------------------------------------------------------------------|----------------------------------------------------------------------------------------------------|
| TREE                                                                                                    | NODES                                                                                                    | RELATIVE H                                                                                                    |                                                                                                    | RELATIVE ERROR                                                                                                    | PARAMETER                                                                                                    |
| 1<br>2<br>3<br>4<br>5<br>6<br>7<br>8<br>9<br>10<br>11<br>12<br>13<br>14<br>15<br>16<br>17<br>18<br>9<br>20<br>21<br>22<br>23<br>24<br>25<br>26<br>27<br>28<br>29<br>30*<br>31 | 44<br>42<br>41<br>40<br>39<br>38<br>37<br>36<br>35<br>34<br>33<br>32<br>31<br>30<br>24<br>23<br>22<br>19<br>18<br>17<br>16<br>15<br>13<br>12<br>9<br>5<br>4<br>3<br>2<br>1 | 1.21 +/-<br>1.21 +/-<br>1.20 +/-<br>1.20 +/-<br>1.18 +/-<br>1.18 +/-<br>1.17 +/-<br>1.14 +/-<br>1.14 +/-<br>1.06 +/-<br>1.05 +/-<br>0.94 +/-<br>0.92 +/-<br>0.97 +/-<br>1.00 +/- | <ul> <li>0.000</li> <li>0.000</li> </ul> | $\begin{array}{c} 0.43\\ 0.43\\ 0.43\\ 0.43\\ 0.43\\ 0.43\\ 0.43\\ 0.44\\ 0.44\\ 0.44\\ 0.44\\ 0.44\\ 0.45\\ 0.45\\ 0.45\\ 0.45\\ 0.45\\ 0.45\\ 0.50\\ 0.50\\ 0.50\\ 0.51\\ 0.53\\ 0.54\\ 0.55\\ 0.56\\ 0.58\\ 0.60\\ 0.62\\ 0.67\\ 0.75\\ 0.78\\ 0.82\\ 0.89\\ 1.00\\ \end{array}$ | $\begin{array}{c} 0.0\\ 0.004\\ 0.012\\ 0.016\\ 0.026\\ 0.026\\ 0.037\\ 0.039\\ 0.045\\ 0.045\\ 0.045\\ 0.045\\ 0.060\\ 0.063\\ 0.066\\ 0.068\\ 0.114\\ 0.138\\ 0.152\\ 0.167\\ 0.169\\ 0.202\\ 0.214\\ 0.226\\ 0.250\\ 0.260\\ 0.346\\ 0.379\\ 0.448\\ 0.500\\ 0.988\\ 1.42\\ 2.39\end{array}$ |

FILE: APPENDIX F A1

| Initial | media | in       |           | = | 0.313 |
|---------|-------|----------|-----------|---|-------|
| Initial | mean  | absolute | deviation | = | 0.185 |

## CLASSIFICATION/REGRESSION TREE

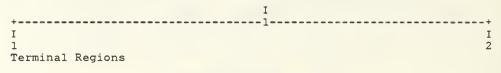

1

## PARTITIONING TREE

| *<br>* *<br>* *<br>* 1 *                                                        | -          | t on variable LOS<br>if variable LOS .le. 2.<br>OE-O2 (C. T. = 2. |                           |
|---------------------------------------------------------------------------------|------------|-------------------------------------------------------------------|---------------------------|
| * *                                                                             | Node Cases | Median Mean Ab                                                    | s Dev.                    |
| - * *<br>*<br>* *<br>88 28<br>* *<br>I I I I<br>I I I I<br>I I I I<br>I I I Z I | 1 GRADE 1  | , 2, 3, 7, 8 2.                                                   | nprove.<br>0E-02<br>8E-03 |
|                                                                                 |            |                                                                   |                           |

1 2 TERMINAL NODES

| Node   | Cases | Median         | Mean Ad      |
|--------|-------|----------------|--------------|
| 1<br>2 |       | 0.250<br>0.500 | 0.16<br>0.19 |
|        |       |                |              |

Relative Number Of Minimum

## FILE: APPENDIX F Al

|       | Importance | Categories | Category |
|-------|------------|------------|----------|
| LOS   | 100.       | numerical  |          |
| GRADE | 49.        | 10         | 0        |
| MOS   | 25.        | 3          | 68       |

Number of cases in the learning sample = 116

## PRIMARY OPTION SETTINGS

| construction rule<br>estimation method | least absolute deviation<br>3-fold cross-validation |
|----------------------------------------|-----------------------------------------------------|
| tree selection                         | 1.0 se rule                                         |
| variables used                         | See variable importance list above.                 |
|                                        | response is variable RATE                           |
| linear combinations                    | no                                                  |

## SECONDARY OPTION SETTINGS

| 1  | Minimum node size                                     | = | 1          |
|----|-------------------------------------------------------|---|------------|
| 2  | Minimum size below which node will not be split       | = | 5          |
| 3  | Number of surrogate splits printed                    | = | 2          |
| 4  | Number of competing splits printed                    | = | 2          |
| 5  | Maximum number of trees for which errors are printed  | = | 100        |
| 6  | Initial value of the complexity parameter             | = | 0.0000E+00 |
| 7  | Maximum number of cases to put into learning sample   | = | 20000      |
| 8  | Maximum number of cases to put into test sample       | = | 20000      |
| 9  | Maximum node size without sub-sampling the node       | = | 117        |
| 10 | Maximum number of surrogates used                     | = | 2          |
| 11 | Maximum number of nodes allowed for in large tree     | = | 750        |
|    | (Actual maximum number of nodes                       | = | 45)        |
| 12 | Max. categorical primary + surrogate splits in a tree | = | 1000       |
| 13 | Max. linear combination splits in a tree              | = | 0          |
|    | (Actual number cat. + linear combination splits       | = | 30)        |
|    | (Actual number categorical competitor splits          |   | 35)        |
| 14 | Maximum height of tree .                              | = | 750        |
|    | (Actual maximum height of tree                        | = | 12)        |
|    | Maximum size of memory available                      | = | 70000      |
|    | (Actual size of memory used in run                    | = | 43747)     |

| OUTPUT OF   | THE PROGRAM : CART-                     | -CASE             |
|-------------|-----------------------------------------|-------------------|
| PROGRAM PUR | POSE : VALIDATION (                     | OF RESULTS        |
| INPUT FILE  | :<br>NAME : TEST6<br>CONTENTS : GENERAI | l mos cat. 6 data |

| 1.1 $0.2500$ $0.2857$ $66.$ 1. $9.0$ 2.1 $0.2500$ $0.3333$ $68.$ $5.$ $3.0$ 4.1 $0.2500$ $0.2093$ $68.$ $5.$ $4.0$ 5.1 $0.2500$ $0.2353$ $68.$ $5.$ $5.0$ 6.1 $0.2500$ $0.2353$ $68.$ $5.$ $7.0$ 8.1 $0.2500$ $0.3333$ $68.$ $5.$ $11.0$ 10. $1.02500$ $0.5000$ $68.$ $5.$ $11.0$ 11. $1.02500$ $0.5000$ $68.$ $5.$ $21.0$ 12. $1.02500$ $0.9522$ $68.$ $6.$ $11.0$ 14. $1.02500$ $0.9952$ $68.$ $6.$ $11.0$ 15. $1.02500$ $0.9952$ $68.$ $6.$ $12.0$ 15. $1.02500$ $0.5900$ $68.$ $6.$ $21.0$ 15. $1.02500$ $0.5900$ $68.$ $6.$ $21.0$ 16. $1.02500$ $0.5900$ $68.$ $6.$ $21.0$ 17. $1.02500$ $0.5900$ $68.$ $7.$ $21.0$ 21. $1.02500$ $0.2857$ $68.$ $7.$ $21.0$ 22. $2.05000$ $0.2857$ $68.$ $7.$ $22.0$ 23. $2.05000$ $0.2857$ $68.$ $7.$ $22.0$ 24. $1.02500$ $0.2857$ $68.$ $8.$ $22.0$ 25. $1.02500$ $0.2857$ $68.$ $8.$ $22.0$ 24. $1.02500$ <t< th=""><th>CASE</th><th>NODE</th><th>PREDICTED</th><th>RATE</th><th>MOS</th><th>GRADE</th><th>LOS</th></t<>                                                                                                    | CASE | NODE | PREDICTED | RATE   | MOS | GRADE | LOS  |
|----------------------------------------------------------------------------------------------------|------|------|-----------|--------|-----|-------|------|
| 2.1 $0.2500$ $0.3333$ $68.$ 1. $12.0$ 3.1 $0.2500$ $0.2033$ $68.$ 5. $4.0$ 5.1 $0.2500$ $0.2353$ $68.$ 5. $5.0$ 6.1 $0.2500$ $0.1667$ $68.$ 5. $6.0$ 7.1 $0.2500$ $0.1905$ $68.$ 5. $8.0$ 9.1 $0.2500$ $0.5000$ $68.$ 5. $11.0$ 10.1 $0.2500$ $0.5000$ $68.$ 5. $11.0$ 11.1 $0.2500$ $0.5000$ $68.$ $6.11.0$ 14.1 $0.2500$ $0.9952$ $68.$ $6.11.0$ 14.1 $0.2500$ $0.2222$ $68.$ $6.11.0$ 14.1 $0.2500$ $0.2222$ $68.$ $6.12.0$ 15.1 $0.2500$ $0.5000$ $68.$ $6.20.0$ 17.1 $0.2500$ $0.5000$ $68.$ $6.21.0$ 18.2 $0.5000$ $1.6000$ $68.$ $6.21.0$ 19.1 $0.2500$ $0.2222$ $68.$ $7.21.0$ 21.1 $0.2500$ $0.2857$ $68.$ $7.225.0$ 23.2 $0.5000$ $0.2857$ $68.$ $7.25.0$ 24.1 $0.2500$ $0.2857$ $69.$ $5.3.00$ 25.1 $0.2500$ $0.2857$ $69.$ $5.3.00$ 33.1 $0.2500$ $0.2857$ $69.$ $5.5.5.0$ 35.1 $0.2500$ $0.2857$ <t< td=""><td>1.</td><td>1</td><td>0.2500</td><td>0.2857</td><td>68.</td><td>1.</td><td>9.0</td></t<>                                                                                                    | 1.   | 1    | 0.2500    | 0.2857 | 68. | 1.    | 9.0  |
| 3.10.25000.333368.5.3.04.10.25000.209368.5.4.05.10.25000.166768.5.6.06.10.25000.333368.5.7.08.10.25000.500068.5.11.010.10.25000.500068.5.21.011.10.25000.995268.6.6.013.10.25000.995268.6.12.014.10.25000.222268.6.12.015.10.25000.500068.6.21.014.10.25000.500068.6.21.015.10.25000.500068.6.21.018.20.50001.000068.6.21.018.20.50000.222268.7.22.020.10.25000.222268.7.21.021.10.25000.222268.7.21.022.20.50000.285768.7.22.022.20.50000.285768.7.25.023.20.50000.285768.7.25.024.10.25000.200068.8.24.027.20.50001.000068.8.25.028                                                                                                    | 2.   | 1    | 0.2500    | 0.3333 | 68. |       | 12.0 |
| 4.10.25000.293368.5.4.05.10.25000.166768.5.6.07.10.25000.190568.5.7.08.10.25000.500068.5.11.09.10.25000.500068.5.21.011.10.25000.952268.6.6.012.10.25000.952268.6.11.014.10.25000.952268.6.11.015.10.25000.952268.6.12.015.10.25000.500068.6.12.016.10.25000.500068.6.21.018.20.50001.000068.6.21.018.20.50001.000068.6.21.020.10.25000.222268.7.21.021.10.25000.500068.7.22.023.20.50001.000068.8.22.024.10.25000.225768.7.22.023.20.50000.200068.8.24.024.10.25000.200068.8.24.025.10.25000.235369.5.5.036.10.25000.235369.5.5.037.                                                                                                    |      | 1    | 0.2500    | 0.3333 | 68. |       | 3.0  |
| 5.10.25000.235368. $5.$ $5.$ $6.$ 10.25000.166768. $5.$ $7.0$ $8.$ 10.25000.333368. $5.$ $8.0$ $9.$ 10.25000.500068. $5.11.0$ $10.$ 10.25000.500068. $5.11.0$ $11.$ 10.25000.952268. $6.$ $11.0$ $11.$ 10.25000.995268. $6.$ $11.0$ $14.$ 10.25000.995268. $6.$ $11.0$ $15.$ 10.25000.995268. $6.$ $12.0$ $15.$ 10.25000.500068. $6.$ $21.0$ $16.$ 10.25000.500068. $6.$ $21.0$ $18.$ 20.50001.000068. $6.$ $21.0$ $18.$ 20.50000.2222 $68.$ $7.$ $22.0$ $22.$ 20.50000.2857 $68.$ $7.$ $22.0$ $23.$ 20.50000.2857 $68.$ $7.$ $22.0$ $24.$ 10.25000.2000 $68.$ $8.$ $22.0$ $24.$ 10.25000.2000 $68.$ $8.$ $22.0$ $24.$ 10.25000.5000 $68.$ $8.$ $22.0$ $25.$ 10.25000.2000 $68.$ $8.$ $24.0$ $27.$ 20.50001.0000 $69.$ $5.$ $7.0$ </td <td></td> <td>1</td> <td></td> <td></td> <td></td> <td></td> <td></td>                                                                                                    |      | 1    |           |        |     |       |      |
| 6.10.25000.166768.5.6.07.10.25000.333368.5.7.08.10.25000.500068.5.11.010.10.25000.500068.5.21.011.10.25000.095268.6.6.012.10.25000.095268.6.11.014.10.25000.222268.6.11.015.10.25000.500068.6.21.015.10.25000.500068.6.21.018.20.50001.81868.6.21.018.20.50001.000068.6.21.020.10.25000.444468.7.22.021.10.25000.222268.7.21.022.20.50001.000068.6.7.20.022.20.50000.222268.7.25.023.20.50000.285768.7.25.023.20.50000.280768.8.22.026.20.50000.500068.8.22.026.20.50001.000068.8.25.028.10.25000.400069.1.13.031.10.25000.400069.5.4.0 <t< td=""><td></td><td></td><td></td><td></td><td></td><td></td><td></td></t<>                                                                                                    |      |      |           |        |     |       |      |
| 7.10.25000.190568.5.7.08.10.25000.333368.5.8.09.10.25000.500068.5.21.010.10.25000.995268.6.11.011.10.25000.995268.6.11.013.10.25000.995268.6.11.014.10.25000.222268.6.12.015.10.25000.500068.6.21.016.10.25000.500068.6.21.018.20.50001.000068.6.21.019.10.25000.222268.7.22.020.10.25000.500068.6.21.021.10.25000.222268.7.22.022.20.50000.285768.7.22.023.20.50000.285768.7.22.024.10.25000.333368.8.22.025.10.25000.500068.8.22.026.20.50001.000068.8.22.027.20.50001.000068.8.24.027.20.50001.000068.8.25.028.10.25000.103569.5.4.0 <t< td=""><td></td><td></td><td></td><td></td><td></td><td>5.</td><td></td></t<>                                                                                                    |      |      |           |        |     | 5.    |      |
| 8.10.25000.333368.5.8.09.10.25000.500068.5.21.011.10.25000.444468.6.5.012.10.25000.095268.6.11.014.10.25000.095268.6.12.015.10.25000.222268.6.12.015.10.25000.500068.6.20.017.10.25000.500068.6.21.018.20.50001.000068.6.21.018.20.50000.444468.7.20.020.10.25000.666768.7.22.022.20.50000.285768.7.22.023.20.50000.285768.7.26.024.10.25000.200068.8.22.024.10.25000.200068.8.22.025.10.25000.500068.8.25.024.10.25000.500068.8.25.025.10.25000.500068.8.22.026.20.50001.000068.8.25.028.20.50001.000068.8.25.029.10.25000.153869.5.5.0<                                                                                                    |      |      |           |        |     |       |      |
| 9.         1         0.2500         0.5000         68.         5.         21.0           10.         1         0.2500         0.5000         68.         5.         21.0           11.         1         0.2500         0.0952         68.         6.         60.0           13.         1         0.2500         0.2222         68.         6.         11.0           14.         1         0.2500         0.5000         68.         6.         12.0           15.         1         0.2500         0.5000         68.         6.         20.0           16.         1         0.2500         0.5000         68.         6.         21.0           18.         2         0.5000         1.0000         68.         6.         21.0           21.         1         0.2500         0.2222         68.         7.         21.0           22.         2         0.5000         0.2857         68.         7.         22.0           23.         2         0.5000         0.2000         68.         8.         22.0           24.         1         0.2500         0.2000         68.         8.         24.0      < |      |      |           |        |     |       |      |
| 10.10.25000.500068.5.21.011.10.25000.095268.6.6.013.10.25000.095268.6.11.014.10.25000.222268.6.12.015.10.25000.500068.6.21.016.10.25000.500068.6.21.017.10.25000.500068.6.21.018.20.50001.000068.6.20.020.10.25000.222268.7.21.021.10.25000.285768.7.22.022.20.50000.800068.7.25.023.20.50000.800068.8.24.025.10.25000.200068.8.24.025.10.25000.500068.8.24.026.20.50001.000068.8.24.027.20.50001.000069.0.16.030.10.25000.153869.4.2.033.10.25000.285769.5.5.034.10.25000.285769.5.5.033.10.25000.100069.5.5.034.10.25000.285769.5.5.0 <t< td=""><td></td><td></td><td>0.2500</td><td></td><td></td><td>5.</td><td></td></t<>                                                                                                    |      |      | 0.2500    |        |     | 5.    |      |
| 11.10.25000.444468.6.5.012.10.25000.095268.6.11.014.10.25000.222268.6.12.015.10.25000.500068.6.20.016.10.25000.500068.6.20.017.10.25000.500068.6.30.019.10.25000.444468.7.20.020.10.25000.444468.7.21.021.10.25000.666768.7.22.022.20.50000.800068.7.26.024.10.25000.285768.7.25.025.10.25000.333368.8.20.025.10.25000.500068.8.24.027.20.50001.000068.8.24.027.20.50001.000068.8.26.028.20.50001.000069.1.13.031.10.25000.153869.5.3.032.10.25000.285769.5.5.033.10.25000.250069.5.5.034.10.25000.100069.5.5.035.10.25000.285769.5.5.0 <t< td=""><td></td><td></td><td>0.2500</td><td></td><td></td><td></td><td></td></t<>                                                                                                    |      |      | 0.2500    |        |     |       |      |
| 12.10.25000.095268.6.6.10.013.10.25000.222268.6.12.015.10.25000.500068.6.21.016.10.25000.500068.6.21.018.20.50001.000068.6.21.018.20.50001.000068.6.21.020.10.25000.222268.7.21.021.10.25000.222268.7.22.022.20.50000.285768.7.25.023.20.50000.285768.7.26.024.10.25000.200068.8.22.026.20.50000.500068.8.22.026.20.50001.000068.8.25.028.20.50001.000069.1.13.031.10.25000.125369.5.4.032.10.25000.285769.5.4.034.10.25000.285769.5.5.035.10.25000.285769.5.5.034.10.25000.285769.5.5.035.10.25000.285769.5.5.036.10.25000.285769.5.5.0<                                                                                                    |      |      |           |        |     |       |      |
| 13.10.25000.095268.6.11.014.10.25000.222268.6.12.015.10.25000.500068.6.21.016.10.25000.500068.6.21.018.20.50001.000068.6.30.019.10.25000.444468.7.22.020.10.25000.444468.7.22.021.10.25000.666768.7.25.022.20.50000.800068.7.26.024.10.25000.333368.8.22.025.10.25000.500068.8.22.025.10.25000.500068.8.24.027.20.50001.000068.8.24.029.10.25001.000069.0.16.030.10.25000.100069.5.3.031.10.25000.285769.5.5.035.10.25000.285769.5.5.035.10.25000.222269.5.5.036.10.25000.225769.5.5.035.10.25000.225769.5.5.036.10.25000.222269.6.21.0 <t< td=""><td></td><td></td><td></td><td></td><td></td><td></td><td></td></t<>                                                                                                    |      |      |           |        |     |       |      |
| 14.10.25000.222268.6.12.0 $15.$ 10.25000.500068.6.20.0 $17.$ 10.25000.500068.6.21.0 $18.$ 20.50001.000068.6.30.0 $19.$ 10.25000.444468.7.20.0 $20.$ 10.25000.444468.7.22.0 $21.$ 10.25000.222268.7.22.0 $22.$ 20.50000.285768.7.25.0 $23.$ 20.50000.33368.8.22.0 $24.$ 10.25000.200068.8.22.0 $24.$ 10.25000.200068.8.22.0 $25.$ 10.25000.200068.8.22.0 $26.$ 20.50001.000068.8.25.0 $27.$ 20.50001.000068.8.25.0 $28.$ 20.50001.000069.1.13.0 $31.$ 10.25000.153869.4.2.0 $32.$ 10.25000.225369.5.4.0 $34.$ 10.25000.235369.5.5.0 $35.$ 10.25000.250069.6.21.0 $39.$ 10.25000.250069.6.21.0 $44.$ 20.50000.5000 <td< td=""><td>13.</td><td></td><td></td><td></td><td></td><td></td><td></td></td<>                                                                                                    | 13.  |      |           |        |     |       |      |
| 15.1 $0.2500$ $0.1818$ $68.$ $6.$ $15.0$ 16.1 $0.2500$ $0.5000$ $68.$ $6.$ $20.0$ 17.1 $0.2500$ $1.0000$ $68.$ $6.$ $30.0$ 18.2 $0.5000$ $1.0000$ $68.$ $6.$ $30.0$ 19.1 $0.2500$ $0.2222$ $68.$ $7.$ $21.0$ 21.1 $0.2500$ $0.2222$ $68.$ $7.$ $22.0$ 22.2 $0.5000$ $0.2857$ $68.$ $7.$ $25.0$ 23.2 $0.5000$ $0.8000$ $68.$ $8.$ $22.0$ 24.1 $0.2500$ $0.2000$ $68.$ $8.$ $22.0$ 25.1 $0.2500$ $0.5000$ $68.$ $8.$ $24.0$ 27.2 $0.5000$ $1.0000$ $68.$ $8.$ $24.0$ 29.1 $0.2500$ $1.0000$ $68.$ $8.$ $26.0$ 29.1 $0.2500$ $0.1000$ $69.$ $0.$ $16.0$ 30.1 $0.2500$ $0.1000$ $69.$ $5.$ $3.0$ 31.1 $0.2500$ $0.2857$ $69.$ $5.$ $4.0$ 34.1 $0.2500$ $0.2257$ $69.$ $5.$ $5.0$ 35.1 $0.2500$ $0.2257$ $69.$ $5.$ $5.0$ 36.1 $0.2500$ $0.2257$ $69.$ $5.$ $1.0$ 37.1 $0.2500$ $0.2250$ $69.$ $5.$ $21.0$ 3                                                                                                    |      |      |           |        |     |       |      |
| 16.10.25000.500068.6.20.017.10.25000.500068.6.21.018.20.50001.000068.6.30.019.10.25000.444468.7.220.20.10.25000.222268.7.22.021.10.25000.666768.7.22.022.20.50000.285768.7.25.023.20.50000.333368.8.20.024.10.25000.200068.8.22.025.10.25000.200068.8.25.026.20.50001.000068.8.25.028.20.50001.000069.1.13.030.10.25000.100069.1.13.031.10.25000.153869.5.3.033.10.25000.225769.5.4.034.10.25000.235369.5.5.035.10.25000.285769.5.10.034.10.25000.285769.5.5.035.10.25000.225369.5.5.036.10.25000.285769.5.21.034.10.25000.225069.5.5.0 <t< td=""><td></td><td></td><td>0.2500</td><td></td><td></td><td></td><td></td></t<>                                                                                                    |      |      | 0.2500    |        |     |       |      |
| 17.10.25000.500068.6.21.0 $18.$ 20.50001.000068.6.30.0 $19.$ 10.25000.444468.7.20.0 $20.$ 10.25000.222268.7.21.0 $21.$ 10.25000.266768.7.25.0 $23.$ 20.50000.800068.7.26.0 $24.$ 10.25000.200068.8.20.0 $25.$ 10.25000.200068.8.22.0 $26.$ 20.50001.000068.8.25.0 $28.$ 20.50001.000068.8.25.0 $29.$ 10.25001.000069.0.16.0 $30.$ 10.25000.100069.1.13.0 $31.$ 10.25000.100069.5.3.0 $32.$ 10.25000.285769.5.5.0 $35.$ 10.25000.285769.5.1.0 $34.$ 10.25000.222269.5.13.0 $34.$ 10.25000.225069.5.21.0 $39.$ 10.25000.250069.6.21.0 $44.$ 20.50000.500069.6.22.0 $44.$ 20.50000.500069.6.21.0 $31.$ 10.25000.2500 <t< td=""><td></td><td></td><td></td><td></td><td></td><td></td><td></td></t<>                                                                                                    |      |      |           |        |     |       |      |
| 18.20.50001.000068.6.30.0 $19.$ 10.25000.444468.7.20.0 $20.$ 10.25000.266768.7.21.0 $21.$ 10.25000.666768.7.22.0 $22.$ 20.50000.800068.7.26.0 $23.$ 20.50000.800068.8.20.0 $24.$ 10.25000.333368.8.22.0 $26.$ 20.50001.000068.8.24.0 $27.$ 20.50001.000068.8.25.0 $28.$ 20.50001.000069.1.13.0 $30.$ 10.25000.100069.1.13.0 $31.$ 10.25000.100069.5.3.0 $31.$ 10.25000.190569.5.4.0 $34.$ 10.25000.235369.5.6.0 $36.$ 10.25000.222269.5.13.0 $37.$ 10.25000.175669.6.21.0 $39.$ 10.25000.133369.6.21.0 $44.$ 20.50000.222269.5.13.0 $34.$ 10.25000.133369.6.21.0 $44.$ 20.50000.222269.5.13.0 $34.$ 10.25000.1333 <t< td=""><td></td><td></td><td>0.2500</td><td></td><td></td><td></td><td></td></t<>                                                                                                    |      |      | 0.2500    |        |     |       |      |
| 19.1 $0.2500$ $0.4444$ $68.$ $7.$ $20.0$ 20.1 $0.2500$ $0.2222$ $68.$ $7.$ $21.0$ 21.1 $0.2500$ $0.6667$ $68.$ $7.$ $22.0$ 22.2 $0.5000$ $0.2857$ $68.$ $7.$ $25.0$ 23.2 $0.5000$ $0.8000$ $68.$ $8.$ $20.0$ 24.1 $0.2500$ $0.3333$ $68.$ $8.$ $22.0$ 25.1 $0.2500$ $0.2000$ $68.$ $8.$ $22.0$ 26.2 $0.5000$ $1.0000$ $68.$ $8.$ $25.0$ 27.2 $0.5000$ $1.0000$ $68.$ $8.$ $25.0$ 28.2 $0.5000$ $1.0000$ $69.$ $0.$ $16.0$ 30.1 $0.2500$ $0.1000$ $69.$ $1.$ $13.0$ 31.1 $0.2500$ $0.1538$ $69.$ $5.$ $3.0$ 32.1 $0.2500$ $0.2857$ $69.$ $5.$ $4.0$ 34. $10.2500$ $0.2222$ $69.$ $5.$ $13.0$ 35.1 $0.2500$ $0.2453$ $69.$ $5.$ $13.0$ 36.1 $0.2500$ $0.2500$ $69.$ $5.$ $21.0$ 39.1 $0.2500$ $0.2500$ $69.$ $6.$ $21.0$ $44.$ $2.05000$ $0.2500$ $69.$ $6.$ $21.0$ $44.$ $2.05000$ $0.2500$ $69.$ $6.$ $21.0$ $44.$ $2.0500$                                                                                                    |      |      | 0.5000    |        |     |       |      |
| 20.1 $0.2500$ $0.2222$ $68.$ $7.$ $21.0$ 21.1 $0.2500$ $0.6667$ $68.$ $7.$ $22.0$ 22.2 $0.5000$ $0.2857$ $68.$ $7.$ $26.0$ 23.2 $0.5000$ $0.3333$ $68.$ $8.$ $20.0$ 24.1 $0.2500$ $0.3333$ $68.$ $8.$ $20.0$ 25.1 $0.2500$ $0.2000$ $68.$ $8.$ $22.0$ 26. $2$ $0.5000$ $1.0000$ $68.$ $8.$ $24.0$ 27. $2$ $0.5000$ $1.0000$ $68.$ $8.$ $26.0$ 28. $2$ $0.5000$ $1.0000$ $68.$ $8.$ $26.0$ 29. $1$ $0.2500$ $0.4000$ $69.$ $1.$ $13.0$ 31. $1$ $0.2500$ $0.1000$ $69.$ $5.$ $3.0$ 32. $1$ $0.2500$ $0.12857$ $69.$ $5.$ $4.0$ 34. $1$ $0.2500$ $0.2353$ $69.$ $5.$ $5.0$ 35. $1$ $0.2500$ $0.2222$ $69.$ $5.$ $13.0$ 38. $1$ $0.2500$ $0.2222$ $69.$ $5.$ $13.0$ 39. $1$ $0.2500$ $0.1333$ $69.$ $6.$ $21.0$ $42.$ $1$ $0.2500$ $0.1333$ $69.$ $6.$ $21.0$ $44.$ $2$ $0.5000$ $0.5000$ $69.$ $6.$ $21.0$ $44.$ $2$ $0.5000$ $0.5000$ $69.$ $6.$                                                                                                    |      |      | 0.2500    |        |     |       |      |
| 21.10.25000.666768.7.22.0 $22.$ 20.50000.285768.7.25.0 $23.$ 20.50000.800068.7.26.0 $24.$ 10.25000.200068.8.20.0 $25.$ 10.25000.200068.8.24.0 $26.$ 20.50001.000068.8.24.0 $27.$ 20.50001.000068.8.25.0 $28.$ 20.50001.000069.0.16.0 $30.$ 10.25000.400069.1.13.0 $31.$ 10.25000.100069.5.3.0 $32.$ 10.25000.100069.5.4.0 $34.$ 10.25000.285769.5.4.0 $34.$ 10.25000.235369.5.6.0 $36.$ 10.25000.225069.5.13.0 $38.$ 10.25000.250069.5.21.0 $39.$ 10.25000.250069.6.22.0 $44.$ 20.50000.222269.6.22.0 $44.$ 20.50000.222269.6.22.0 $44.$ 20.50000.222269.7.30.0 $41.$ 10.25000.500069.6.22.0 $44.$ 20.50000.5000 <td< td=""><td></td><td></td><td></td><td></td><td></td><td></td><td></td></td<>                                                                                                    |      |      |           |        |     |       |      |
| 22. $2$ $0.5000$ $0.2857$ $68.$ $7.$ $25.0$ $23.$ $2$ $0.5000$ $0.8000$ $68.$ $7.$ $26.0$ $24.$ $1$ $0.2500$ $0.3333$ $68.$ $8.$ $20.0$ $25.$ $1$ $0.2500$ $0.2000$ $68.$ $8.$ $22.0$ $26.$ $2$ $0.5000$ $1.0000$ $68.$ $8.$ $24.0$ $27.$ $2$ $0.5000$ $1.0000$ $68.$ $8.$ $25.0$ $28.$ $2$ $0.5000$ $1.0000$ $69.$ $0.$ $16.0$ $30.$ $1$ $0.2500$ $0.4000$ $69.$ $1.$ $13.0$ $31.$ $1$ $0.2500$ $0.1000$ $69.$ $5.$ $3.0$ $31.$ $1$ $0.2500$ $0.2857$ $69.$ $5.$ $4.0$ $34.$ $1$ $0.2500$ $0.2857$ $69.$ $5.$ $4.0$ $34.$ $1$ $0.2500$ $0.2253$ $69.$ $5.$ $6.0$ $35.$ $1$ $0.2500$ $0.2222$ $69.$ $5.$ $10.0$ $39.$ $1$ $0.2500$ $0.2222$ $69.$ $5.$ $10.0$ $40.$ $1$ $0.2500$ $0.1176$ $69.$ $6.$ $21.0$ $44.$ $2$ $0.5000$ $0.2222$ $69.$ $6.$ $22.0$ $44.$ $2$ $0.5000$ $0.5000$ $69.$ $6.$ $21.0$ $44.$ $2$ $0.5000$ $0.5000$ $69.$ $6.$ $22.0$ $44.$ $2$ $0.5000$ <                                                                                                    |      |      |           |        |     |       |      |
| 23.20.50000.800068.7.26.024.10.25000.333368.8.20.025.10.25000.200068.8.22.026.20.50000.500068.8.24.027.20.50001.000068.8.25.028.20.50001.000069.0.16.030.10.25000.400069.1.13.031.10.25000.100069.5.3.032.10.25000.100069.5.3.033.10.25000.285769.5.4.034.10.25000.235369.5.6.036.10.25000.222269.5.13.037.10.25000.250069.5.21.039.10.25000.133369.6.22.040.10.25000.133369.6.21.043.20.50000.500069.6.25.044.20.50000.500069.6.22.044.20.50000.500069.6.22.044.10.25000.133369.6.22.044.20.50000.500069.6.25.044.20.50000.500069.6.25.0 <tr<< td=""><td></td><td></td><td>0.5000</td><td></td><td></td><td></td><td></td></tr<<>                                                                                                    |      |      | 0.5000    |        |     |       |      |
| 24.1 $0.2500$ $0.3333$ $68.$ $8.$ $20.0$ $25.$ 1 $0.2500$ $0.2000$ $68.$ $8.$ $22.0$ $26.$ 2 $0.5000$ $0.5000$ $68.$ $8.$ $24.0$ $27.$ 2 $0.5000$ $1.0000$ $68.$ $8.$ $25.0$ $28.$ 2 $0.5000$ $1.0000$ $69.$ $0.$ $16.0$ $29.$ 1 $0.2500$ $1.0000$ $69.$ $0.$ $16.0$ $30.$ 1 $0.2500$ $0.4000$ $69.$ $1.$ $13.0$ $31.$ 1 $0.2500$ $0.1538$ $69.$ $5.$ $3.0$ $32.$ 1 $0.2500$ $0.2857$ $69.$ $5.$ $3.0$ $33.$ 1 $0.2500$ $0.2857$ $69.$ $5.$ $5.0$ $34.$ 1 $0.2500$ $0.2353$ $69.$ $5.$ $7.0$ $37.$ 1 $0.2500$ $0.2222$ $69.$ $5.$ $13.0$ $38.$ 1 $0.2500$ $0.2500$ $69.$ $5.$ $21.0$ $39.$ 1 $0.2500$ $0.1176$ $69.$ $6.$ $21.0$ $41.$ 1 $0.2500$ $0.1333$ $69.$ $6.$ $21.0$ $44.$ 2 $0.5000$ $0.2222$ $69.$ $6.$ $21.0$ $44.$ 2 $0.5000$ $0.2222$ $69.$ $6.$ $22.0$ $45.$ 1 $0.2500$ $0.1766$ $69.$ $6.$ $21.0$ $44.$ 2 $0.5000$ $0.5000$ $69.$ <td< td=""><td></td><td>2</td><td></td><td></td><td></td><td></td><td></td></td<>                                                                                                    |      | 2    |           |        |     |       |      |
| 25.1 $0.2500$ $0.2000$ $68.$ $8.$ $22.0$ $26.$ 2 $0.5000$ $1.0000$ $68.$ $8.$ $24.0$ $27.$ 2 $0.5000$ $1.0000$ $68.$ $8.$ $25.0$ $28.$ 2 $0.5000$ $1.0000$ $68.$ $8.$ $26.0$ $29.$ 1 $0.2500$ $1.0000$ $69.$ $0.$ $16.0$ $30.$ 1 $0.2500$ $0.4000$ $69.$ $1.$ $13.0$ $31.$ 1 $0.2500$ $0.1538$ $69.$ $4.$ $2.0$ $32.$ 1 $0.2500$ $0.1000$ $69.$ $5.$ $3.00$ $33.$ 1 $0.2500$ $0.2857$ $69.$ $5.$ $5.0$ $34.$ 1 $0.2500$ $0.2353$ $69.$ $5.$ $7.0$ $36.$ 1 $0.2500$ $0.2222$ $69.$ $5.$ $7.0$ $37.$ 1 $0.2500$ $0.22500$ $69.$ $5.$ $21.0$ $39.$ 1 $0.2500$ $0.2500$ $69.$ $6.$ $21.0$ $40.$ 1 $0.2500$ $0.1176$ $69.$ $6.$ $21.0$ $42.$ 1 $0.2500$ $0.1333$ $69.$ $6.$ $21.0$ $44.$ 2 $0.5000$ $0.5000$ $69.$ $6.$ $21.0$ $44.$ 2 $0.5000$ $0.5000$ $69.$ $6.$ $21.0$ $44.$ 2 $0.5000$ $0.5000$ $69.$ $6.$ $22.0$ $44.$ 2 $0.5000$ $0.5000$ $69.$ <t< td=""><td></td><td>1</td><td></td><td></td><td></td><td></td><td></td></t<>                                                                                                    |      | 1    |           |        |     |       |      |
| 26. $2$ $0.5000$ $0.5000$ $68.$ $8.$ $24.0$ $27.$ $2$ $0.5000$ $1.0000$ $68.$ $8.$ $25.0$ $28.$ $2$ $0.5000$ $1.0000$ $68.$ $8.$ $26.0$ $29.$ $1$ $0.2500$ $1.0000$ $69.$ $0.$ $16.0$ $30.$ $1$ $0.2500$ $0.4000$ $69.$ $1.$ $13.0$ $31.$ $1$ $0.2500$ $0.1538$ $69.$ $4.$ $2.0$ $32.$ $1$ $0.2500$ $0.1000$ $69.$ $5.$ $3.0$ $34.$ $1$ $0.2500$ $0.2857$ $69.$ $5.$ $5.0$ $35.$ $1$ $0.2500$ $0.2353$ $69.$ $5.$ $6.0$ $36.$ $1$ $0.2500$ $0.2222$ $69.$ $5.$ $21.0$ $38.$ $1$ $0.2500$ $0.2500$ $69.$ $6.$ $5.0$ $40.$ $1$ $0.2500$ $0.2500$ $69.$ $6.$ $21.0$ $41.$ $1$ $0.2500$ $0.1176$ $69.$ $6.$ $21.0$ $42.$ $1$ $0.2500$ $0.2222$ $69.$ $6.$ $21.0$ $43.$ $2$ $0.5000$ $0.2222$ $69.$ $6.$ $25.0$ $44.$ $2$ $0.5000$ $0.2222$ $69.$ $6.$ $25.0$ $44.$ $2$ $0.5000$ $0.5000$ $69.$ $6.$ $25.0$ $44.$ $2$ $0.5000$ $0.5000$ $69.$ $6.$ $25.0$ $44.$ $2$ $0.5000$ </td <td></td> <td>1</td> <td>0.2500</td> <td></td> <td></td> <td></td> <td></td>                                                                                                    |      | 1    | 0.2500    |        |     |       |      |
| 27. $2$ $0.5000$ $1.0000$ $68.$ $8.$ $25.0$ $28.$ $2$ $0.5000$ $1.0000$ $69.$ $0.$ $16.0$ $29.$ $1$ $0.2500$ $1.0000$ $69.$ $0.$ $16.0$ $30.$ $1$ $0.2500$ $0.4000$ $69.$ $1.$ $13.0$ $31.$ $1$ $0.2500$ $0.1538$ $69.$ $4.$ $2.0$ $32.$ $1$ $0.2500$ $0.12857$ $69.$ $5.$ $3.0$ $33.$ $1$ $0.2500$ $0.2857$ $69.$ $5.$ $5.0$ $34.$ $1$ $0.2500$ $0.2353$ $69.$ $5.$ $6.0$ $36.$ $1$ $0.2500$ $0.2222$ $69.$ $5.$ $7.0$ $37.$ $1$ $0.2500$ $0.2222$ $69.$ $5.$ $21.0$ $39.$ $1$ $0.2500$ $0.2500$ $69.$ $6.$ $22.0$ $40.$ $1$ $0.2500$ $0.1176$ $69.$ $6.$ $21.0$ $41.$ $1$ $0.2500$ $0.1333$ $69.$ $6.$ $21.0$ $43.$ $2$ $0.5000$ $0.5000$ $69.$ $6.$ $25.0$ $44.$ $2$ $0.5000$ $0.2222$ $69.$ $6.$ $21.0$ $45.$ $1$ $0.2500$ $0.5000$ $69.$ $6.$ $21.0$ $44.$ $2$ $0.5000$ $0.5000$ $69.$ $6.$ $21.0$ $44.$ $2$ $0.5000$ $0.5000$ $69.$ $6.$ $22.0$ $47.$ $1$ $0.2500$ <                                                                                                    |      |      |           |        |     |       |      |
| 28.20.50001.000068.8.26.0 $29.$ 10.25001.000069.0.16.0 $30.$ 10.25000.400069.1.13.0 $31.$ 10.25000.153869.4.2.0 $32.$ 10.25000.100069.5.3.0 $33.$ 10.25000.285769.5.4.0 $34.$ 10.25000.235369.5.6.0 $35.$ 10.25000.222269.5.7.0 $37.$ 10.25000.222269.5.13.0 $38.$ 10.25000.250069.6.5.0 $40.$ 10.25000.250069.6.21.0 $41.$ 10.25000.117669.6.21.0 $42.$ 10.25000.133369.6.21.0 $43.$ 20.50000.222269.6.25.0 $44.$ 20.50000.500069.6.25.0 $44.$ 20.50000.500069.7.30.0 $47.$ 10.25000.500069.8.21.0 $48.$ 10.25000.500070.1.26.0 $49.$ 20.50001.000070.1.26.0 $50.$ 10.25000.076970.4.1.0 $51.$ 10.25000.076970                                                                                                    |      | 2    |           |        |     |       |      |
| 29.1 $0.2500$ $1.0000$ $69.$ $0.$ $16.0$ $30.$ 1 $0.2500$ $0.4000$ $69.$ $1.$ $13.0$ $31.$ 1 $0.2500$ $0.1538$ $69.$ $4.$ $2.0$ $32.$ 1 $0.2500$ $0.1000$ $69.$ $5.$ $3.0$ $33.$ 1 $0.2500$ $0.1905$ $69.$ $5.$ $4.0$ $34.$ 1 $0.2500$ $0.2857$ $69.$ $5.$ $5.0$ $35.$ 1 $0.2500$ $0.2353$ $69.$ $5.$ $6.0$ $36.$ 1 $0.2500$ $0.2222$ $69.$ $5.$ $13.0$ $38.$ 1 $0.2500$ $0.2500$ $69.$ $5.$ $21.0$ $39.$ 1 $0.2500$ $0.1176$ $69.$ $6.$ $9.0$ $41.$ 1 $0.2500$ $0.1176$ $69.$ $6.$ $21.0$ $42.$ 1 $0.2500$ $0.1333$ $69.$ $6.$ $21.0$ $43.$ 2 $0.5000$ $0.2222$ $69.$ $6.$ $25.0$ $44.$ 2 $0.5000$ $0.2222$ $69.$ $6.$ $22.0$ $44.$ $2$ $0.5000$ $0.2222$ $69.$ $7.$ $30.0$ $47.$ $1$ $0.2500$ $0.5000$ $70.$ $9.$ $9.0$ $49.$ $2$ $0.5000$ $1.0000$ $70.$ $1.$ $26.0$ $50.$ $1$ $0.2500$ $0.5000$ $70.$ $4.$ $1.0$ $45.$ $1$ $0.2500$ $0.5000$ $70.$ </td <td></td> <td>2</td> <td></td> <td></td> <td></td> <td></td> <td></td>                                                                                                    |      | 2    |           |        |     |       |      |
| 30.1 $0.2500$ $0.4000$ $69.$ $1.$ $13.0$ $31.$ 1 $0.2500$ $0.1538$ $69.$ $4.$ $2.0$ $32.$ 1 $0.2500$ $0.1000$ $69.$ $5.$ $3.0$ $33.$ 1 $0.2500$ $0.2857$ $69.$ $5.$ $4.0$ $34.$ 1 $0.2500$ $0.2955$ $69.$ $5.$ $5.0$ $35.$ 1 $0.2500$ $0.2353$ $69.$ $5.$ $6.0$ $36.$ 1 $0.2500$ $0.2222$ $69.$ $5.$ $13.0$ $38.$ 1 $0.2500$ $0.2222$ $69.$ $5.$ $21.0$ $39.$ 1 $0.2500$ $0.2500$ $69.$ $6.$ $9.0$ $40.$ 1 $0.2500$ $0.1176$ $69.$ $6.$ $9.0$ $41.$ 1 $0.2500$ $0.1333$ $69.$ $6.$ $21.0$ $42.$ 1 $0.2500$ $0.1333$ $69.$ $6.$ $21.0$ $43.$ 2 $0.5000$ $0.2222$ $69.$ $6.$ $25.0$ $44.$ 2 $0.5000$ $0.2222$ $69.$ $7.$ $22.0$ $44.$ 2 $0.5000$ $0.2222$ $69.$ $7.$ $22.0$ $44.$ 2 $0.5000$ $0.2222$ $69.$ $7.$ $22.0$ $44.$ $2$ $0.5000$ $0.2222$ $69.$ $7.$ $20.0$ $45.$ $1$ $0.2500$ $0.5000$ $69.$ $8.$ $21.0$ $45.$ $1$ $0.2500$ $0.5000$ $70.$                                                                                                    |      |      | 0.2500    |        |     |       |      |
| 31.1 $0.2500$ $0.1538$ $69.$ $4.$ $2.0$ $32.$ 1 $0.2500$ $0.1000$ $69.$ $5.$ $3.0$ $33.$ 1 $0.2500$ $0.2857$ $69.$ $5.$ $4.0$ $34.$ 1 $0.2500$ $0.2353$ $69.$ $5.$ $5.0$ $35.$ 1 $0.2500$ $0.2353$ $69.$ $5.$ $6.0$ $36.$ 1 $0.2500$ $0.2422$ $69.$ $5.$ $13.0$ $38.$ 1 $0.2500$ $0.2222$ $69.$ $5.$ $21.0$ $39.$ 1 $0.2500$ $0.2500$ $69.$ $6.$ $5.0$ $40.$ 1 $0.2500$ $0.1176$ $69.$ $6.$ $21.0$ $41.$ 1 $0.2500$ $0.1333$ $69.$ $6.$ $21.0$ $42.$ 1 $0.2500$ $0.2222$ $69.$ $6.$ $25.0$ $44.$ 2 $0.5000$ $0.2222$ $69.$ $6.$ $21.0$ $43.$ 2 $0.5000$ $0.2222$ $69.$ $6.$ $25.0$ $44.$ 2 $0.5000$ $0.2222$ $69.$ $7.$ $22.0$ $46.$ 2 $0.5000$ $0.2222$ $69.$ $7.$ $30.0$ $47.$ 1 $0.2500$ $0.5000$ $69.$ $8.$ $21.0$ $48.$ 1 $0.2500$ $0.5000$ $70.$ $9.$ $9.$ $49.$ 2 $0.5000$ $1.0000$ $70.$ $1.$ $26.0$ $51.$ 1 $0.2500$ $0.769$ $70.$ $5.$                                                                                                    |      |      | 0.2500    |        |     |       |      |
| 32.1 $0.2500$ $0.1000$ $69.$ $5.$ $3.0$ $33.$ 1 $0.2500$ $0.2857$ $69.$ $5.$ $4.0$ $34.$ 1 $0.2500$ $0.1905$ $69.$ $5.$ $5.0$ $35.$ 1 $0.2500$ $0.2353$ $69.$ $5.$ $6.0$ $36.$ 1 $0.2500$ $0.2422$ $69.$ $5.$ $13.0$ $37.$ 1 $0.2500$ $0.2222$ $69.$ $5.$ $21.0$ $39.$ 1 $0.2500$ $0.2500$ $69.$ $6.$ $5.0$ $40.$ 1 $0.2500$ $0.1176$ $69.$ $6.$ $9.0$ $41.$ 1 $0.2500$ $0.1133$ $69.$ $6.$ $21.0$ $42.$ 1 $0.2500$ $0.1333$ $69.$ $6.$ $21.0$ $43.$ 2 $0.5000$ $0.2222$ $69.$ $6.$ $25.0$ $44.$ 2 $0.5000$ $0.2222$ $69.$ $6.$ $21.0$ $44.$ 2 $0.5000$ $0.2222$ $69.$ $7.$ $22.0$ $44.$ 2 $0.5000$ $0.2222$ $69.$ $7.$ $22.0$ $46.$ 2 $0.5000$ $0.5000$ $69.$ $8.$ $21.0$ $48.$ 1 $0.2500$ $0.5000$ $70.$ $9.$ $9.0$ $49.$ 2 $0.5000$ $1.0000$ $70.$ $1.$ $26.0$ $50.$ 1 $0.2500$ $0.769$ $70.$ $5.$ $3.0$ $52.$ 1 $0.2500$ $0.769$ $70.$ $5.$ <                                                                                                    |      |      | 0.2500    |        |     |       |      |
| 33.1 $0.2500$ $0.2857$ $69.$ $5.$ $4.0$ $34.$ 1 $0.2500$ $0.1905$ $69.$ $5.$ $5.0$ $35.$ 1 $0.2500$ $0.2353$ $69.$ $5.$ $6.0$ $36.$ 1 $0.2500$ $0.4444$ $69.$ $5.$ $7.0$ $37.$ 1 $0.2500$ $0.2222$ $69.$ $5.$ $13.0$ $38.$ 1 $0.2500$ $0.6667$ $69.$ $5.$ $21.0$ $39.$ 1 $0.2500$ $0.2500$ $69.$ $6.$ $5.0$ $40.$ 1 $0.2500$ $0.1176$ $69.$ $6.$ $9.0$ $41.$ 1 $0.2500$ $0.1818$ $69.$ $6.$ $12.0$ $42.$ 1 $0.2500$ $0.1333$ $69.$ $6.$ $21.0$ $43.$ 2 $0.5000$ $0.2222$ $69.$ $6.$ $25.0$ $44.$ 2 $0.5000$ $0.5000$ $69.$ $6.$ $22.0$ $44.$ 2 $0.5000$ $0.5000$ $69.$ $6.$ $21.0$ $45.$ 1 $0.2500$ $0.5000$ $69.$ $8.$ $21.0$ $46.$ 2 $0.5000$ $0.5000$ $69.$ $8.$ $21.0$ $48.$ 1 $0.2500$ $0.5000$ $70.$ $1.$ $26.0$ $50.$ 1 $0.2500$ $0.769$ $70.$ $4.$ $1.0$ $51.$ 1 $0.2500$ $0.779$ $70.$ $5.$ $4.0$ $53.$ 1 $0.2500$ $0.779$ $70.$ $5.$ </td <td></td> <td></td> <td>0.2500</td> <td></td> <td></td> <td></td> <td>3.0</td>                                                                                                    |      |      | 0.2500    |        |     |       | 3.0  |
| 34.1 $0.2500$ $0.1905$ $69.$ $5.$ $5.0$ $35.$ 1 $0.2500$ $0.2353$ $69.$ $5.$ $6.0$ $36.$ 1 $0.2500$ $0.4444$ $69.$ $5.$ $7.0$ $37.$ 1 $0.2500$ $0.2222$ $69.$ $5.$ $13.0$ $38.$ 1 $0.2500$ $0.6667$ $69.$ $5.$ $21.0$ $39.$ 1 $0.2500$ $0.2500$ $69.$ $6.$ $5.0$ $40.$ 1 $0.2500$ $0.1176$ $69.$ $6.$ $9.0$ $41.$ 1 $0.2500$ $0.1818$ $69.$ $6.$ $12.0$ $42.$ 1 $0.2500$ $0.1333$ $69.$ $6.$ $21.0$ $43.$ 2 $0.5000$ $0.2222$ $69.$ $6.$ $25.0$ $44.$ 2 $0.5000$ $0.5000$ $69.$ $6.$ $25.0$ $44.$ 2 $0.5000$ $0.5000$ $69.$ $7.$ $22.0$ $46.$ 2 $0.5000$ $0.5000$ $69.$ $8.$ $21.0$ $48.$ 1 $0.2500$ $0.5000$ $70.$ $9.0$ $9.0$ $49.$ 2 $0.5000$ $1.0000$ $70.$ $1.$ $26.0$ $50.$ 1 $0.2500$ $0.769$ $70.$ $4.$ $1.0$ $51.$ 1 $0.2500$ $0.779$ $70.$ $5.$ $4.0$ $53.$ 1 $0.2500$ $0.1739$ $70.$ $5.$ $5.0$                                                                                                    |      |      | 0.2500    |        |     |       |      |
| 35.1 $0.2500$ $0.2353$ $69.$ $5.$ $6.0$ $36.$ 1 $0.2500$ $0.4444$ $69.$ $5.$ $7.0$ $37.$ 1 $0.2500$ $0.2222$ $69.$ $5.$ $13.0$ $38.$ 1 $0.2500$ $0.6667$ $69.$ $5.$ $21.0$ $39.$ 1 $0.2500$ $0.2500$ $69.$ $6.$ $9.0$ $40.$ 1 $0.2500$ $0.1176$ $69.$ $6.$ $9.0$ $41.$ 1 $0.2500$ $0.11333$ $69.$ $6.$ $21.0$ $42.$ 1 $0.2500$ $0.1333$ $69.$ $6.$ $21.0$ $43.$ 2 $0.5000$ $0.2222$ $69.$ $6.$ $25.0$ $44.$ 2 $0.5000$ $0.5000$ $69.$ $6.$ $26.0$ $44.$ 2 $0.5000$ $0.2222$ $69.$ $7.$ $22.0$ $46.$ $2$ $0.5000$ $0.2222$ $69.$ $7.$ $30.0$ $47.$ $1$ $0.2500$ $0.5000$ $69.$ $8.$ $21.0$ $48.$ $1$ $0.2500$ $0.5000$ $70.$ $0.$ $9.0$ $49.$ $2$ $0.5000$ $1.0000$ $70.$ $1.$ $26.0$ $50.$ $1$ $0.2500$ $0.769$ $70.$ $4.$ $1.0$ $51.$ $1$ $0.2500$ $0.779$ $70.$ $5.$ $4.0$ $53.$ $1$ $0.2500$ $0.2963$ $70.$ $5.$ $5.0$                                                                                                    |      | 1    | 0.2500    |        |     |       |      |
| 36.10.25000.444469.5.7.0 $37.$ 10.25000.222269.5.13.0 $38.$ 10.25000.666769.5.21.0 $39.$ 10.25000.250069.6.5.0 $40.$ 10.25000.117669.6.9.0 $41.$ 10.25000.181869.6.12.0 $42.$ 10.25000.133369.6.21.0 $43.$ 20.50000.222269.6.25.0 $44.$ 20.50000.500069.6.26.0 $45.$ 10.25000.666769.7.22.0 $46.$ 20.50000.500069.8.21.0 $47.$ 10.25000.500069.8.21.0 $48.$ 10.25000.500070.1.26.0 $49.$ 20.50001.000070.1.26.0 $51.$ 10.25000.76970.4.1.0 $51.$ 10.25000.173970.5.4.0 $53.$ 10.25000.296370.5.5.0                                                                                                    | 35.  | 1    | 0.2500    |        |     |       | 6.0  |
| 37.10.25000.222269.5.13.0 $38.$ 10.25000.666769.5.21.0 $39.$ 10.25000.250069.6.5.0 $40.$ 10.25000.117669.6.9.0 $41.$ 10.25000.181869.6.12.0 $42.$ 10.25000.133369.6.21.0 $43.$ 20.50000.222269.6.25.0 $44.$ 20.50000.500069.6.26.0 $45.$ 10.25000.666769.7.22.0 $46.$ 20.50000.500069.8.21.0 $48.$ 10.25000.500070.0.9.0 $49.$ 20.50001.000070.1.26.0 $50.$ 10.25000.76970.4.1.0 $51.$ 10.25000.173970.5.4.0 $53.$ 10.25000.296370.5.5.0                                                                                                    | 36.  | 1    | 0.2500    | 0.4444 | 69. | 5.    | 7.0  |
| 38.10.25000.666769.5.21.0 $39.$ 10.25000.250069.6.5.0 $40.$ 10.25000.117669.6.9.0 $41.$ 10.25000.181869.6.12.0 $42.$ 10.25000.133369.6.21.0 $43.$ 20.50000.222269.6.25.0 $44.$ 20.50000.500069.6.26.0 $45.$ 10.25000.666769.7.22.0 $46.$ 20.50000.500069.8.21.0 $47.$ 10.25000.500069.8.21.0 $48.$ 10.25000.500070.0.9.0 $49.$ 20.50001.000070.1.26.0 $50.$ 10.25000.076970.4.1.0 $51.$ 10.25000.173970.5.4.0 $53.$ 10.25000.296370.5.5.0                                                                                                    | 37.  | 1    | 0.2500    |        |     | 5.    |      |
| 40.1 $0.2500$ $0.1176$ $69.$ $6.$ $9.0$ $41.$ 1 $0.2500$ $0.1818$ $69.$ $6.$ $12.0$ $42.$ 1 $0.2500$ $0.1333$ $69.$ $6.$ $21.0$ $43.$ 2 $0.5000$ $0.2222$ $69.$ $6.$ $25.0$ $44.$ 2 $0.5000$ $0.5000$ $69.$ $6.$ $26.0$ $45.$ 1 $0.2500$ $0.6667$ $69.$ $7.$ $22.0$ $46.$ 2 $0.5000$ $0.2222$ $69.$ $7.$ $30.0$ $47.$ 1 $0.2500$ $0.5000$ $69.$ $8.$ $21.0$ $48.$ 1 $0.2500$ $0.5000$ $70.$ $0.$ $9.0$ $49.$ 2 $0.5000$ $1.0000$ $70.$ $1.$ $26.0$ $50.$ 1 $0.2500$ $0.769$ $70.$ $4.$ $1.0$ $51.$ 1 $0.2500$ $0.1818$ $70.$ $5.$ $3.0$ $52.$ 1 $0.2500$ $0.1739$ $70.$ $5.$ $4.0$ $53.$ 1 $0.2500$ $0.2963$ $70.$ $5.$ $5.0$                                                                                                    |      | 1    |           |        |     |       |      |
| 40.1 $0.2500$ $0.1176$ $69.$ $6.$ $9.0$ $41.$ 1 $0.2500$ $0.1818$ $69.$ $6.$ $12.0$ $42.$ 1 $0.2500$ $0.1333$ $69.$ $6.$ $21.0$ $43.$ 2 $0.5000$ $0.2222$ $69.$ $6.$ $25.0$ $44.$ 2 $0.5000$ $0.5000$ $69.$ $6.$ $26.0$ $45.$ 1 $0.2500$ $0.6667$ $69.$ $7.$ $22.0$ $46.$ 2 $0.5000$ $0.2222$ $69.$ $7.$ $30.0$ $47.$ 1 $0.2500$ $0.5000$ $69.$ $8.$ $21.0$ $48.$ 1 $0.2500$ $0.5000$ $70.$ $0.$ $9.0$ $49.$ 2 $0.5000$ $1.0000$ $70.$ $1.$ $26.0$ $50.$ 1 $0.2500$ $0.769$ $70.$ $4.$ $1.0$ $51.$ 1 $0.2500$ $0.1818$ $70.$ $5.$ $3.0$ $52.$ 1 $0.2500$ $0.1739$ $70.$ $5.$ $4.0$ $53.$ 1 $0.2500$ $0.2963$ $70.$ $5.$ $5.0$                                                                                                    | 39.  | 1    | 0.2500    | 0.2500 | 69. | 6.    | 5.0  |
| 42.10.25000.133369.6.21.0 $43.$ 20.50000.222269.6.25.0 $44.$ 20.50000.500069.6.26.0 $45.$ 10.25000.666769.7.22.0 $46.$ 20.50000.222269.7.30.0 $47.$ 10.25000.500069.8.21.0 $48.$ 10.25000.500070.0.9.0 $49.$ 20.50001.000070.1.26.0 $50.$ 10.25000.076970.4.1.0 $51.$ 10.25000.173970.5.3.0 $52.$ 10.25000.173970.5.4.0 $53.$ 10.25000.296370.5.5.0                                                                                                    | 40.  | 1    | 0.2500    | 0.1176 | 69. | 6.    | 9.0  |
| 43.       2       0.5000       0.2222       69.       6.       25.0         44.       2       0.5000       0.5000       69.       6.       26.0         45.       1       0.2500       0.6667       69.       7.       22.0         46.       2       0.5000       0.2222       69.       7.       30.0         47.       1       0.2500       0.5000       69.       8.       21.0         48.       1       0.2500       0.5000       70.       0.       9.0         49.       2       0.5000       1.0000       70.       1.       26.0         50.       1       0.2500       0.0769       70.       4.       1.0         51.       1       0.2500       0.1818       70.       5.       3.0         52.       1       0.2500       0.1739       70.       5.       4.0         53.       1       0.2500       0.2963       70.       5.       5.0                                                                                                    | 41.  | 1    |           | 0.1818 | 69. | 6.    | 12.0 |
| 43.       2       0.5000       0.2222       69.       6.       25.0         44.       2       0.5000       0.5000       69.       6.       26.0         45.       1       0.2500       0.6667       69.       7.       22.0         46.       2       0.5000       0.2222       69.       7.       30.0         47.       1       0.2500       0.5000       69.       8.       21.0         48.       1       0.2500       0.5000       70.       0.       9.0         49.       2       0.5000       1.0000       70.       1.       26.0         50.       1       0.2500       0.0769       70.       4.       1.0         51.       1       0.2500       0.1818       70.       5.       3.0         52.       1       0.2500       0.1739       70.       5.       4.0         53.       1       0.2500       0.2963       70.       5.       5.0                                                                                                    | 42.  |      | 0.2500    | 0.1333 | 69. | 6.    | 21.0 |
| 44.       2       0.5000       0.5000       69.       6.       26.0         45.       1       0.2500       0.6667       69.       7.       22.0         46.       2       0.5000       0.2222       69.       7.       30.0         47.       1       0.2500       0.5000       69.       8.       21.0         48.       1       0.2500       0.5000       70.       0.       9.0         49.       2       0.5000       1.0000       70.       1.       26.0         50.       1       0.2500       0.5000       70.       4.       1.0         51.       1       0.2500       0.1739       70.       5.       3.0         52.       1       0.2500       0.1739       70.       5.       4.0         53.       1       0.2500       0.2963       70.       5.       5.0                                                                                                    | 43.  | 2    |           | 0.2222 | 69. | 6.    |      |
| 46.20.50000.222269.7.30.047.10.25000.500069.8.21.048.10.25000.500070.0.9.049.20.50001.000070.1.26.050.10.25000.076970.4.1.051.10.25000.181870.5.3.052.10.25000.173970.5.4.053.10.25000.296370.5.5.0                                                                                                    | 44.  | 2    | 0.5000    | 0.5000 | 69. | 6.    | 26.0 |
| 46.20.50000.222269.7.30.047.10.25000.500069.8.21.048.10.25000.500070.0.9.049.20.50001.000070.1.26.050.10.25000.076970.4.1.051.10.25000.181870.5.3.052.10.25000.173970.5.4.053.10.25000.296370.5.5.0                                                                                                    | 45.  |      | 0.2500    | 0.6667 | 69. | 7.    | 22.0 |
| 47.10.25000.500069.8.21.048.10.25000.500070.0.9.049.20.50001.000070.1.26.050.10.25000.076970.4.1.051.10.25000.181870.5.3.052.10.25000.173970.5.4.053.10.25000.296370.5.5.0                                                                                                    | 46.  | 2    | 0.5000    | 0.2222 | 69. | 7.    | 30.0 |
| 49.20.50001.000070.1.26.050.10.25000.076970.4.1.051.10.25000.181870.5.3.052.10.25000.173970.5.4.053.10.25000.296370.5.5.0                                                                                                    |      | 1    |           | 0.5000 | 69. |       |      |
| 50.       1       0.2500       0.0769       70.       4.       1.0         51.       1       0.2500       0.1818       70.       5.       3.0         52.       1       0.2500       0.1739       70.       5.       4.0         53.       1       0.2500       0.2963       70.       5.       5.0                                                                                                    | 48.  |      | 0.2500    | 0.5000 | 70. | Ο.    |      |
| 51.10.25000.181870.5.3.052.10.25000.173970.5.4.053.10.25000.296370.5.5.0                                                                                                    | 49.  | 2    | 0.5000    | 1.0000 | 70. | 1.    | 26.0 |
| 52.10.25000.173970.5.4.053.10.25000.296370.5.5.0                                                                                                    |      |      |           | 0.0769 | 70. |       |      |
| 53. 1 0.2500 0.2963 70. 5. 5.0                                                                                                    |      |      |           | 0.1818 |     |       |      |
| 53.         1         0.2500         0.2963         70.         5.         5.0           54.         1         0.2500         0.3750         70.         5.         6.0                                                                                                    | 52.  |      |           |        |     |       |      |
| 54. 1 0.2500 0.3750 70. 5. 6.0                                                                                                    | 53.  |      |           |        |     | 5.    |      |
|                                                                                                    | 54.  | 1    | 0.2500    | 0.3750 | 70. | 5.    | 6.0  |

r

## FILE: APPENDIX F A1

| 55. | 1 | 0.2500 | 0.2500 | 70. | 5. | 7.0  |
|-----|---|--------|--------|-----|----|------|
| 56. | 1 | 0.2500 | 0.1818 | 70. | 5. | 10.0 |
| 57. | 1 | 0.2500 | 0.1538 | 70. | 5. | 11.0 |
| 58. | 1 | 0.2500 | 0.2500 | 70. | 5. | 18.0 |
| 59. | 1 | 0.2500 | 0.1538 | 70. | 6. | 7.0  |
| 60. | ī | 0.2500 | 0.0625 | 70. | 6. | 8.0  |
| 61. | ī | 0.2500 | 0.1212 | 70. | 6. | 9.0  |
| 62. | ī | 0.2500 | 0.0800 | 70. | 6. | 10.0 |
| 63. | ī | 0.2500 | 0.4286 | 70. | 6. | 12.0 |
| 64. | ī | 0.2500 | 0.4000 | 70. | 6. | 13.0 |
| 65. | ī | 0.2500 | 0.2500 | 70. | 6. | 18.0 |
| 66. | 1 | 0.2500 | 0.6667 | 70. | 6. | 20.0 |
| 67. | 1 | 0.2500 | 0.1250 | 70. | 7. | 19.0 |
| 68. | 1 | 0.2500 | 0.9231 | 70. | 7. | 20.0 |
|     | 1 |        |        |     |    |      |
| 69. | 1 | 0.2500 | 0.6667 | 70. | 7. | 21.0 |
| 70. | 1 | 0.2500 | 0.6667 | 70. | 7. | 23.0 |
| 71. | 2 | 0.5000 | 1.0000 | 70. | 7. | 24.0 |
| 72. | 2 | 0.5000 | 0.3333 | 70. | 7. | 26.0 |
| 73. | 1 | 0.2500 | 0.6667 | 70. | 8. | 20.0 |
| 74. | 1 | 0.2500 | 0.1667 | 70. | 8. | 22.0 |
| 75. | 1 | 0.2500 | 0.5000 | 70. | 8. | 23.0 |

.

OUTPUT OF THE PROGRAM : CART-TEST PROGRAM PURPOSE : PROVIDES A SUMMARY OF RESULTS OBTAINED FROM BUILD AND CASE PROGRAMS.

1 WELCOME TO CART (TM) Version 1.0 November 20, 1984

Copyright (C) 1984 by<br/>961 Yorkshire Ct.California Statistical Software, Inc.<br/>Lafayette, California 94549<br/>All rights reserved

Summary statistics for a test sample with 75 cases.

| Relative error based on tree    | =     | 0.188 | +/- | 0.193 |
|---------------------------------|-------|-------|-----|-------|
| Initial mean absolute deviation | =     | 0.202 |     |       |
| Initial median                  | =     | 0.286 |     |       |
| 1 2 TERMINAL                    | NODES |       |     |       |

|      | LEA   | RNING SAM | IPLE    |       | TEST   | SAMPLE  |            |
|------|-------|-----------|---------|-------|--------|---------|------------|
| NODE | CASES | MEDIAN    | MEAN AD | CASES | MEDIAN | MEAN AD | MEAN ERROR |
|      |       |           |         |       |        |         |            |
| 1    | 88    | 0.250     | 0.16    | 63    | 0.250  | 0.16    | 0.16       |
| _    |       |           |         |       |        |         |            |
| 2    | 28    | 0.500     | 0.19    | 12    | 0.800  | 0.31    | 0.31       |
| 4    | 20    | 0.000     | 0.15    | 14    | 0.000  | 0.51    | 0.51       |

#### APPENDIX G

#### OUTPUTS OF THE CART PROGRAMS USING 7TH GENERAL CATEGORIZATION DATA AS INPUT

OUTPUT OF THE PROGRAM : CART-BUILD PROGRAM PURPOSE : BUILDING A REGRESSION TREE INPUT FILE : NAME : BUILD7 CONTENTS : GENERAL MOS CAT. 7 DATA

## TREE SEQUENCE

| Tree   | Termin<br>Nodes |               | s-Vali<br>tive E |       |  | substitution<br>Lative Error | Complexity<br>Parameter |
|--------|-----------------|---------------|------------------|-------|--|------------------------------|-------------------------|
| 1      | 23              | 0.76          | +/-              | 0.000 |  | 0.35                         | 0.000                   |
| 2      | 21              | 0.76          | +/-              | 0.000 |  | 0.35                         | 0.026                   |
| 3      | 20              | 0.76          | +/-              | 0.000 |  | 0.35                         | 0.038                   |
| 4      | 19              | 0.75          | +/-              | 0.000 |  | 0.35                         | 0.060                   |
| 4<br>5 | 17              | 0.76          | +/-              | 0.000 |  | 0.36                         | 0.083                   |
| 6      | 14              | 0.76          | +/-              | 0.000 |  | 0.37                         | 0.088                   |
| 6<br>7 | 13              | 0.76          | +/-              | 0.000 |  | 0.39                         | 0.300                   |
| 8      | 9               | 0.75          | +/-              | 0.000 |  | 0.45                         | 0.304                   |
| 8<br>9 | 7               | 0.68          | +/-              | 0.000 |  | 0.48                         | 0.333                   |
| 10     | 6               | 0.68          | +/-              | 0.000 |  | 0.50                         | 0.400                   |
| 11     | 4               | 0.64          | +/-              | 0.000 |  | 0.54                         | 0.429                   |
| 12*    | 3               | 0.61          | +/-              | 0.000 |  | 0.57                         | 0.643                   |
| 13     | 2               | 0.71          | +/-              | 0.000 |  | 0.68                         | 2.31                    |
| 14     | 1               | 1.01          | +/-              | 0.000 |  | 1.00                         | 6.86                    |
|        | Initial         | median        |                  |       |  | = 0.500                      |                         |
|        |                 | mean absolute | devia            | tion  |  | = 0.240                      |                         |

#### FILE: APPENDIX G A1

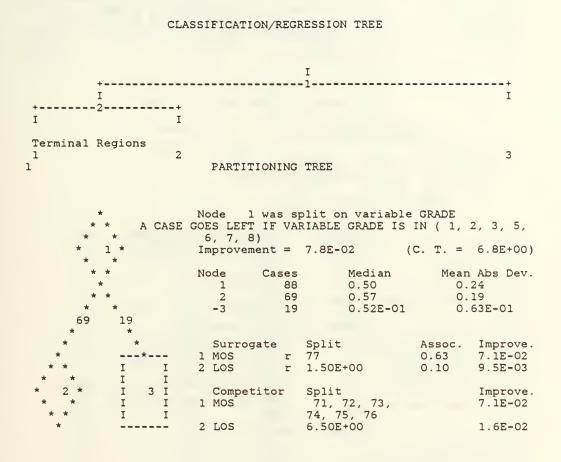

| *    |        | Node 2    | was split  | on variable  | MOS                 |      |
|------|--------|-----------|------------|--------------|---------------------|------|
| * *  | A CASE | GOES LEFT | IF VARIAB  | LE MOS IS IN | (71,72,73           | , 74 |
| * *  |        | Improveme | ent = 2.6  | E-02 (       | C. T. = $2.3E^{-1}$ | +00) |
| * 2* |        |           |            |              |                     |      |
| * *  |        | Node      | Cases      | Median       | Mean Abs 1          | Dev. |
| * *  |        | 2         | 69         | 0.57         | 0.19                |      |
| *    |        | -1        | 41         | 0.67         | 0.15                |      |
| * *  |        | -2        | 28         | 0.40         | 0.16                |      |
| * *  |        |           |            |              |                     |      |
| 41 2 | -      |           |            |              |                     |      |
|      | *      | Surroga   | - <b>-</b> | it           | Assoc. Impr         |      |
| *    | *      | 1 GRADE   | s 0,       | 1, 2, 4, 5,  | 0.07 -3.2E          | -08  |

FILE: APPENDIX G A1

|   | *   | *_    |     |            | 6, 7, 8, 9 |      |          |
|---|-----|-------|-----|------------|------------|------|----------|
| I | I   | I     | 1 2 | LOS s      | 2.95E+01   | 0.03 | 2.7E-03  |
| I | I   | I     | [   |            |            |      |          |
| I | 1 I | I 2 3 | [   | Competitor | Split      |      | Improve. |
| I | I   | I     | [ 1 | LOS        | 4.50E+00   |      | 8.6E-03  |
| I | I   | I     | C 2 | GRADE      | 2, 3, 5, 6 |      | 6.7E-03  |
|   |     |       |     |            |            |      |          |

## 1 3 TERMINAL NODES

| Node | Cases    | Median             | Mean Ad          |
|------|----------|--------------------|------------------|
| 1    | 41<br>28 | 0.667              | 0.15             |
| 2    | 28<br>19 | 0.400<br>0.522E-01 | 0.16<br>0.63E-01 |

|       | Relative   | Number Of  | Minimum  |
|-------|------------|------------|----------|
|       | Importance | Categories | Category |
| MOS   | 100.       | 7          | 71       |
| GRADE | 79.        | 10         | 0        |
| LOS   | 43.        | numerical  |          |

Number of cases in the learning sample = 88

#### PRIMARY OPTION SETTINGS

| construction rule   | least absolute deviation                                         |
|---------------------|------------------------------------------------------------------|
| estimation method   | 10-fold cross-validation                                         |
| tree selection      | 1.0 se rule                                                      |
| variables used      | See variable importance list above.<br>response is variable RATE |
| linear combinations | no                                                               |

## SECONDARY OPTION SETTINGS

| 1  | Minimum node size                                     | = | 1          |
|----|-------------------------------------------------------|---|------------|
| 2  | Minimum size below which node will not be split       | = | 5          |
| 3  | Number of surrogate splits printed                    | = | 2          |
| 4  | Number of competing splits printed                    | = | 2          |
| 5  | Maximum number of trees for which errors are printed  | = | 100        |
| 6  | Initial value of the complexity parameter             | = | 0.0000E+00 |
| 7  | Maximum number of cases to put into learning sample   | = | 20000      |
| 8  | Maximum number of cases to put into test sample       | = | 20000      |
| 9  | Maximum node size without sub-sampling the node       | = | 89         |
| 10 | Maximum number of surrogates used                     | = | 2          |
| 11 | Maximum number of nodes allowed for in large tree     | = | 750        |
|    | (Actual maximum number of nodes                       | = | 32)        |
| 12 | Max. categorical primary + surrogate splits in a tree | = | 1000       |
| 13 | Max. linear combination splits in a tree              | = | 0          |
|    | · (Actual number cat. + linear combination splits     | = | 27)        |
|    | (Actual number categorical competitor splits          | = | 17)        |
|    |                                                       |   |            |

## FILE: APPENDIX G A1

| 14 Maximum height of tree          | = | 750    |
|------------------------------------|---|--------|
| (Actual maximum height of tree     | = | 12)    |
| Maximum size of memory available   | = | 70000  |
| (Actual size of memory used in run | = | 43216) |

| OUTPUT OF THE PROGRAM : CART-CASE                                  |
|--------------------------------------------------------------------|
| PROGRAM PURPOSE : VALIDATION OF RESULTS                            |
| INPUT FILE :<br>NAME : TEST7<br>CONTENTS : GENERAL MOS CAT. 7 DATA |

| 2.2 $0.4000$ $0.6667$ $76.$ $5.$ $20.0$ 3.2 $0.4000$ $0.6667$ $76.$ $6.$ $25.0$ 4.2 $0.4000$ $0.6667$ $76.$ $6.$ $28.0$ 5.2 $0.4000$ $1.0000$ $76.$ $6.$ $29.0$ 6.2 $0.4000$ $0.6667$ $76.$ $7.$ $24.0$ 7.2 $0.4000$ $1.0000$ $76.$ $7.$ $20.00$ 9.1 $0.6667$ $1.0000$ $72.$ $2.$ $20.00$ 10.1 $0.6667$ $1.0000$ $72.$ $2.$ $23.00$ 11.1 $0.6667$ $1.0000$ $72.$ $3.$ $26.00$ 12.1 $0.6667$ $1.0000$ $72.$ $6.$ $14.000$                                                                                                    | CASE | NODE | PREDICTED | RATE   | MOS | GRADE | LOS  |
|----------------------------------------------------------------------------------------------------|------|------|-----------|--------|-----|-------|------|
| 3.       2       0.4000       0.6667       76.       6.       25.0         4.       2       0.4000       0.6667       76.       6.       28.0         5.       2       0.4000       1.0000       76.       6.       29.0         6.       2       0.4000       0.6667       76.       7.       24.0         7.       2       0.4000       1.0000       76.       7.       30.0         9.       1       0.6667       1.0000       72.       2.       20.0         10.       1       0.6667       1.0000       72.       2.       23.0         11.       1       0.6667       1.0000       72.       3.       26.0         12.       1       0.6667       1.0000       72.       3.       26.0 | 1.   |      | 0.4000    | 0.5000 | 76. | 1.    | 10.0 |
| 4.       2       0.4000       0.6667       76.       6.       28.0         5.       2       0.4000       1.0000       76.       6.       29.0         6.       2       0.4000       0.6667       76.       7.       24.0         7.       2       0.4000       1.0000       76.       7.       30.0         9.       1       0.6667       1.0000       72.       2.       20.0         10.       1       0.6667       1.0000       72.       2.       23.0         11.       1       0.6667       1.0000       72.       3.       26.0         12.       1       0.6667       1.0000       72.       6.       14.0                                                                            | 2.   |      | 0.4000    | 0.6667 | 76. | 5.    | 20.0 |
| 5.       2       0.4000       1.0000       76.       6.       29.0         6.       2       0.4000       0.6667       76.       7.       24.0         7.       2       0.4000       1.0000       76.       7.       24.0         9.       1       0.6667       1.0000       72.       2.       20.0         10.       1       0.6667       1.0000       72.       2.       23.0         11.       1       0.6667       1.0000       72.       3.       26.0         12.       1       0.6667       1.0000       72.       6.       14.0                                                                                                    | 3.   |      | 0.4000    | 0.6667 | 76. | 6.    | 25.0 |
| 6.       2       0.4000       0.6667       76.       7.       24.0         7.       2       0.4000       1.0000       76.       7.       30.0         9.       1       0.6667       1.0000       72.       2.       20.0         10.       1       0.6667       1.0000       72.       2.       23.0         11.       1       0.6667       1.0000       72.       3.       26.0         12.       1       0.6667       1.0000       72.       6.       14.0                                                                                                    | 4.   |      | 0.4000    | 0.6667 | 76. | 6.    | 28.0 |
| 7.       2       0.4000       1.0000       76.       7.       30.0         9.       1       0.6667       1.0000       72.       2.       20.0         10.       1       0.6667       1.0000       72.       2.       23.0         11.       1       0.6667       1.0000       72.       3.       26.0         12.       1       0.6667       1.0000       72.       6.       14.0                                                                                                    | 5.   | 2    | 0.4000    | 1.0000 | 76. | 6.    | 29.0 |
| 9.       1       0.6667       1.0000       72.       2.       20.0         10.       1       0.6667       1.0000       72.       2.       23.0         11.       1       0.6667       1.0000       72.       3.       26.0         12.       1       0.6667       1.0000       72.       6.       14.0                                                                                                    | 6.   |      | 0.4000    | 0.6667 | 76. | 7.    | 24.0 |
| 10.         1         0.6667         1.0000         72.         2.         23.0           11.         1         0.6667         1.0000         72.         3.         26.0           12.         1         0.6667         1.0000         72.         6.         14.0                                                                                                    | 7.   | 2    | 0.4000    | 1.0000 | 76. | 7.    | 30.0 |
| 10.         1         0.6667         1.0000         72.         2.         23.0           11.         1         0.6667         1.0000         72.         3.         26.0           12.         1         0.6667         1.0000         72.         6.         14.0                                                                                                    | 9.   | 1    | 0.6667    | 1.0000 | 72. | 2.    | 20.0 |
| 11.         1         0.6667         1.0000         72.         3.         26.0           12.         1         0.6667         1.0000         72.         6.         14.0                                                                                                    | 10.  | 1    | 0.6667    | 1.0000 | 72. | 2.    | 23.0 |
| 12. 1 0.6667 1.0000 72. 6. 14.0                                                                                                    |      | 1    | 0.6667    | 1.0000 | 72. | 3.    | 26.0 |
|                                                                                                    | 12.  | 1    | 0.6667    | 1.0000 | 72. | 6.    | 14.0 |
| 13. 1 0.6667 0.6667 72. 6. 21.0                                                                                                    | 13.  | 1    | 0.6667    | 0.6667 | 72. | 6.    | 21.0 |
| 4. 1 0.6667 0.6667 72. 6. 22.0                                                                                                    | 14.  | 1    | 0.6667    | 0.6667 | 72. | 6.    | 22.0 |
| 15. 1 0.6667 0.6667 72. 6. 24.0                                                                                                    | 15.  | 1    | 0.6667    | 0.6667 | 72. | 6.    | 24.0 |
| 16. 1 0.6667 0.6667 72. 7. 12.0                                                                                                    | 16.  | 1    | 0.6667    | 0.6667 | 72. | 7.    | 12.0 |
| 17. 1 0.6667 1.0000 73. 7. 21.0                                                                                                    | 17.  | 1    | 0.6667    | 1.0000 | 73. | 7.    | 21.0 |
| 18. 1 0.6667 1.0000 73. 8. 21.0                                                                                                    | 18.  | 1    | 0.6667    | 1.0000 | 73. | 8.    | 21.0 |
|                                                                                                    | 19.  | 1    | 0.6667    | 1.0000 |     | 6.    | 12.0 |
|                                                                                                    | 20.  | 1    | 0.6667    | 0.8571 | 74. | 6.    | 20.0 |
|                                                                                                    | 21.  | 1    | 0.6667    | 1.0000 |     | 6.    | 24.0 |
|                                                                                                    | 22.  | 1    | 0.6667    | 0.6667 |     | 7.    | 28.0 |
| 23. 2 0.4000 1.0000 75. 3. 30.0                                                                                                    | 23.  | 2    |           |        | 75. | 3.    | 30.0 |
|                                                                                                    | 24.  | 2    | 0.4000    | 0.4000 | 75. | 7.    | 30.0 |
|                                                                                                    |      | 2    |           |        |     |       | 21.0 |
| 26. 2 0.4000 0.4000 77. 3. 23.0                                                                                                    | 26.  | 2    | 0.4000    | 0.4000 | 77. | 3.    | 23.0 |
|                                                                                                    | 27.  | 2    | 0.4000    | 0.4000 | 77. | 3.    | 24.0 |
|                                                                                                    | 28.  | 2    | 0.4000    | 0.5000 | 77. | 3.    | 25.0 |
|                                                                                                    | 29.  | 2    | 0.4000    | 1.0000 |     | 3.    | 30.0 |
|                                                                                                    | 30.  |      | 0.0522    | 0.0191 | 77. | 4.    | 0.0  |
|                                                                                                    |      | 3    | 0.0522    | 0.0302 | 77. | 4.    | 1.0  |
|                                                                                                    |      |      |           |        |     |       | 2.0  |
|                                                                                                    |      |      |           |        |     |       | 3.0  |
|                                                                                                    |      |      |           |        |     |       | 4.0  |
|                                                                                                    |      |      |           |        |     |       | 5.0  |

| FILE: APPENDIX C | ; | Al     |        |     |    |      |
|------------------|---|--------|--------|-----|----|------|
|                  |   |        |        |     |    |      |
|                  |   |        |        |     |    |      |
| 36.              | 3 | 0.0522 | 0.0290 | 77. | 4. | 6.0  |
| 37.              | 3 | 0.0522 | 0.0769 | 77. | 4. | 7.0  |
| 38.              | 3 | 0.0522 | 0.0556 | 77. | 4. | 8.0  |
| 39.              | 3 | 0.0522 | 0.1818 | 77. | 4. | 10.0 |
| 40.              | 3 | 0.0522 | 0.2500 | 77. | 4. | 30.0 |
| 41.              | 2 | 0.4000 | 0.6667 | 77. | 5. | 9.0  |
| 42.              | 3 | 0.0522 | 0.2857 | 77. | 9. | 20.0 |
| 43.              | 3 | 0.0522 | 0.0197 | 77. | 9. | 23.0 |
| 44.              | 3 | 0.0522 | 0.0286 | 77. | 9. | 24.0 |
| 45.              | 3 | 0.0522 | 0.0438 | 77. | 9. | 25.0 |
| 46.              | 3 | 0.0522 | 0.1318 | 77. | 9. | 26.0 |
| 47.              | 3 | 0.0522 | 0.2080 | 77. | 9. | 27.0 |
| 48.              | 3 | 0.0522 | 0.1685 | 77. | 9. | 28.0 |
| 49.              | 3 | 0.0522 | 0.1719 | 77. | 9. | 29.0 |
| 12.              | 5 | 0.0022 | 0.7177 |     | 2. | 20.0 |

OUTPUT OF THE PROGRAM : CART-TEST PROGRAM PURPOSE : PROVIDES A SUMMARY OF RESULTS OBTAINED FROM BUILD AND CASE PROGRAMS.

1 WELCOME TO CART (TM) Version 1.0 November 20, 1984 Copyright (C) 1984 by California Statistical Software, Inc. 961 Yorkshire Ct. Lafayette, California 94549 (415) 283-3392 All rights reserved Summary statistics for a test sample with 49 cases.

= 0.180 +/- 1.72 Relative error based on tree = 0.334 Initial mean absolute deviation Initial median = 0.667 1 3 TERMINAL NODES ----- LEARNING SAMPLE ----- TEST SAMPLE -----NODE CASES MEDIAN MEAN AD CASES MEDIAN MEAN AD MEAN ERROR 
 41
 0.667
 0.15
 15
 1.00
 0.14
 0.19

 28
 0.400
 0.16
 15
 0.667
 0.19
 0.30

 19
 0.522E-01
 0.63E-01
 19
 0.769E-01
 0.73E-01
 0.74E-01
 41 1 2 3

154

#### APPENDIX H

# OUTPUTS OF THE CART PROGRAMS USING 8TH GENERAL CATEGORIZATION DATA AS INPUT

| OUTPUT OF   | THE PROGRAM : CART-BUILD                                 |
|-------------|----------------------------------------------------------|
| PROGRAM PUR | POSE : BUILDING A REGRESSION TREE                        |
| INPUT FILE  | :<br>NAME : BUILD8<br>CONTENTS : GENERAL MOS CAT. 8 DATA |

## TREE SEQUENCE

| Tree                                                                                            | Termin<br>Nodes                                                                                      |                                                                                                    | -Vali<br>ve E                                                      |                                                                                                    | Resubsti<br>Relative                                                      |                                                                                   | Complexity<br>Parameter                                                                                                    |
|-------------------------------------------------------------------------------------------------|----------------------------------------------------------------------------------------------------|----------------------------------------------------------------------------------------------------|--------------------------------------------------------------------|----------------------------------------------------------------------------------------------------|---------------------------------------------------------------------------|-----------------------------------------------------------------------------------|----------------------------------------------------------------------------------------------------|
| 1<br>2<br>3<br>4<br>5<br>6<br>7<br>8<br>9<br>10<br>11<br>12<br>13<br>14<br>15<br>16<br>17<br>18 | 31<br>29<br>26<br>25<br>24<br>21<br>20<br>19<br>18<br>17<br>15<br>14<br>13<br>12<br>9<br>8<br>7<br>6 | 1.14<br>1.11<br>1.11<br>1.11<br>1.09<br>1.09<br>1.09<br>1.09<br>1.08<br>1.08<br>1.08<br>1.08<br>1.08<br>1.02<br>0.97<br>0.95<br>0.95<br>0.91<br>0.91<br>0.96<br>0.98 | +/-<br>+/-<br>+/-<br>+/-<br>+/-<br>+/-<br>+/-<br>+/-<br>+/-<br>+/- | 0.000<br>0.000<br>0.000<br>0.000<br>0.000<br>0.000<br>0.000<br>0.000<br>0.000<br>0.000<br>0.000<br>0.000<br>0.000<br>0.000<br>0.000<br>0.000<br>0.000 | 0.2<br>0.3<br>0.3<br>0.3<br>0.3<br>0.3<br>0.3<br>0.3<br>0.3<br>0.3<br>0.3 | 8<br>0<br>0<br>1<br>4<br>5<br>6<br>7<br>8<br>1<br>4<br>6<br>8<br>6<br>9<br>2<br>7 | 0.000<br>0.095<br>0.103<br>0.107<br>0.114<br>0.148<br>0.167<br>0.172<br>0.190<br>0.218<br>0.292<br>0.357<br>0.381<br>0.400<br>0.454<br>0.467<br>0.500<br>0.810 |
| 19*<br>20<br>21                                                                                 | * 3<br>2<br>1                                                                                        | 0.98<br>1.00<br>1.00                                                                                                    | +/-<br>+/-<br>+/-                                                  | 0.000<br>0.000<br>0.000                                                                                                    | 0.8<br>0.8<br>1.0                                                         | 8                                                                                 | 0.823<br>1.14<br>1.98                                                                                                    |
|                                                                                                 | Initial<br>Initial                                                                                   | median<br>mean absolute                                                                                                    | devia                                                              | tion                                                                                                    |                                                                           | 0.400<br>0.198                                                                    |                                                                                                    |

CLASSIFICATION/REGRESSION TREE

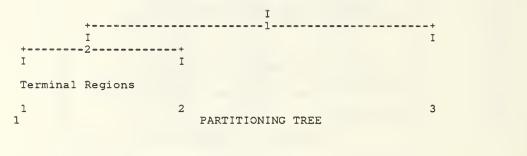

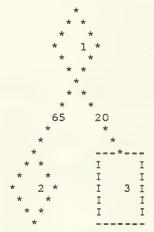

|                                     | olit on variable<br>ft if variable I<br>2.3E-02 |                    |                                |
|-------------------------------------|-------------------------------------------------|--------------------|--------------------------------|
| Node Cases<br>1 85<br>2 65<br>-3 20 | 0.40<br>0.33                                    | Mean<br>0.1<br>0.1 | 16                             |
| Surrogate<br>1 GRADE s              | Split<br>Q, 1, 2, 3, 4,<br>5, 6, 7, 9           | Assoc.<br>0.05     | *                              |
| Competitor<br>1 GRADE<br>2 MOS      | Split<br>3, 6, 7, 8<br>80, 81                   |                    | Improve.<br>1.9E-02<br>2.9E-04 |

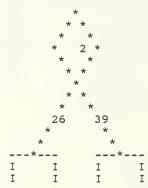

| A case                | goes le                 | plit on variab<br>ft if variable<br>1.3E-02 | GRADE is       |                     |
|-----------------------|-------------------------|---------------------------------------------|----------------|---------------------|
| Node<br>2<br>-1<br>-2 | Cases<br>65<br>26<br>39 | 0.40                                        | Ο.             | 13                  |
| Surro<br>1 LOS        |                         | Split<br>2.35E+01                           | Assoc.<br>0.27 | Improve.<br>4.6E-03 |
| Compo<br>1 LOS        | etitor                  | Split<br>1.65E+01                           |                | Improve.<br>1.1E-02 |

FILE: APPENDIX H A1

| I | 1 I | I | 2 I | 2 MOS | 81 | 3.2E-03 |
|---|-----|---|-----|-------|----|---------|
| I | I   | I | I   |       |    |         |
| I | I   | I | I   |       |    |         |
|   |     |   |     |       |    |         |

# 1 3 TERMINAL NODES

| Node | Cases | Median | Mean Ad |
|------|-------|--------|---------|
| 1    | 26    | 0.400  | 0.13    |
| 2    | 39    | 0.267  | 0.16    |
| 3    | 20    | 0.667  | 0.21    |

|       | Relative   | Number Of  | Minimum  |
|-------|------------|------------|----------|
|       | Importance | Categories | Category |
| LOS   | 100.       | numerical  |          |
| GRADE | 89.        | - 10       | 0        |
| MOS   | 44.        | 5          | 78       |

Number of cases in the learning sample = 85

#### PRIMARY OPTION SETTINGS

| construction rule   | least absolute deviation            |
|---------------------|-------------------------------------|
| estimation method   | 10-fold cross-validation            |
| tree selection      | 1.0 se rule                         |
| variables used      | See variable importance list above. |
|                     | response is variable RATE           |
| linear combinations | no                                  |

#### SECONDARY OPTION SETTINGS

| 1  | Minimum node size                                     | = | 1          |
|----|-------------------------------------------------------|---|------------|
| 2  | Minimum size below which node will not be split       | = | 5          |
| 3  | Number of surrogate splits printed                    | = | 2          |
| 4  | Number of competing splits printed                    | = | 2          |
| 5  | Maximum number of trees for which errors are printed  | = | 100        |
| 6  | Initial value of the complexity parameter             | = | 0.0000E+00 |
| 7  | Maximum number of cases to put into learning sample   | = | 20000      |
| 8  | Maximum number of cases to put into test sample       | = | 20000      |
| 9  | Maximum node size without sub-sampling the node       | = | 86         |
| 10 | Maximum number of surrogates used                     | = | 2          |
| 11 | Maximum number of nodes allowed for in large tree     | = | 750        |
|    | (Actual maximum number of nodes                       | = | 32)        |
| 12 | Max. categorical primary + surrogate splits in a tree | = | 1000       |
| 13 | Max. linear combination splits in a tree              | = | 0          |
|    | (Actual number cat. + linear combination splits       | = | 32)        |
|    | (Actual number categorical competitor splits          | = | 29)        |
| 14 | Maximum height of tree                                | = | 750        |
|    | (Actual maximum height of tree                        | = | 12)        |
|    | Maximum size of memory available                      | = | 70000      |

## FILE: APPENDIX H A1

•

(Actual size of memory used in run = 43180)

| _ |                                                               |      |
|---|---------------------------------------------------------------|------|
|   | OUTPUT OF THE PROGRAM : CART-CASE                             |      |
|   | PROGRAM PURPOSE : VALIDATION OF RESULTS                       |      |
|   | INPUT FILE :<br>NAME : TEST8<br>CONTENTS : GENERAL MOS CAT. 8 | DATA |
|   |                                                               |      |

| CASE<br>1. | NODE<br>2             | PREDICTED        | RATE<br>0.6667   | MOS<br>78. | GRADE<br>1. | LOS<br>21.0  |
|------------|-----------------------|------------------|------------------|------------|-------------|--------------|
| 2.         | 2                     | 0.2667           | 0.5000           | 78.        | 2.          | 21.0         |
| 3.         | 2                     | 0.2667           | 0.6667           | 78.        | 2.          | 22.0         |
| 4.         | 1                     | 0.4000           | 0.6667           | 78.        | З.          | 24.0         |
| 5.         | 1                     | 0.4000           | 0.5000           | 78.        | 3.          | 26.0         |
| 6.         | 3                     | 0.6667           | 0.6667           | 78.        | З.          | 30.0         |
| 7.         | 2<br>2<br>2<br>2<br>3 | 0.2667           | 0.4444           | 79.        | 1.          | 10.0         |
| 8.         | 2                     | 0.2667           | 1.0000           | 79.        | 1.          | 20.0         |
| 9.         | 2                     | 0.2667           | 1.0000           | 79.        | 2.          | 20.0         |
| 10.        | 2                     | 0.2667           | 0.5000           | 79.        | 2.          | 23.0         |
| 11.        | 3<br>3                | 0.6667           | 0.2857           | 79.<br>79. | 3.<br>3.    | 28.0         |
| 12.<br>13. | 2                     | 0.6667<br>0.2667 | 0.8000<br>0.1429 | 79.<br>79. | 3.<br>6.    | 30.0<br>20.0 |
| 13.        | 2                     | 0.2667           | 0.1429           | 79.        | 6.          | 20.0         |
| 15.        | 2                     | 0.2667           | 1.0000           | 79.        | 6.          | 27.0         |
| 16.        | ĩ                     | 0.4000           | 1.0000           | 79.        | 7.          | 20.0         |
| 17.        | ī                     | 0.4000           | 1.0000           | 79.        | 7.          | 23.0         |
| 18.        | 1                     | 0.4000           | 0.6667           | 79.        | 7.          | 25.0         |
| 19.        | 3                     | 0.6667           | 1.0000           | 79.        | 7.          | 29.0         |
| 20.        | 2                     | 0.2667           | 0.6667           | 80.        | 1.          | 25.0         |
| 21.        | 1                     | 0.4000           | 0.5000           | 80.        | 3.          | 24.0         |
| 22.        | 1                     | 0.4000           | 0.6667           | 80.        | 3.          | 26.0         |
| 23.        | 2                     | 0.2667           | 1.0000           | 80.        | 5.          | 4.0          |
| 24.        | 2<br>2<br>2<br>2      | 0.2667           | 1.0000           | 80.        | 5.          | 21.0         |
| 25.        | 2                     | 0.2667           | 0.5000           | 80.        | 6.          | 20.0         |
| 26.<br>27. | 2                     | 0.2667<br>0.4000 | 0.6667<br>0.5000 | 80.<br>80. | 6.<br>7.    | 27.0<br>20.0 |
| 27.        | 1                     | 0.4000           | 0.5000           | 80.        | 7.          | 20.0         |
| 29.        | 2                     | 0.2667           | 0.2500           | 81.        | 1.          | 13.0         |
| 30.        | 2                     | 0.2667           | 0.1250           | 81.        | 1.          | 14.0         |
| 31.        | 2                     | 0.2667           | 1.0000           | 81.        | 1.          | 22.0         |
| 32.        | 1                     | 0.4000           | 0.6667           | 81.        | 3.          | 23.0         |
| 33.        | 1                     | 0.4000           | 0.5000           | 81.        | 3.          | 26.0         |
| 34.        | 3                     | 0.6667           | 0.3333           | 81.        | 3.          | 29.0         |
| 35.        | 3                     | 0.6667           | 0.5000           | 81.        | 3.          | 30.0         |
| 36.        | 2                     | 0.2667           | 1.0000           | 81.        | 5.          | 20.0         |
| 37.        | 2                     | 0.2667           | 0.2857           | 81.        | 6.          | 21.0         |

#### FILE: APPENDIX H A1

| 38. | 1 | 0.4000 | 0.3333 | 81. | 7. | 26.0 |
|-----|---|--------|--------|-----|----|------|
| 39. | 3 | 0.6667 | 1.0000 | 81. | 7. | 29.0 |
| 40. | 2 | 0.2667 | 1.0000 | 81. | 8. | 20.0 |
| 41. | 3 | 0.6667 | 1.0000 | 81. | 8. | 30.0 |
| 42. | 2 | 0.2667 | 0.5000 | 82. | 1. | 20.0 |
| 43. | 2 | 0.2667 | 1.0000 | 82. | 1. | 22.0 |
| 44. | 1 | 0.4000 | 0.8000 | 82. | 3. | 20.0 |
| 45. | 1 | 0.4000 | 0.4000 | 82. | 3. | 22.0 |
| 46. | 1 | 0.4000 | 1.0000 | 82. | 3. | 25.0 |

OUTPUT OF THE PROGRAM : CART-TEST PROGRAM PURPOSE : PROVIDES A SUMMARY OF RESULTS OBTAINED FROM BUILD AND CASE PROGRAMS.

1 WELCOME TO CART (TM) Version 1.0 November 20, 1984

Copyright (C) 1984 by<br/>961 Yorkshire Ct.California Statistical Software, Inc.<br/>Lafayette, California 94549<br/>All rights reserved

Summary statistics for a test sample with 46 cases.

| 1           | Initia:          |                         | based on tr<br>solute devi<br>3 TER |               | = 0.3<br>= 0.2<br>= 0.6 | 28                   | +/- 0.688            |
|-------------|------------------|-------------------------|-------------------------------------|---------------|-------------------------|----------------------|----------------------|
| NODE        | - LEARI<br>CASES | NING SAMP<br>MEDIAN     | LE<br>MEAN AD                       | CASES         | TES<br>MEDIAN           | ST SAMPLE<br>MEAN AD | MEAN ERROR           |
| 1<br>2<br>3 | 26<br>39<br>20   | 0.400<br>0.267<br>0.667 | 0.13<br>0.16<br>0.21                | 15<br>23<br>8 | 0.667<br>0.667<br>0.800 | 0.17<br>0.26<br>0.25 | 0.26<br>0.43<br>0.25 |

#### APPENDIX I

OUTPUTS OF THE CART PROGRAMS USING 9TH GENERAL CATEGORIZATION DATA AS INPUT

| OUTPUT OF TH  | HE PROGRAM : CART-BUILD                        |      |
|---------------|------------------------------------------------|------|
| PROGRAM PURPC | OSE : BUILDING A REGRESSION T                  | REE  |
| -             | NAME : BUILD9<br>CONTENTS : GENERAL MOS CAT. 9 | DATA |

## TREE SEQUENCE

| Tree     | Terminal<br>Nodes            |              | -Validated<br>ive Error | Resubstitution<br>Relative Error | Complexity<br>Parameter |
|----------|------------------------------|--------------|-------------------------|----------------------------------|-------------------------|
| 1        | 26<br>25                     | 1.11<br>1.10 | +/- 0.000               | 0.31<br>0.31                     | 0.000                   |
| 2<br>3   | 24                           | 1.09         | +/- 0.000               | 0.31                             | 0.063                   |
| 4        | 23                           | 1.09         | +/- 0.000               | 0.32                             | 0.068                   |
| 4<br>5   | 22                           | 1.08         | +/- 0.000               | 0.32                             | 0.083                   |
| 6<br>7   | 21                           | 1.09         | +/- 0.000               | 0.33                             | 0.091                   |
| 7        | 20                           | 1.11         | +/- 0.000               | 0.34                             | 0.100                   |
| 8        | 19                           | 1.06         | +/- 0.000               | 0.35                             | 0.200                   |
| 9        | 18                           | 1.06         | +/- 0.000               | 0.37                             | 0.231                   |
| 10       | 15                           | 1.03         | +/- 0.000               | 0.42                             | 0.237                   |
| 11       | 12                           | 1.04         | +/- 0.000               | 0.47.                            | 0.281                   |
| 12       | 11                           | 1.09         | +/- 0.000               | 0.50                             | 0.333                   |
| 13       | 10                           | 1.03         | +/- 0.000               | 0.52                             | 0.345                   |
| 14       | 7                            | 1.02         | +/- 0.000               | 0.59                             | 0.367                   |
| 15       | 6<br>5                       | 0.94         | +/- 0.000               | 0.62                             | 0.405                   |
| 16       | 5                            | 0.90         | +/- 0.000               | 0.67                             | 0.678                   |
| 17<br>18 | 4<br>3                       | 0.92         | +/- 0.000               | 0.72                             | 0.712                   |
| 10       | 2                            | 0.93<br>0.98 | +/- 0.000               | 0.78<br>0.87                     | 0.929<br>1.27           |
| 20       | 1                            | 1.00         | +/- 0.000               | 1.00                             | 1.27                    |
| 20       | -                            | 1.00         | .,- 0.000               | 1.00                             | 1.97                    |
|          | Initial medi<br>Initial mean |              | deviation               | = 0.400<br>= 0.207               | v                       |

CLASSIFICATION/REGRESSION TREE

.

1. A. C. 1.

## FILE: APPENDIX I A1

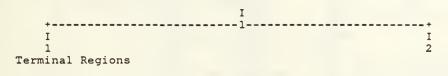

1

#### PARTITIONING TREE

| * * *                         | A CASE GOES                    |                                      |                                    | GRADE<br>IN ( 0, 1, 4)<br>. T. = 1.9E+00)       |
|-------------------------------|--------------------------------|--------------------------------------|------------------------------------|-------------------------------------------------|
| * 1 *<br>* *<br>*<br>*<br>* * | Node<br>1<br>-1<br>-2          | Cases<br>71<br>7<br>64               | Median<br>0.40<br>0.00E+00<br>0.40 | Mean Abs Dev.<br>0.21<br>0.60E-01<br>0.19       |
| 7 64<br>* *<br>I I I<br>I I I | 1 LOS                          | ogate Spli<br>s 1.25<br>r 83,<br>86, | 5E+01<br>84, 85,                   | Assoc. Improve.<br>0.71 1.7E-02<br>0.28 1.1E-02 |
|                               | 2 I Comp<br>I 1 LOS<br>I 2 MOS |                                      | it<br>0E+00<br>, 88                | Improve.<br>2.2E-02<br>1.1E-02                  |

| 1 2 | TERMINAL | NODES |
|-----|----------|-------|
|-----|----------|-------|

| Node | Cases   | Median       | Mean  | Ad          |          |
|------|---------|--------------|-------|-------------|----------|
|      |         |              |       |             |          |
| 1    | 7       | 0.000E+00    | 0.601 | 5-01        |          |
| 2    | 64      | 0.400        | 0.19  |             |          |
|      |         |              |       |             |          |
|      |         | Relativ      | 'e    | Number Of   | Minimum  |
|      |         | Importar     | ice   | Categories  | Category |
| G    | RADE    | 100.         |       | 10          | Ő Í      |
|      | os      | 92.          |       | numerical   | Ŭ        |
|      | IOS     | 34.          |       | numericai   | 0.2      |
| 1.1  | 03      | 54.          |       | /           | 83       |
|      |         |              |       |             |          |
| Miii | mber of | caepe in the | loarr | ling cample | = 71     |

Number of cases in the learning sample = 71

#### PRIMARY OPTION SETTINGS

| construction rule | least absolute deviation |
|-------------------|--------------------------|
| estimation method | 5-fold cross-validation  |

FILE: APPENDIX I A1

| tree selection      | 1.0 se rule                         |
|---------------------|-------------------------------------|
| variables used      | See variable importance list above. |
|                     | response is variable RATE           |
| linear combinations | no                                  |

SECONDARY OPTION SETTINGS

| 1  | Minimum node size                                     | = | 1          |
|----|-------------------------------------------------------|---|------------|
| 2  | Minimum size below which node will not be split       | = | 5          |
| 3  | Number of surrogate splits printed                    | = | 2          |
| 4  | Number of competing splits printed                    | = | 2          |
| 5  | Maximum number of trees for which errors are printed  | = | 100        |
| 6  | Initial value of the complexity parameter             | = | 0.0000E+00 |
| 7  | Maximum number of cases to put into learning sample   | = | 20000      |
| 8  | Maximum number of cases to put into test sample       | = | 20000      |
| 9  | Maximum node size without sub-sampling the node       | = | 72         |
| 10 | Maximum number of surrogates used                     | = | 2          |
| 11 | Maximum number of nodes allowed for in large tree     | = | 750        |
|    | (Actual maximum number of nodes                       | = | 27)        |
| 12 | Max. categorical primary + surrogate splits in a tree | = | 1000       |
| 13 | Max. linear combination splits in a tree              | = | 0          |
|    | (Actual number cat. + linear combination splits       | = | 27)        |
|    | (Actual number categorical competitor splits          | = | 27)        |
| 14 | Maximum height of tree                                | = | 750        |
|    | (Actual maximum height of tree                        | = | 9)         |
|    | Maximum size of memory available                      | = | 70000      |
|    | (Actual size of memory used in run                    | = | 42937)     |

| ļ                   | OUTPUT OF THE PROGRAM : CART-CASE                                  |
|---------------------|--------------------------------------------------------------------|
| ļ                   | PROGRAM PURPOSE : VALIDATION OF RESULTS                            |
| <br> <br> <br> <br> | INPUT FILE :<br>NAME : TEST9<br>CONTENTS : GENERAL MOS CAT. 9 DATA |

| CASE | NODE | PREDICTED | RATE   | MOS | GRADE | LOS  |
|------|------|-----------|--------|-----|-------|------|
| 1.   | 1    | 0.0000    | 0.3333 | 84. | 1.    | 15.0 |
| 2.   | 2    | 0.4000    | 0.2857 | 84. | 3.    | 27.0 |
| з.   | 2    | 0.4000    | 0.6667 | 84. | 6.    | 20.0 |
| 4.   | 2    | 0.4000    | 1.0000 | 84. | 6.    | 26.0 |
| 5.   | 2    | 0.4000    | 0.5000 | 84. | 6.    | 27.0 |
| 6.   | 2    | 0.4000    | 1.0000 | 84. | 7.    | 22.0 |
| 7.   | 2    | 0.4000    | 1.0000 | 84. | 8.    | 29.0 |
| 8.   | 1    | 0.0000    | 0.5000 | 85. | 1.    | 13.0 |
| 9.   | 1    | 0.0000    | 0.6667 | 85. | 1.    | 20.0 |
| 10.  | 1    | 0.0000    | 0.1538 | 86. | 1.    | 14.0 |
| 11.  | 2    | 0.4000    | 0.6667 | 86. | 5.    | 10.0 |
|      |      |           |        |     |       |      |

| 12.<br>13. | 2<br>2 | 0.4000<br>0.4000 | 0.6667<br>0.2353 | 86.<br>86. | * | 6.<br>6. | 20.0<br>21.0 |
|------------|--------|------------------|------------------|------------|---|----------|--------------|
| 14.        | 2      | 0.4000           | 0.2222           | 86.        |   | 6.       | 22.0         |
| 15.        | 2      | 0.4000           | 1.0000           | 86.        |   | 6.       | 29.0         |
| 16.        | 2      | 0.4000           | 0.6667           | 86.        |   | 7.       | 20.0         |
| 17.        | 2      | 0.4000           | 0.3333           | 86.        |   | 7.       | 21.0         |
| 18.        | 2      | 0.4000           | 0.4000           | 86.        |   | 7.       | 23.0         |
| 19.        | 2      | 0.4000           | 1.0000           | 86.        |   | 7.       | 28.0         |
| 20.        | 1      | 0.0000           | 1.0000           | 88.        |   | Ο.       | 20.0         |
| 21.        | 2      | 0.4000           | 0.2857           | 88.        |   | 6.       | 18.0         |
| 22.        | 2      | 0.4000           | 0.5714           | 88.        |   | 6.       | 20.0         |
| 23.        | 2      | 0.4000           | 0.5000           | 88.        |   | 6.       | 21.0         |
| 24.        | 2      | 0.4000           | 0.6667           | 88.        |   | 6.       | 26.0         |
| 25.        | 2      | 0.4000           | 1.0000           | 89.        |   | 3.       | 30.0         |
| 26.        | 2      | 0.4000           | 0.6667           | 89.        |   | 6.       | 22.0         |
| 27.        | 2      | 0.4000           | 1.0000           | 89.        |   | 6.       | 23.0         |

.

.

FILE: APPENDIX I A1

OUTPUT OF THE PROGRAM : CART-TEST PROGRAM PURPOSE : PROVIDES A SUMMARY OF RESULTS OBTAINED FROM BUILD AND CASE PROGRAMS.

1WELCOME TO CART (TM)Version 1.0November 20, 1984Copyright (C) 1984 by<br/>961 Yorkshire Ct.<br/>(415) 283-3392California Statistical Software, Inc.<br/>Lafayette, California 94549<br/>All rights reserved

Summary statistics for a test sample with 27 cases.

| Relati     | ve error b             | based on tre | ee      | = 0.3  |         | +/- 0.882  |
|------------|------------------------|--------------|---------|--------|---------|------------|
|            | l mean abs<br>1 median | solute devia | ation   | = 0.2  |         |            |
| Initia     | i median               | 0 8555       |         |        | 00/     |            |
| 1          |                        | Z IERI       | MINAL 1 | NODES  |         |            |
| LEAR       | NING SAMPI             | JE           |         | TEST   | SAMPLE  |            |
| NODE CASES | MEDIAN                 | MEAN AD      | CASES   | MEDIAN | MEAN AD | MEAN ERROR |
|            |                        |              |         |        |         |            |
| 1 7        | 0.000E+00              | 0.60E-01     | 5       | 0.500  | 0.24    | 0.53       |
| 2 64       | 0.400                  | 0.19         | 22      | 0.667  | 0.23    | 0.31       |

#### APPENDIX J

#### CONSIDERED AND NEGLECTED RECORDS IN DATA FILES

NINE FILES WERE CREATED TO BE USED AS A LEARNING SAMPLES, EACH FILE IS CORRESPONDING TO ONE OF THE GENERAL MOS CATEGORIZATION GROUPS.SOME OF DATA AVAILABLE WERE NEGLECTED BECAUSE IT HAD ZERO LOSS RATES. THE FOLLOWING ARE THE NUMBER OF CASES CONSIDERED AND THOSE NEGLECTED IN EACH FILE.

GENERAL MOS CATEGORIZATION 1

| MOS                                                                                         | GRADE                         | CONSIDERED                                                                                                    | NEGLECTED                                                                                                    |
|---------------------------------------------------------------------------------------------|-------------------------------|----------------------------------------------------------------------------------------------------|----------------------------------------------------------------------------------------------------|
| 3<br>3<br>3<br>3<br>3<br>3<br>3<br>3<br>3<br>3<br>3<br>3<br>3<br>3<br>3<br>3<br>3<br>3<br>3 | 12345678901234567890123456789 | 0<br>2<br>1<br>8<br>13<br>23<br>16<br>12<br>0<br>0<br>0<br>1<br>2<br>4<br>12<br>20<br>15<br>12<br>1<br>0<br>0<br>15<br>12<br>1<br>0<br>0<br>1<br>5<br>12<br>1<br>0<br>0<br>0<br>1<br>1<br>2<br>3<br>10<br>16<br>10<br>11<br>0<br>0<br>0<br>1<br>1<br>2<br>0<br>0<br>0<br>0<br>1<br>1<br>2<br>0<br>0<br>0<br>0 | 3<br>6<br>4<br>7<br>5<br>4<br>6<br>4<br>10<br>14<br>17<br>7<br>10<br>9<br>3<br>5<br>6<br>4<br>2<br>2<br>3<br>5<br>7<br>9<br>5<br>8<br>11<br>4<br>2 |
| TOTAL                                                                                       |                               | 195                                                                                                    | 182                                                                                                    |

#### GENERAL MOS CATEGORIZATION 2

| MOS | GRADE  | CONSIDERED | NEGLECTED |
|-----|--------|------------|-----------|
| 7   | ,<br>0 | 2          | 12        |

Al

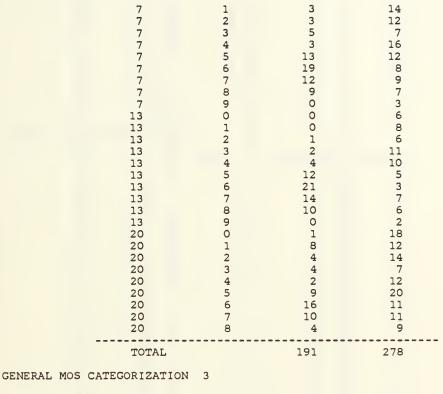

| GENERAL | 1000 | CALCOULTRALION | 5 |
|---------|------|----------------|---|
|         |      |                |   |

|             | MOS            | GRADE | CONSIDERED | NEGLECTED |
|-------------|----------------|-------|------------|-----------|
|             | 38             | 0     | 0          | 2         |
|             | 38             | 1     | 0          | 4         |
|             | 38             | 2     | 0          | 3         |
|             | 38             | 3     | 8          | 10        |
|             | 38             | 4     | 9          | 3         |
|             | 38             | 5     | 11         | 2         |
|             | 38             | 6     | 17         | 3         |
|             | 38             | 7     | 20         | 2         |
|             | 38             | 8     | 13         | 4         |
|             | 38             | 9     | 0          | 6         |
|             | TOTAL          |       | 78         | 39        |
| GENERAL MOS | CATEGORIZATION | 4     |            |           |

| MOS | GRADE | CONSIDERED | NEGLECTED |
|-----|-------|------------|-----------|
| 1   | 0     | 3          | 16        |
| 1   | 1     | 6          | 15        |
| 1   | 2     | 7          | 11        |

Al

3456789012345678012345678901234567801234567801234567801234567890

| FILE: APPENDIX J                                                                | Al                                                                                               |                                                                                                 |                                                                                                    |
|---------------------------------------------------------------------------------|--------------------------------------------------------------------------------------------------|-------------------------------------------------------------------------------------------------|----------------------------------------------------------------------------------------------------|
| 28<br>28<br>28<br>28<br>28<br>28<br>28<br>28<br>28<br>28                        | 1<br>2<br>3<br>4<br>5<br>6<br>7<br>8                                                             | 0<br>2<br>4<br>1<br>11<br>13<br>4<br>2                                                          | 16<br>8<br>18<br>14<br>14<br>15<br>14                                                                            |
| TOT                                                                             | AL                                                                                               | 403                                                                                             | 728                                                                                                    |
| GENERAL MOS CATEGORIZ                                                           | ATION 5                                                                                          |                                                                                                 |                                                                                                    |
| MOS                                                                             | GRADE                                                                                            | CONSIDERED                                                                                      | NEGLECTED                                                                                                    |
| 30<br>30<br>30<br>30<br>30<br>30<br>30<br>30<br>30<br>30<br>30<br>30<br>30<br>3 | 0<br>1<br>2<br>3<br>4<br>5<br>6<br>7<br>8<br>0<br>1<br>2<br>3<br>4<br>5<br>6<br>7<br>8<br>9<br>0 | 1<br>5<br>6<br>3<br>7<br>10<br>9<br>3<br>0<br>1<br>2<br>5<br>2<br>11<br>14<br>10<br>9<br>0<br>2 | 16<br>13<br>8<br>6<br>21<br>17<br>17<br>9<br>5<br>13<br>14<br>5<br>7<br>11<br>3<br>7<br>11<br>7<br>11<br>7<br>11 |
| 37<br>37<br>37<br>37<br>37<br>37<br>37<br>37<br>37<br>37                        | 8<br>9<br>0<br>1<br>2<br>3<br>4<br>5<br>6<br>7<br>8                                              | 0<br>2<br>2<br>1<br>4<br>1<br>6<br>12<br>5<br>0                                                 | 12<br>8<br>5<br>14<br>18<br>11<br>13<br>9                                                                        |
| TOI                                                                             | AL                                                                                               | 136                                                                                             | 293                                                                                                    |

GENERAL MOS CATEGORIZATION 6

| MOS | GRADE | CONSIDERED | NEGLECTED |
|-----|-------|------------|-----------|
| 4   | 0     | Ο.         | 14        |
| 4   | 1     | 0          | 13        |
| 4   | 3     | 1          | 0         |
| 4   | 4     | 2          | 11        |
| 4   | 5     | 7          | 16        |

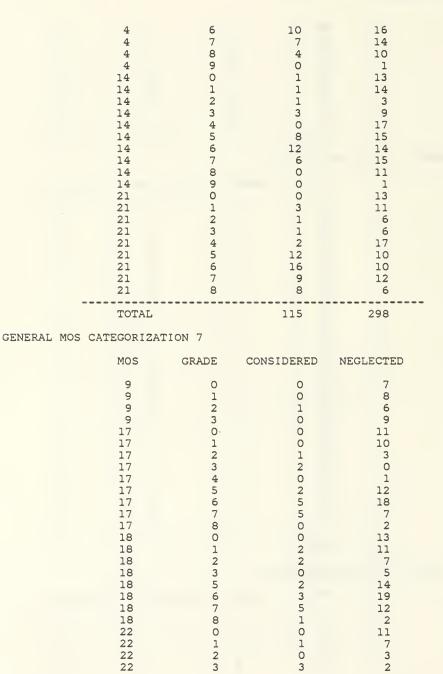

FILE: APPENDIX J A1

|   | 2 2 2 2 2 2 2 2 2 2 2 2 2 2 2 2 2 2 2 2 | 4<br>5<br>6<br>7<br>8<br>0<br>1<br>2<br>3<br>4<br>5<br>6<br>7<br>8<br>0<br>1<br>2<br>3<br>4<br>5<br>6<br>7<br>8<br>0<br>1<br>2<br>3<br>4<br>5<br>6<br>7<br>8<br>0<br>1<br>2<br>3<br>4<br>5<br>6<br>7<br>8<br>0<br>1<br>2<br>3<br>4<br>5<br>6<br>7<br>8<br>0<br>1<br>2<br>3<br>4<br>5<br>6<br>7<br>8<br>0<br>1<br>2<br>3<br>4<br>5<br>6<br>7<br>8<br>0<br>1<br>2<br>3<br>4<br>5<br>6<br>7<br>8<br>0<br>1<br>2<br>3<br>4<br>5<br>6<br>7<br>8<br>0<br>1<br>2<br>3<br>4<br>5<br>6<br>7<br>8<br>0<br>1<br>2<br>3<br>4<br>5<br>6<br>7<br>8<br>9<br>7<br>8<br>9<br>1<br>2<br>3<br>4<br>5<br>6<br>7<br>8<br>9<br>1<br>2<br>3<br>4<br>5<br>6<br>7<br>8<br>9<br>1<br>2<br>3<br>4<br>5<br>6<br>7<br>8<br>9<br>1<br>2<br>3<br>4<br>5<br>6<br>7<br>8<br>9<br>1<br>2<br>3<br>4<br>5<br>6<br>7<br>8<br>9<br>1<br>2<br>3<br>4<br>5<br>6<br>7<br>8<br>9<br>1<br>2<br>3<br>4<br>5<br>6<br>7<br>8<br>9<br>1<br>2<br>3<br>4<br>5<br>6<br>7<br>8<br>9<br>1<br>2<br>3<br>4<br>5<br>6<br>7<br>8<br>9<br>1<br>2<br>3<br>4<br>5<br>6<br>7<br>8<br>9<br>7<br>8<br>9<br>1<br>2<br>3<br>4<br>5<br>6<br>7<br>8<br>9<br>1<br>2<br>3<br>4<br>5<br>6<br>7<br>8<br>9<br>1<br>2<br>3<br>4<br>5<br>6<br>7<br>8<br>9<br>1<br>2<br>3<br>4<br>5<br>6<br>7<br>8<br>9<br>1<br>2<br>3<br>4<br>5<br>6<br>7<br>8<br>9<br>1<br>2<br>3<br>4<br>5<br>6<br>7<br>8<br>9<br>1<br>2<br>3<br>4<br>5<br>6<br>7<br>8<br>9<br>1<br>2<br>3<br>4<br>5<br>6<br>7<br>8<br>9<br>1<br>2<br>3<br>4<br>5<br>6<br>7<br>8<br>9<br>1<br>2<br>3<br>4<br>5<br>6<br>7<br>8<br>9<br>1<br>2<br>3<br>4<br>5<br>6<br>7<br>8<br>9<br>1<br>2<br>3<br>4<br>5<br>6<br>7<br>8<br>9<br>1<br>2<br>3<br>4<br>5<br>6<br>7<br>8<br>9<br>1<br>2<br>3<br>4<br>5<br>7<br>8<br>9<br>1<br>2<br>3<br>4<br>5<br>5<br>7<br>8<br>9<br>1<br>2<br>3<br>4<br>5<br>5<br>7<br>8<br>9<br>1<br>2<br>3<br>4<br>5<br>7<br>8<br>9<br>1<br>2<br>3<br>4<br>5<br>5<br>7<br>8<br>9<br>1<br>2<br>3<br>4<br>5<br>5<br>7<br>8<br>9<br>1<br>2<br>3<br>4<br>5<br>5<br>7<br>8<br>9<br>1<br>2<br>8<br>9<br>1<br>2<br>3<br>4<br>5<br>5<br>7<br>8<br>9<br>7<br>8<br>9<br>1<br>2<br>8<br>9<br>8<br>9<br>7<br>8<br>9<br>1<br>2<br>8<br>9<br>8<br>9<br>7<br>8<br>9<br>1<br>2<br>8<br>9<br>8<br>9<br>8<br>8<br>9<br>1<br>2<br>8<br>9<br>8<br>9<br>8<br>8<br>8<br>9<br>1<br>2<br>8<br>9<br>8<br>9<br>8<br>8<br>9<br>1<br>2<br>8<br>9<br>8<br>9<br>8<br>8<br>9<br>8<br>8<br>8<br>9<br>8<br>9<br>8<br>8<br>9<br>8<br>8<br>8<br>8<br>8<br>8<br>8<br>8<br>9<br>8<br>8<br>8<br>8<br>8<br>8<br>8<br>8<br>8<br>8<br>8<br>8<br>8<br>8<br>8<br>8<br>8<br>8<br>8<br>8 | 0<br>3<br>5<br>2<br>0<br>0<br>0<br>1<br>0<br>0<br>4<br>4<br>1<br>1<br>0<br>0<br>2<br>0<br>0<br>1<br>2<br>0<br>1<br>0<br>0<br>1<br>3<br>1<br>2<br>0<br>1<br>8 | 5<br>13<br>11<br>6<br>10<br>13<br>11<br>4<br>4<br>4<br>4<br>4<br>15<br>15<br>3<br>3<br>10<br>7<br>6<br>1<br>3<br>15<br>13<br>8<br>3<br>10<br>7<br>6<br>1<br>3<br>15<br>13<br>8<br>3<br>10<br>7<br>6<br>1<br>3<br>10<br>7<br>6<br>10<br>13<br>11<br>4<br>4<br>4<br>4<br>4<br>4<br>4<br>4<br>4<br>4<br>4<br>4<br>4 |
|---|-----------------------------------------|----------------------------------------------------------------------------------------------------|----------------------------------------------------------------------------------------------------|----------------------------------------------------------------------------------------------------|
| T | OTAL                                    |                                                                                                    | 88                                                                                                    | 439                                                                                                    |

## GENERAL MOS CATEGORIZATION 8

| MOS | GRADE | CONSIDERED | NEGLECTED |
|-----|-------|------------|-----------|
| 6   | 0     | 1          | 13        |
| 6   | 1     | 2          | 14        |
| 6   | 2     | 2          | 8         |
| 6   | 3     | 6          | 6         |
| 6   | 4     | 0          | 1         |
| 6   | 5     | 0          | 3         |
| 6   | 6     | 0          | 1         |
| 11  | 0     | 3          | 13        |
| 11  | 1     | 4          | 16        |
| 11  | 2     | 2          | 10        |
| 11  | 3     | - 5        | 9         |
| 11  | 4     | 0          | 4         |
| 11  | 5     | 0          | 16        |
| 11  | 6     | 4          | 14        |
| 11  | 7     | 6          | 7         |
| 11  | 8     | 1          | 3         |

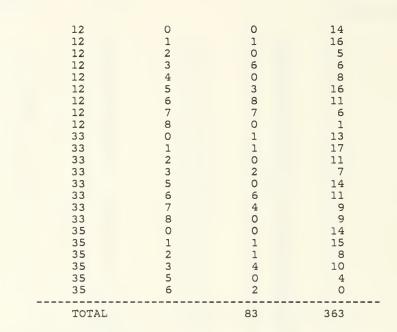

## GENERAL MOS CATEGORIZATION 9

| MOS                                                                                                    | GRADE                                                                                                    | CONSIDERED                                                                                                    | NEGLECTED                                                                                                  |
|----------------------------------------------------------------------------------------------------|----------------------------------------------------------------------------------------------------|----------------------------------------------------------------------------------------------------|----------------------------------------------------------------------------------------------------|
| MOS<br>8<br>8<br>15<br>15<br>15<br>15<br>15<br>15<br>15<br>15<br>27<br>27<br>29<br>29<br>29<br>29<br>29 | GRADE<br>0<br>1<br>2<br>3<br>0<br>1<br>2<br>3<br>4<br>5<br>6<br>7<br>8<br>0<br>1<br>0<br>1<br>0<br>1<br>2<br>3 | CONSIDERED<br>0<br>1<br>0<br>1<br>1<br>2<br>7<br>0<br>1<br>1<br>7<br>9<br>2<br>0<br>0<br>0<br>0<br>0<br>1<br>1<br>1<br>8 | NEGLECTED<br>7<br>4<br>2<br>13<br>11<br>8<br>6<br>3<br>14<br>10<br>4<br>4<br>12<br>7<br>15<br>14<br>9<br>5 |
| 29<br>29<br>29<br>29<br>29<br>32                                                                        | 4<br>5<br>6<br>7<br>8<br>0                                                                                     | 0<br>2<br>8<br>7<br>2<br>0                                                                                               | 3<br>16<br>10<br>6<br>2<br>9                                                                               |

FILE: APPENDIX J A1

| 32<br>32<br>32 | 1<br>2<br>3 | 0<br>0<br>0 | 11<br>7<br>6 |
|----------------|-------------|-------------|--------------|
| 32             | 5           | 0           | 12           |
| 32             | 6           | 0           | 12           |
| 32             | 7           | 0           | 3            |
| 32             | 8           | 0           | 2            |
| 34             | 0           | 0           | 6            |
| 34             | 1           | 0           | 4            |
| 34             | 3           | 2           | 4<br>9<br>3  |
| 34             | 4           | 0           | 3            |
| 34             | 4<br>5      | 1           | 10           |
| 34             | 6           | 3           | 6            |
| 34             | 7           | ō           | 3            |
| TOTAL          |             | 66          | 295          |

FILE: APPENDIX J A1

- Breiman, Leo, et. al, Classification and Regression Trees, Graybill, F., Wadsworth, Inc., 1984.
- Tucker, D. D., Loss Rate Estimation in Marine Corps Officer Manpower Models, Master's Thesis, Naval Postgraduate School, Monterey, California, September 1985.

# INITIAL DISTRIBUTION LIST

|    |                                                                                                    | No. | Copies |
|----|----------------------------------------------------------------------------------------------------|-----|--------|
| 1. | Defense Technical Information Center<br>Cameron Station<br>Alexandria, Virginia 22304-6145          | ••  | 2      |
| 2. | Library, Code 0142<br>Naval Postgraduate School<br>Monterey, California 93943-5100                  |     | 2      |
| 3. | Professor Robert R. Read, Code 55<br>Naval Postgraduate School<br>Monterey, California 93943-5100   |     | l      |
| 4. | Professor Glenn F. Lindsay, Code 55<br>Naval Postgraduate School<br>Monterey, California 93943-5100 |     | 1      |
| 5. | Professor A. R. Washburn, Code 55<br>Naval Postgraduate School<br>Monterey, California 93943-5100   |     | 1      |
| 6. | Amin Elseramegy Hamdy<br>14B, Mona St., Apt. 10<br>Eldoky, Giza, Egypt                              |     | 2      |
| 7. | Major D. D. Tucker<br>USMC Headquarters<br>MP 520<br>Washington, DC 20380                           |     | 1      |

(

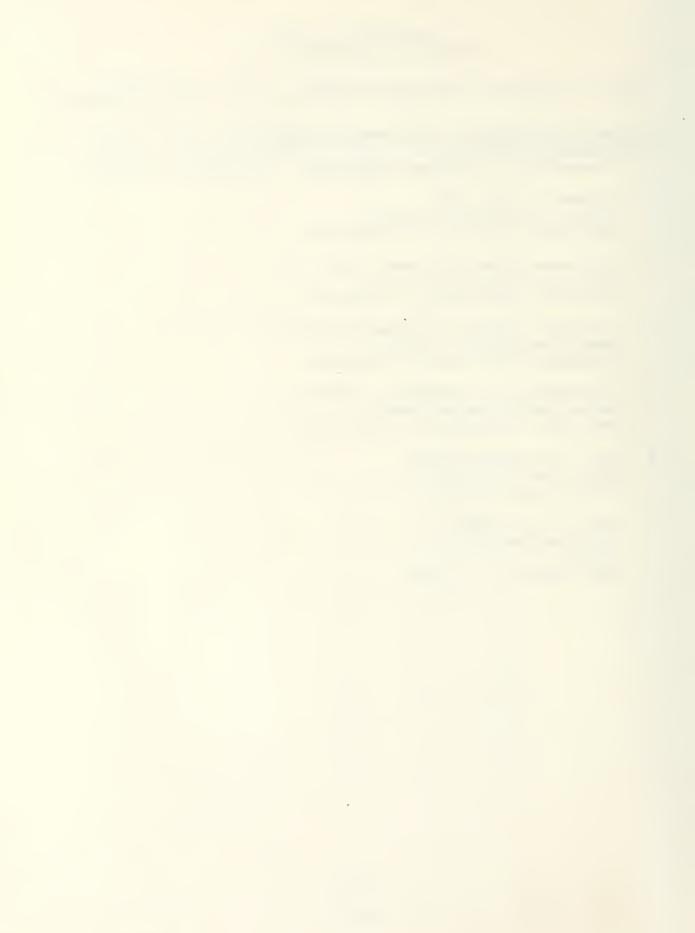

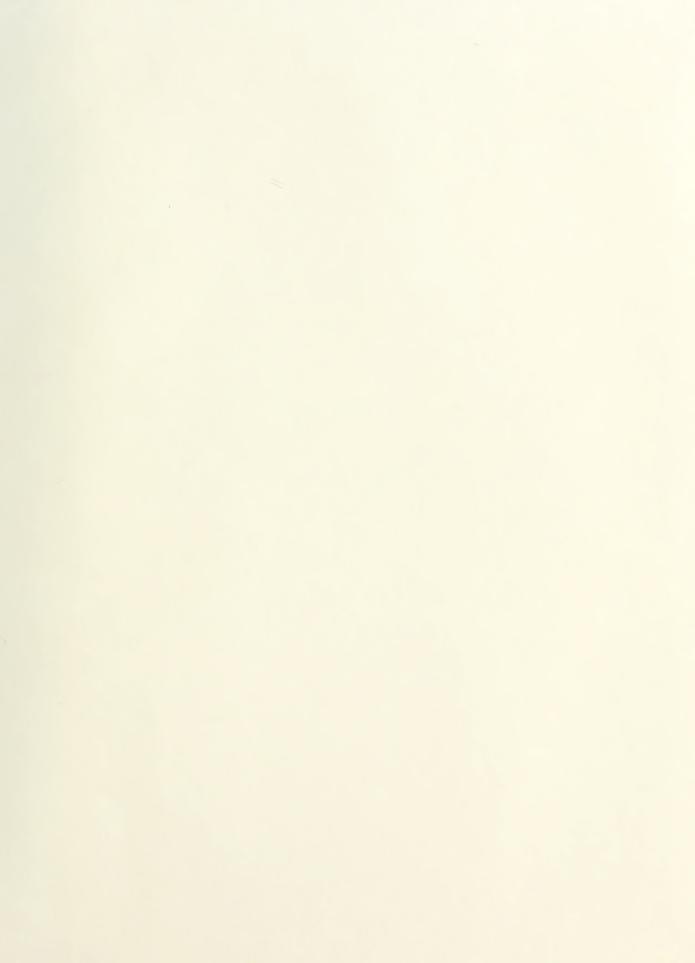

¢

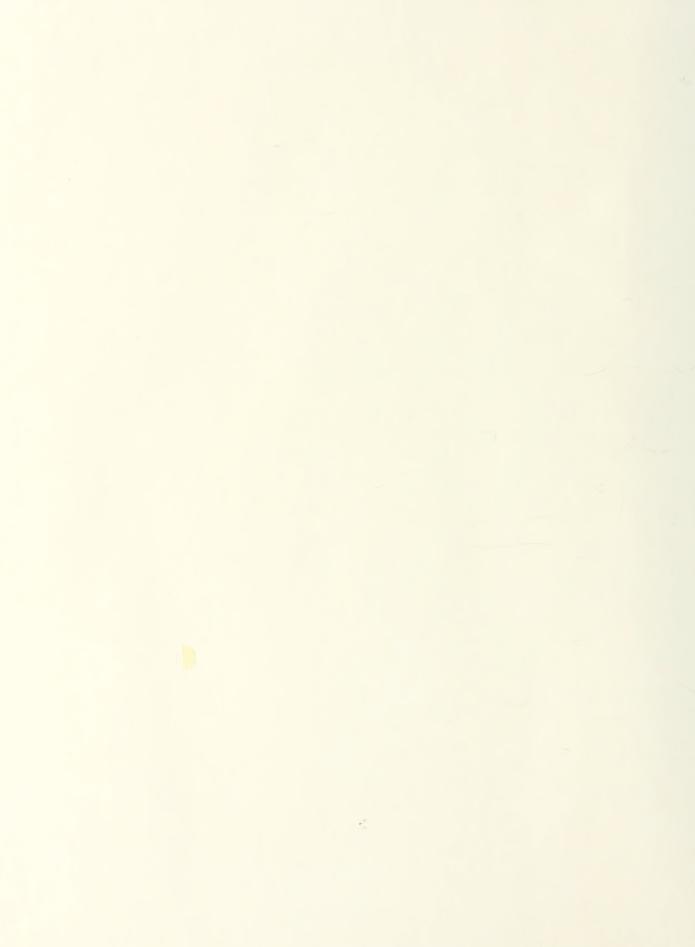

## 216084 + Thesis A4343 Amin Elseramegy c.1 è CART program: the hê implementation of the s CART program and its \_ application to estimating attrition rates. 24 JUN 87 18: 31808 210084 Thesis A4343 Amin Elseramegy c.1 CART program: the implementation of the CART program and its application to estimating attrition rates.

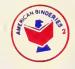

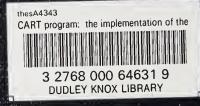

an tha chuir an tao 1970. An tao 1970 An tao 1970 an tao 1970 an

•

· ·